### ФЕДЕРАЛЬНОЕ ГОСУДАРСТВЕННОЕ АВТОНОМНОЕ ОБРАЗОВАТЕЛЬНОЕ УЧРЕЖДЕНИЕ ВЫСШЕГО ОБРАЗОВАНИЯ **«БЕЛГОРОДСКИЙ ГОСУДАРСТВЕННЫЙ НАЦИОНАЛЬНЫЙ ИССЛЕДОВАТЕЛЬСКИЙ УНИВЕРСИТЕТ» ( Н И У « Б е л Г У » )**

### ИНСТИТУТ ИНЖЕНЕРНЫХ ТЕХНОЛОГИЙ И ЕСТЕСТВЕННЫХ НАУК

## КАФЕДРА ИНФОРМАЦИОННО-ТЕЛЕКОММУНИКАЦИОННЫХ СИСТЕМ И ТЕХНОЛОГИЙ

### **ПРОЕКТИРОВАНИЕ МУЛЬТИСЕРВИСНОЙ СЕТИ СВЯЗИ ЖИЛОГО КОМПЛЕКСА «ЗЕЛЕНСТРОЙ» Г.ТУЛА**

Выпускная квалификационная работа обучающегося по направлению подготовки 11.03.02 Инфокоммуникационные технологии и системы связи заочной формы обучения, группы 07001252 Варавина Александра Александровича

> Научный руководитель доцент кафедры Информационнотелекоммуникационных систем и технологий НИУ «БелГУ», канд. техн. наук Урсол Денис Владимирович

#### Рецензент

Инженер электросвязи 2 категории службы управления сетями, сервисами и информационными системами Белгородского филиала ПАО «Ростелеком» Каменев Игорь Александрович

БЕЛГОРОД 2017

# **СОДЕРЖАНИЕ**

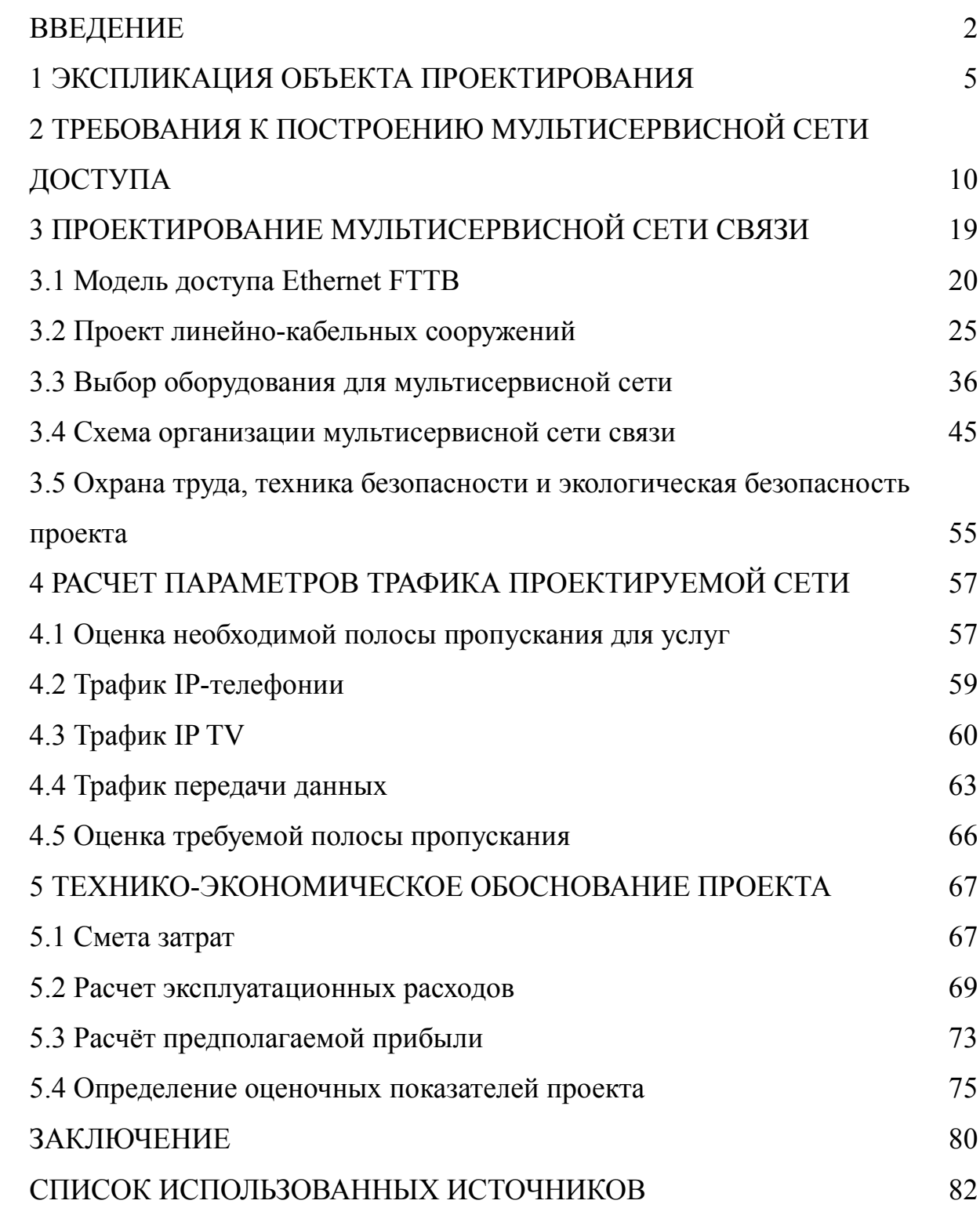

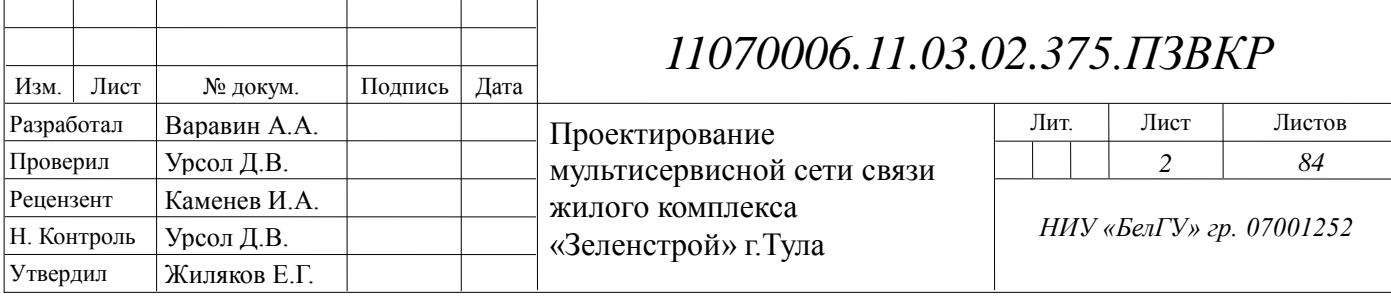

### <span id="page-2-0"></span>**ВВЕДЕНИЕ**

В современных условиях постоянного увеличения объемов передаваемых данных и количества активных пользователей сетевой инфраструктуры провайдеры связи ищут наиболее эффективные методы ведения бизнеса, чему способствует непрерывное совершенствование сетевых технологий. Сегодня пользователи рассчитывают на получение прямого доступа к высококачественным мультимедийным ресурсам и услугам связи. Среди популярных услуг у частных пользователей можно выделить: передача данных по каналам Интернет, онлайн кинотеатры, цифровое IP телевидение высокой четкости, IP телефония, игровые сервисы, управление умным домом и ряд других, сопутствующих услуг (родительский контроль, веб хостинг, аренда телекоммуникационного оборудования, покупка дистрибутивов программ и игр). Появление концепций NGN [1] (Next Generation Network) и IoT (Internet of Things) [2] во многом определяют вектор развития сетей как крупных, так и местных провайдеров связи. Провайдеры должны стремиться к расширению каналов, идущих к конечным пользователям, а так же наращивать мощность коммутационного оборудования, в виду необходимости подключения все большего числа абонентских устройств, приходящихся на одно домохозяйство. Построение стабильной инфраструктуры

Проблема выбора технологии "последней мили" особо остро стоит при подключении новых абонентов – необходимо выбрать оптимальную, с точки зрения технико-экономических показателей технологию, которая позволит добиться приемлемых сроков окупаемости проекта, при этом обеспечив пользователей конкурентоспособным набором мультимедийных услуг. На выбор того или иного технологического решения влияет ряд факторов, в том числе: 1) стратегия оператора, 2) целевая аудитория, 3) предлагаемые в настоящее время и планируемые к предоставлению услуги, 4) размер инвестиций

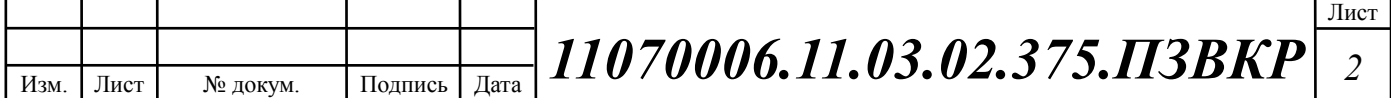

в развитие сети и срок их окупаемости, 5) состояние уже имеющийся сетевой инфраструктуры, ресурсы для её поддержания в работоспособном состоянии, 6) время, необходимое для запуска сети и начала оказания услуг, 7) надёжность предоставления услуг (срок реакции поставщика услуг на технические проблемы).

Среди популярных в России технологий "последней мили" можно выделить следующие: FTTx [3], xDSL [4], PoN [5], Wi-Fi [6], WiMAX [7]. Каждая технология имеет ряд особенностей, которые определяют условия их применимости. Однако, все представленные технологии выполняют одну задачу: предоставление абонентского доступа конечным пользователям сети.

Целью данной выпускной квалификационной работы является предоставление жильцам жилищного комплекса «Зеленстрой» города Тула пакета мультисервисных услуг, для чего и необходимо построение мультисервисной сети связи абонентского доступа. Проектируемая мультисервисная сеть связи должна обеспечивать конкурентноспособный пакет инфокоммуникационных услуг Для достижения поставленной цели необходимо выполнить следующие задачи:

o Проанализировать проектируемую инфраструктуру микрорайона;

o Определить пакет услуг, который будет предоставляться абонентам;

o Выработать требования к проектируемой сети связи и выбрать наилучший вариант реализации сети;

o Проработать схему строительства линейно-кабельных сооружений;

o Рассчитать прогнозируемую нагрузку на сеть связи;

o Составить смету на необходимое оборудование, линейные и станционные сооружения связи, в том числе затраты на монтаж;

o Выработать рекомендации по проектированию сети.

Практическая значимость работы заключается в разработке конкретных предложений по созданию мультисервисной сети, включая обоснование состава

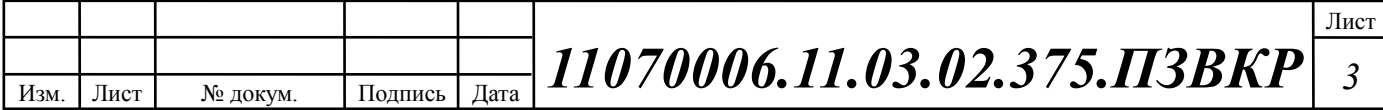

телекоммуникационных услуг, структуры сети и подходов к обеспечению высокой степени надёжности функционирования.

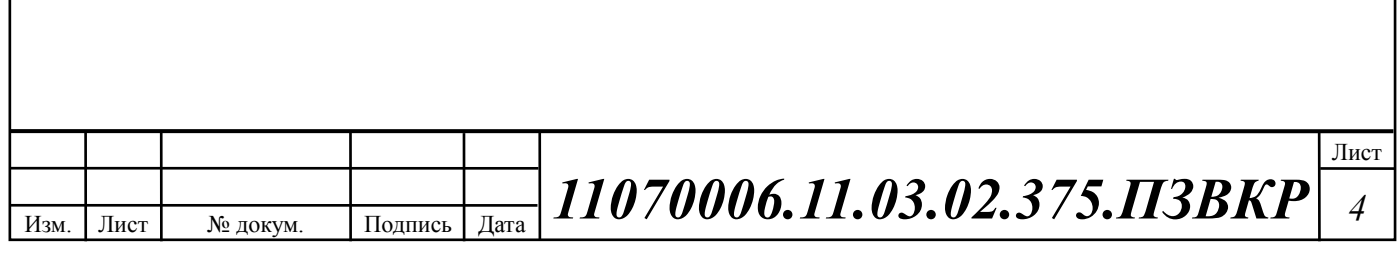

# <span id="page-5-0"></span>**1 ЭКСПЛИКАЦИЯ ОБЪЕКТА ПРОЕКТИРОВАНИЯ**

Ту́ла — город в России, административный центр Тульской области и городского округа город Тула. Город-Герой. Тула расположена на севере Среднерусской возвышенности на берегу реки Упы в 193 км к югу от Москвы. Протяжённость города с севера на юг — 30 км, с запада на восток — 25 км. Город-Герой (c 1976 года). [8]

По итогам проводившегося в 2014 году Всероссийского конкурса на звание «Самого благоустроенного городского (сельского) поселения России» Тула заняла третье место в категории «Городские поселения (городские округа), являющиеся административными центрами (столицами) субъектов Российской Федерации».

В городе имеется ряд исторически сформировавшихся микрорайонов, названия которых прочно закрепились в обиходе горожан: Кировский, Глушанки, Криволучье, Красный Перекоп, Горелки и другие. В конце 2004 проводился опрос по вопросу присоединения к Туле близлежащих посёлков, в 2005 году принято решение о присоединении к Туле посёлков городского типа Скуратовский, Косая Гора, Горелки и Менделеевский. [8]

С 1 января 2015 года районы Тулы преобразованы в территориальные округа, в ходе реформы к прежним пяти районам присоединены части территории бывшего Ленинского сельского района, который ранее был включён в состав муниципального образования Тула.

## **Телефонная связь и доступ в Интернет**

В настоящее время крупнейшим оператором связи в Туле является ОАО «Ростелеком» — национальная телекоммуникационная компания, основанная в 1993 году. Крупнейшими провайдерами мобильной связи в Туле являются Билайн, МТС, МегаФон, Tele2 и Yota, которые также предоставляют услуги доступа в Интернет.

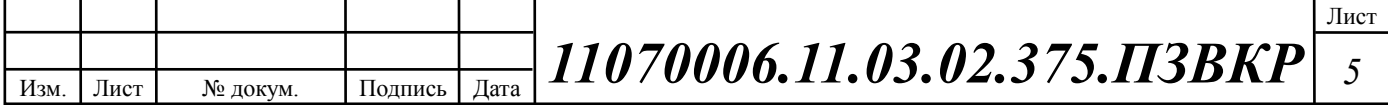

Широкополосный доступ в Интернет в Туле предоставляют следующие провайдеры:

1. Билайн (ОАО «Вымпел-Коммуникации») — FTTB, 4G, 3G.

- 2. TTK (ЗАО «Компания ТрансТелеКом») —FTTB.
- 3. МТС (ОАО «Мобильные ТелеСистемы») —FTTB, 4G, 3G.
- 4. Ростелеком (ПАО «Ростелеком») —FTTB, ADSL.
- 5. Дом.ru (АО «ЭР-Телеком Холдинг») —FTTB.
- 6. Теле2 интернет по технологиям 4G, 3G.
- 7. Yota интернет по технологиям FTTB, 4G, 3G.

ЖК «Зеленстрой» - это проект современного жилищного комплекса в центральной части города. Включает в себя внутреннюю инфраструктуру и более 10 монолитно-кирпичных домов различной этажности от 14 до 25, некоторые из которых с подземным паркингом. [9]

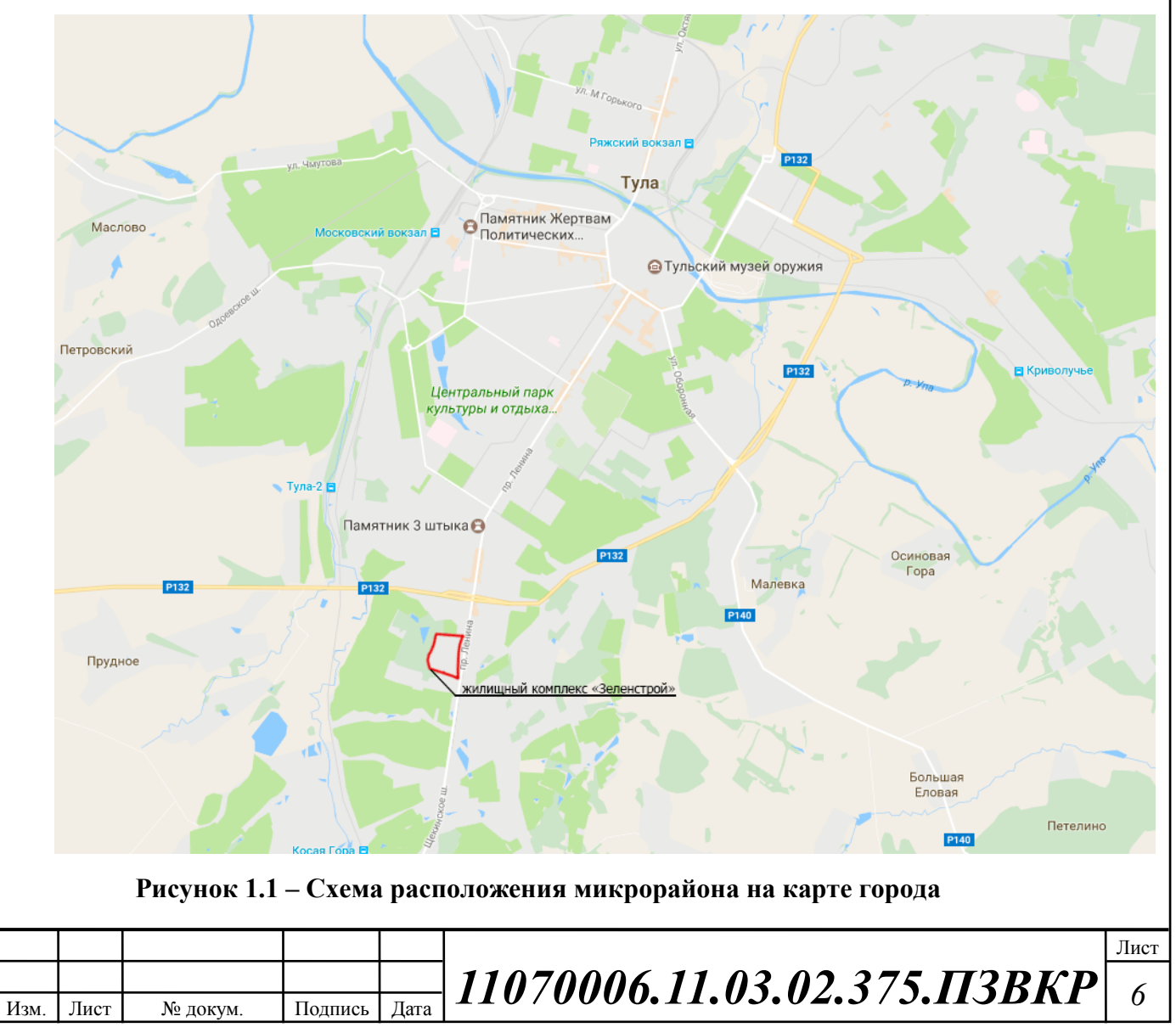

В данной выпускной квалификационной работе рассматривается ЖК «Зеленстрой», данный ЖК является комплексом элитной многоэтажной застройки в южной части города. Схема расположения микрорайона приведена на рисунке 1.1. Количество абонентов, заявленных застройщиком для подключения к мультисервисной сети абонентского доступа, составляет 1301. Состав жилищного фонда комплекса представлен в таблице 1.1.

Инфраструктура ЖК «Зеленстрой» – это хорошо организованное пространство для активной жизни и отдыха в экологически чистом месте. Объект находится вблизи крупных объектов торгово-развлекательной инфраструктуры. В шаговой доступности располагаются больницы, поликлиники, детские сады. На территории жилого комплекса будет строиться: школа, детские площадки.

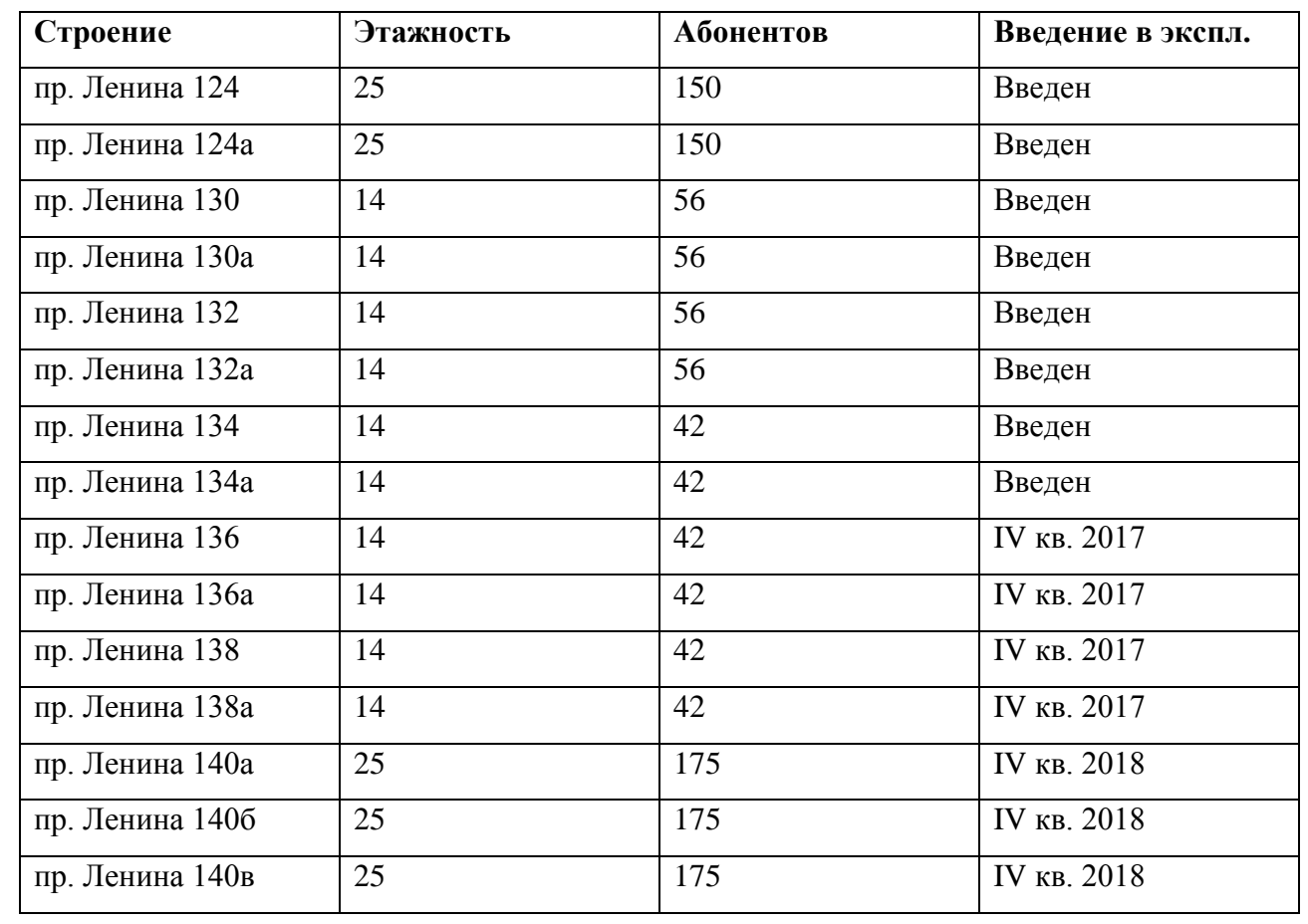

**Таблица 1.1- Состав жилищного фонда ЖК «Зеленстрой»**

Изм. Лист № докум. Подпись Дата

*11070006.11.03.02.375.ПЗВКР <sup>7</sup>*

На данной момент не существует возможности подключения к провайдерам широкополосного доступа в виду отсутствия инфраструктуры.

Мобильная связь в жилом секторе представлена стандартом GSM-900/1800 и передача данных возможна по технологии GPRS/EDGE, 3G и 4G, т.к. микрорайон находится в зоне радиопокрытия пяти мобильных операторов GSM: МТС, Билайн и Мегафон, Tele2, Yota. [10]

В виду относительной узкополостности радиоканалов и не соответствия их требованиям для предоставления качественных услуг (время отклика, джиттер и др.), они не удовлетворяют требованиям абонентов, которые проживают в данном ЖК. Поэтому целесообразно предложить решение по реализации мультисервисной сети абонентского доступа в жилом комплексе «Зеленстрой» г. Тула.

Среди услуг, которые, по данным застройщика, будут востребованы в данном жилом секторе: высокоскоростной доступ в Интернет, IP телефония, Видео по запросу, Онлайн кинотеатры, Цифровое телевидение высокой четкости. Застройщик планирует 80% - 95% проникновение заявленных услуг в виду предоставления специального контракта на пользование услугами связи длительностью 5 лет при покупке недвижимости.

Таким образом, необходимо организовать сетевую инфраструктуру, которая будет отвечать высоким запросам абонентов данного жилого сектора.

Основной телекоммуникационный оператор в г. Тула – Тульский филиал ОАО «Ростелеком». На данный момент Тульский филиал ОАО «Ростелеком» в г. Тула предоставляет следующие услуги [11]:

1. Стационарная аналоговая телефония;

2. Телефония по сетям передачи данных: VoIP;

3. Цифровое интерактивное телевидение (123 каналов), в том числе 21 каналов в формате FullHD;

4. Высокоскоростной доступ в Интернет до 100 Мбит/c.

Застройщик микрорайона обязуется построить на территории

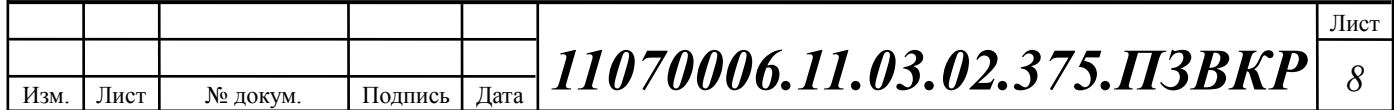

микрорайона участок телефонно-кабельной канализации (рисунок 1.2), который будет иметь выход на ТКК г. Тула, принадлежащую и обслуживаемую Тульским филиалом ОАО «Ростелеком», который будет осуществлять строительство сети связи в данном микрорайоне.

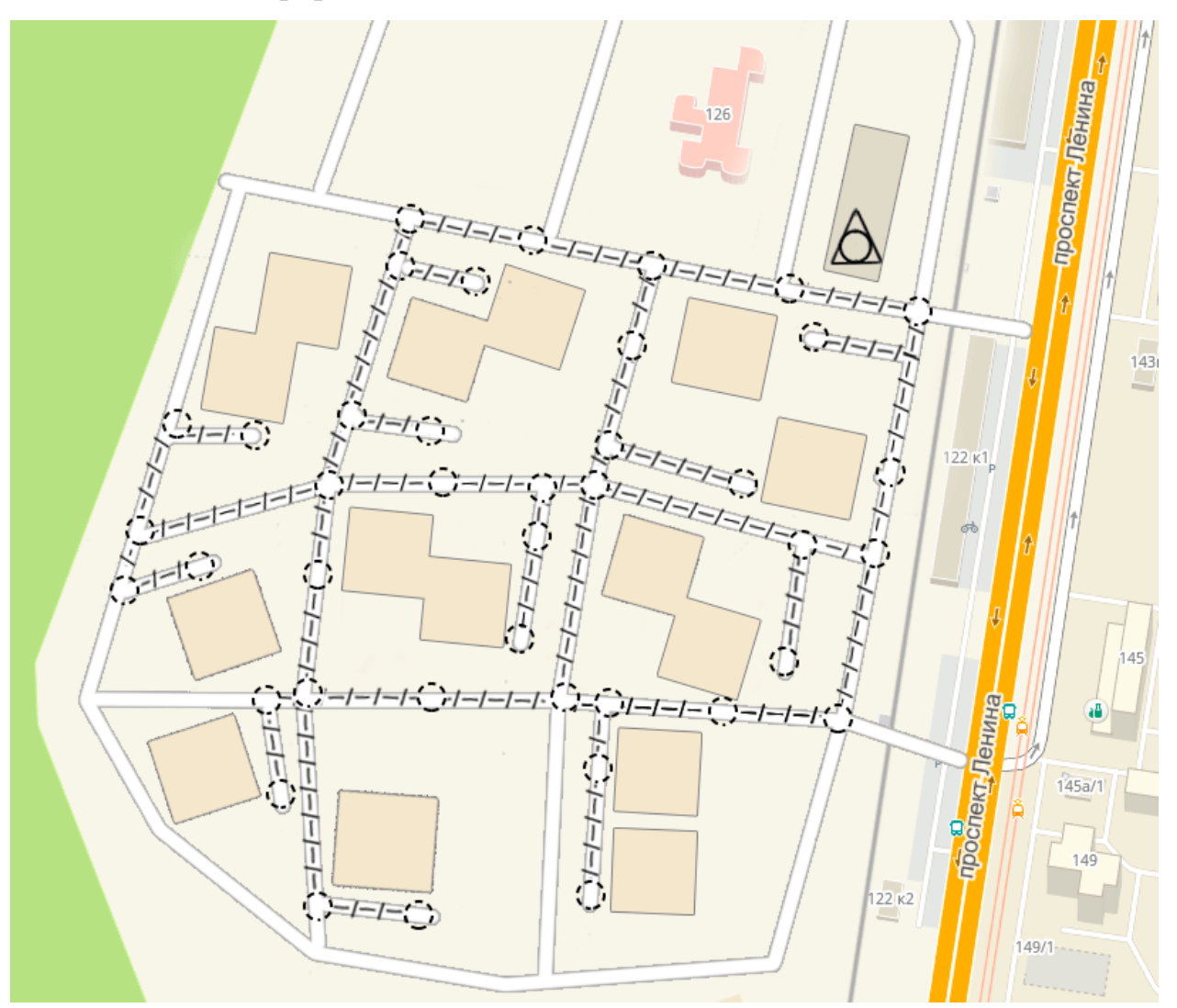

**Рисунок 1.2 – Схема проектируемой телефонно-кабельной канализации ЖК**

### **Вывод к разделу:**

В данной главе был проведена экспликация объекта, для которого выполняется проектирование мультисервисной сети, даны вводные параметры для реализации проекта: необходимое количество абонентских портов, уровень проникновения услуг и состояние инфраструктуры. Основываясь на проведенной экспликации объекта, будут рассмотрены приемлемые варианты проектирования сети связи с целью предоставления заявленного спектра услуг.

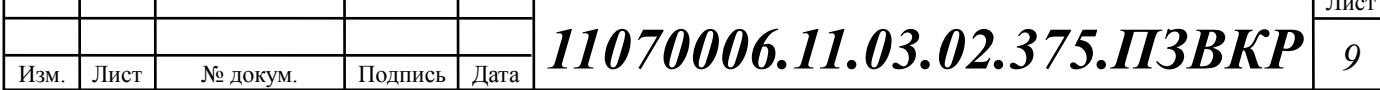

 $\mathbf{L}$ 

# <span id="page-10-0"></span>**2 ТРЕБОВАНИЯ К ПОСТРОЕНИЮ МУЛЬТИСЕРВИСНОЙ СЕТИ ДОСТУПА**

Строительство современных мультисервисных сетей доступа в настоящее время главным образом идет по четырем основным направлениям:

1. сети с сохранением существующей абонентской проводки (медных витых пар) с применением группы технологий: xDSL [4,12];

2. гибридные волоконно-коаксиальные сети: HFC, DOCSIS [13,14, 15];

3. беспроводные сети: Wi-Fi, WiMAX, LTE [6, 7,16];

4. волоконно-оптические сети: AON (FTTB, FTTC, FTTH и др.), PON (EPON, GPON и др.) [3,5,17,19];

5. комбинированные сети, которые сочетают в себе преимущества волоконно-оптического и других направлений.

В данной выпускной квалификационной работе объект, для которого выполняется проектирование, представляет собой микрорайон многоэтажных жилых домов-новостроек. Это обстоятельство обуславливает ряд особенностей и ограничений, которые следует принять во внимание при осуществлении проектирования сети абонентского доступа.

Для обеспечения максимальной доступности, гибкости, безопасности и удобства эксплуатации мультисервисной сети в процессе её создания необходимо следовать чётким принципам проектирования. Мультисервисная сеть доступа должна соответствовать текущим и возможным будущим требованиям к работе сервисов и технологий. Необходимо руководствоваться следующими принципами [18,19]:

**Иерархичность** — упрощает понимание роли каждого устройства на каждом уровне, обеспечивает поддержку в процессе развёртывания, эксплуатации и управления, а также снижает количество неполадок на каждом уровне.

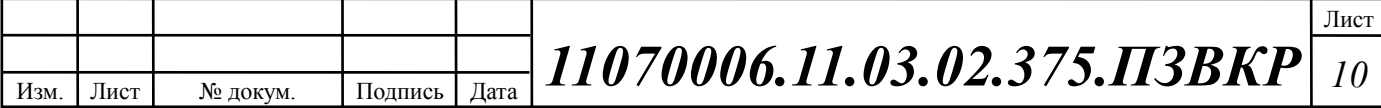

**Модульность** — способствует безупречному расширению сети и внедрению интегрированных сервисов по мере необходимости.

**Отказоустойчивость** — обеспечивает бесперебойную работу сети в соответствии с ожиданиями пользователей.

**Гибкость** — обеспечивает рациональное распределение нагрузки трафика за счёт использования всех сетевых ресурсов.

Перечисленные принципы зависят друг от друга. Именно поэтому крайне важно понимать природу и способы их взаимодействия в рамках коммутируемой сети. Иерархическое проектирование мультисервисной сети создаёт основу, которая позволяет сетевым разработчикам объединять функции безопасности, мобильности и унифицированной коммуникации. Введение принципа модульности в иерархическую архитектуру сети даёт дополнительную гарантию — локальные сети модульных конструкций демонстрируют большую надёжность и гибкость в отношении обеспечения важнейших сетевых сервисов. Модульность также способствует расширению сети и внесению изменений, происходящих с течением времени.

Для простоты при проектирования сетей выделяют 3 основных иерархических уровня [18,19]:

**Уровень доступа** представляет периметр сети, где трафик входит или покидает сеть локального типа. Традиционно основная функция коммутатора уровня доступа заключается в обеспечении пользователю сетевого доступа. Коммутаторы уровня доступа подключаются к коммутаторам уровня распределения, которые реализуют технологии сетевой инфраструктуры, такие как маршрутизация, качество обслуживания и безопасность.

Для соответствия требованиям сетевых приложений и конечных пользователей коммутационные платформы нового поколения предоставляют более сошедшиеся, интегрированные и интеллектуальные сервисы для различных типов конечных устройств по периметру сети. Внедрение

Изм. Лист № докум. Подпись Дата Лист *11070006.11.03.02.375.ПЗВКР <sup>11</sup>*

интеллектуальных функций в коммутаторы уровня доступа обеспечивает более эффективную и безопасную работу приложений сети.

**Уровень распределения** трафика взаимодействует между уровнем доступа и уровнем ядра для обеспечения многих важных функций: 1) возможность агрегации больших проводных сетей в коммуникационном шкафу; 2) агрегация широковещательных доменов уровня 2 и границ маршрутизации уровня 3; 3) предоставление доступа интеллектуальной коммутации, маршрутизации и функций политики доступа к остальной части сети; 4) обеспечение высокого уровня доступности ядра для конечных пользователей и наличие маршрутов равной стоимости посредством резервных коммутаторов уровня распределения; 4) предоставление дифференцированных услуг различным классам сервисных приложений по периметру сети.

**Уровень ядра** — это сетевая магистраль. Данный уровень объединяет несколько уровней сети локального типа. Уровень ядра служит агрегатором для всех остальных строительных блоков локальной сети и связывает локальную сеть доступа с остальными сегментами глобальной сети. Основная задача уровня ядра заключается в обеспечении изоляции сбоев и высокоскоростного магистрального подключения.

Следует отметить, что иногда функции **уровня ядра** и распределения трафика объединены в один уровень – **уровень деформированного ядра**, он выполняет функции уровня распределения и ядра и, как правило, состоит из коммутаторов 3 уровня.

Для каждого уровня предусмотрен свой набор протоколов и соответствующего оборудования. В настоящее время, повсеместным стандартом городских мультисервисных сетей является стандарт Ethernet, стека протоколов TCP/IP на базе которого осуществляется выбор оборудования и кабелей связи в соответствии с требованиями используемых протоколов Ethernet. Выбор которых, зависит от особенностей объекта и необходимой скорости доступа.

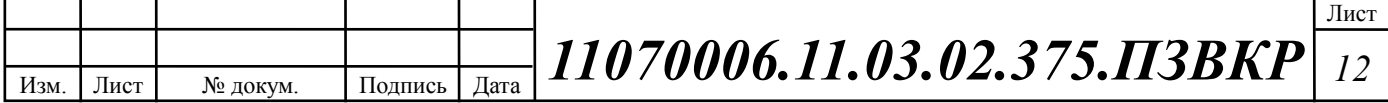

На сегодняшний день существует несколько основных технологий построения мультисервисных сетей доступа:

**Волокно до абонента (FTTH)** – каждый абонент подключается по отдельному волокну напрямую к порту активного оборудования, расположенного на сетевом узле; или подключается к порту активного оборудования через пассивный оптический разветвитель в случае использования топологии «точка – много точек» [19].

**Волокно до здания (FTTB)** – каждый оптический распределительный бокс (обычно размещаемый в подвале или на чердаке здания) подключается по волокну напрямую к порту активного оборудования, расположенного на сетевом узле; или подключается к порту активного оборудования через пассивный оптический разветвитель. Абонент подключается к боксу (коммутатору) не с помощью волокна, а с помощью медножильной вертикальной разводки. [19] В некоторых случаях коммутатор не подключается индивидуально к сетевому узлу, а подключается к транспортной сети или кольцу для использования существующих волокон стандартных топологий. Такое решение также уменьшает количество волокон и портов на сетевом узле.

**Волокно до шкафа (FTTC)** – каждый коммутатор или DSL мультиплексор (DSLAM) размещается в шкафу наружной установки и подключается к сетевому узлу с помощью одного или пары волокон, передающих агрегированный трафик с использованием технологий Gigabit Ethernet или 10 Gigabit Ethernet. Абоненты подключаются к шкафу с помощью медножильных кабелей, при этом коммутация выполняется с помощью трансиверов 100BASE-BX10, 1000ASE-BX10 или VDSL2. Такую архитектуру иногда называют «Активный Ethernet», поскольку элементы активного оборудования размещаются в точках, удалённых от сетевого узла. [19]

Методы построения сетей FTTH/B являются наиболее перспективными, поскольку в течении долгого времени эти технологии рассматривались как

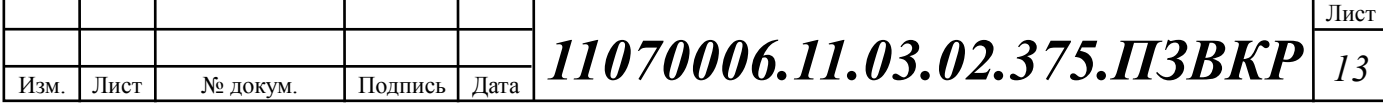

целевые из-за их неограниченной возможности модульного наращивания в рамках унифицированной архитектуры.

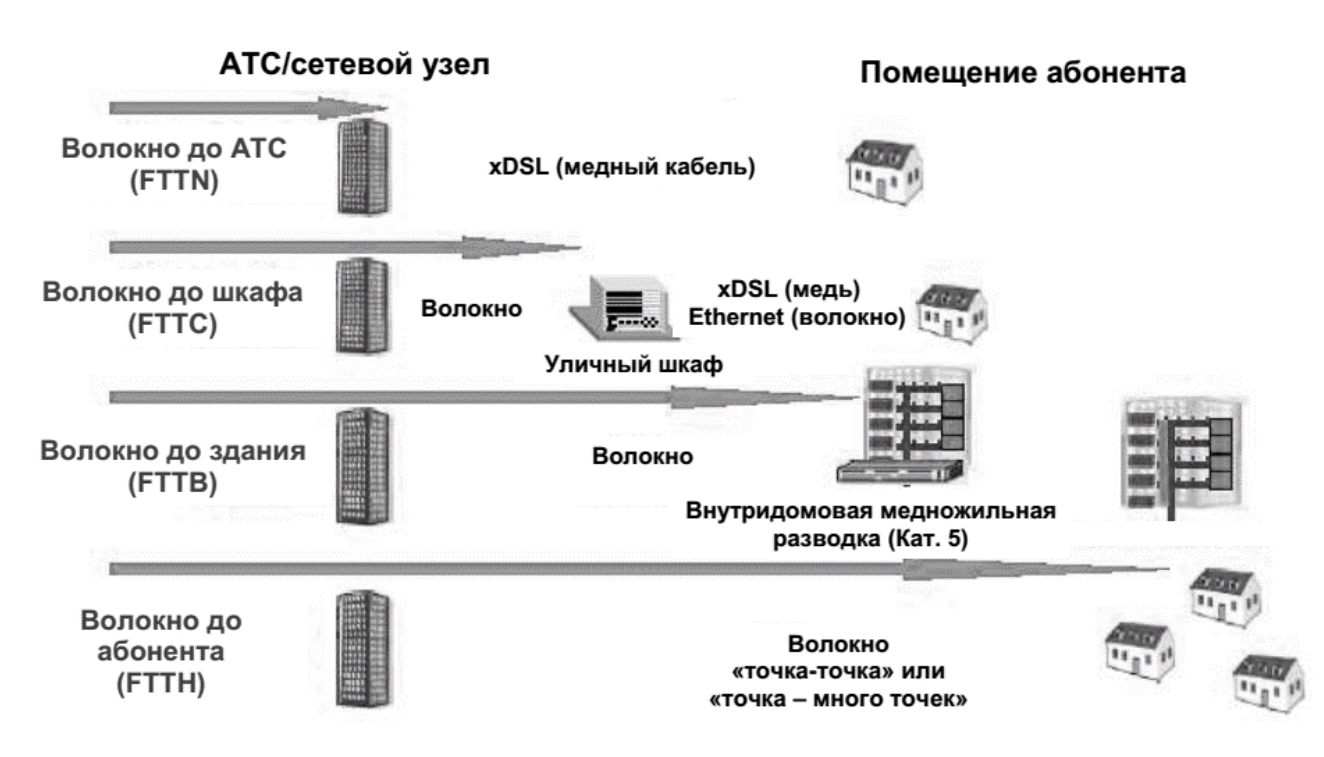

**Рисунок 2.1 – Типы технологий, используемых для построения мультисервисных сетей в жилых комплексах [19]**

Экономические задачи занимают очень важное место в общей проблеме Построения мультисервисной сети доступа. Это утверждение можно обосновать с помощью графика, приведенного на рисунке 2.2 На рисунке показан типичный ход кривых чистой текущей стоимости (NPV – Net Present Value) для трех вариантов модернизации сети доступа.

Первый вариант предусматривает минимальную модернизацию сетей доступа. Все абонентские линии организованы за счет положенных ранее многопарных кабелей с медными жилами. При необходимости некоторые кабели на магистральных или распределительных участках заменяются аналогичными средствами. Если в сети доступа устанавливаются концентраторы, то отобранные по известной методике пары уплотняются цифровыми системами передачи. Таким образом, при таком варианте развития событий используется группа технологий xDSL. Очевидно, что начальные затраты на модернизацию

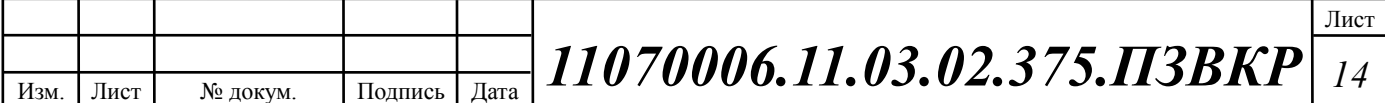

сети (I1) не будут существенными. Период окупаемости (T1) также будет небольшим. В перспективе доходы Оператора, скорее всего, перестанут расти, так как он не сможет конкурировать на рынке новых инфокоммуникационных услуг [19].

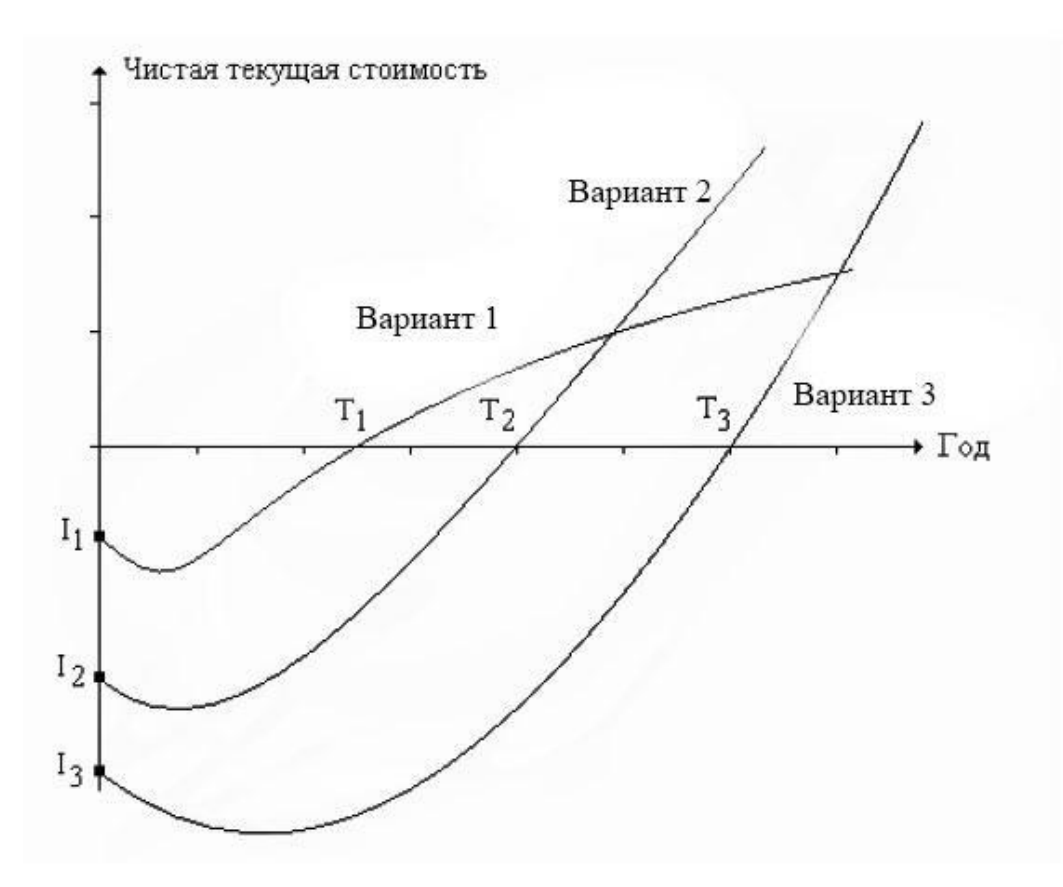

**Рисунок 2.2 – Изменение чистой текущей стоимости сети**

Отличительная черта второго варианта – построение широкополосной сети с использованием оптического кабеля, по крайней мере, на магистральном участке. Это решение более всего похоже на ту стратегию, которая в англоязычной технической литературе известна по аббревиатуре FTTB [3]. Естественно, такое решение требует значительных начальных инвестиций (I2). Период окупаемости (T2) также возрастет по сравнению с аналогичной величиной для первого варианта. С другой стороны, Оператор будет конкурентоспособным на рынке тех новых услуг, поддержка которых основана на использовании широкополосных каналов.

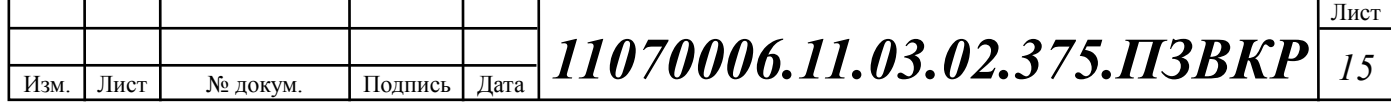

Третий вариант связан с радикальной модернизацией сети доступа. Характерным примером подобного решения можно считать замену всех абонентских линий на новые. Такая стратегия модернизации сети доступа известна по аббревиатуре FTTH [17]. Преимуществом данного подхода заключается в перспективности расширения полосы пропускания за счет построения полностью оптоволоконной среды передачи данных. Однако, следует отметить, что данный подход требует гораздо больших начальных инвестиций чем другие. Очевидно, значения начальных инвестиций (I3) и периода окупаемости (T3) будут самыми большими.

### **Выводы к разделу:**

Традиционная трёхуровневая иерархическая модель архитектуры разделяет сеть на уровни ядра, распределения и доступа, обеспечивая оптимизацию каждой части сети для выполнения определённой функции. Данная архитектура обеспечивает модульность, отказоустойчивость и гибкость — факторы, составляющие основу платформы, в рамках которой разработчики сети могут совмещать безопасность, мобильность и преимущества унифицированных коммуникаций. В некоторых сетях не требуются раздельные уровни ядра и распределения. В таких сетях функции уровней ядра и распределения часто объединены.

Исходя из перечисленного в первой и во второй главе соображений, наиболее целесообразно будет построение сети абонентского доступа на базе технологии FTTB с использованием активной технологии маршрутизации, канального протокола передачи Ethernet. Данный подход позволит предоставить абонентам полный спектр услуг Triple-play и обеспечит приемлемые сроки окупаемости проекта.

Статьи издержек на строительство FTTB-сети очевидны и легко поддаются анализу. Основные расходы следующие [20]:

Строительно-монтажные работы по прокладке оптических и

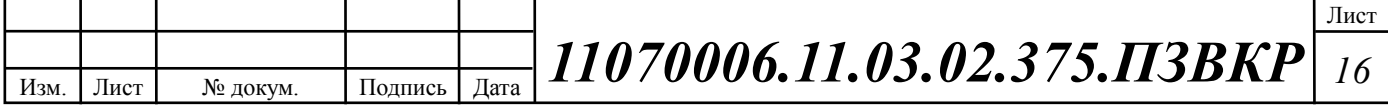

медножильных линий;

 Пассивное линейное хозяйство – кабели, стойки, муфты, кроссы, патч-панели, шкафы, стойки и прочее хозяйство;

 Активное коммутационное оборудование – коммутаторы, маршрутизаторы, фаерволлы, сетевые мосты и др.

 Активное серверное оборудование – серверы, терминалы управления;

Программное обеспечение для серверного оборудования;

Оборудование для обеспечения электропитания;

Планирование сети и управление проектом.

Доля каждой из этих статей в общей сумме затрат может варьироваться в зависимости от различных обстоятельств. Примерное распределение статьей расходов на строительство мультисервисной сети доступа представлены на рисунке 2.3.

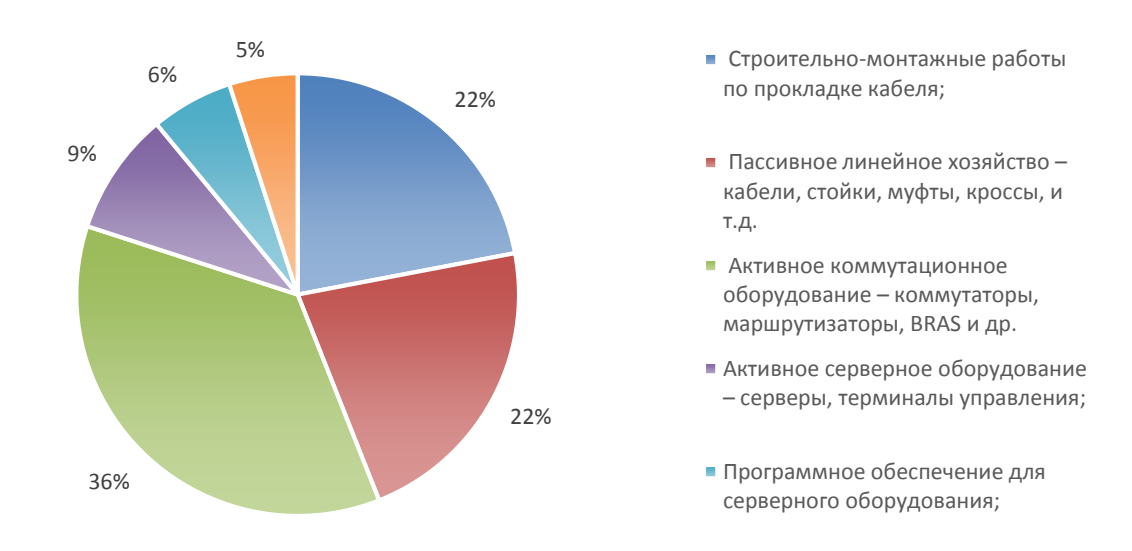

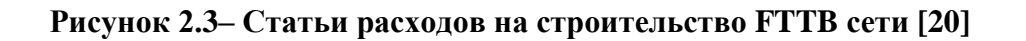

Коммерческий успех разрабатываемого проекта во многом зависит от пакета услуг, который, например, содержит высокоскоростное соединение с интернетом, VoIP, IPTV и видео по запросу.

Для построения современной мультисервисной сети доступа целесообразно использовать стек протоколов TCP/IP и протокол канального

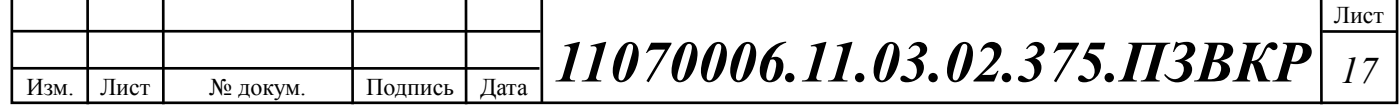

уровня Ethernet IEEE 802.3. Структурированная кабельная система для сети должна создаваться основываясь на следующих нормативных актах:

1) Международный стандарт [ISO/IEC IS 11801-2002](https://ru.wikipedia.org/wiki/ISO/IEC_11801) Information Technology. Generic cabling for customer premises [21];

2) ГОСТ Р 53246-2008 [22];

3) ГОСТ Р 53245-2008 [23];

4) ГОСТ 21.406-88 [24];

5) Нормативные документы производителей к выбранному оборудованию и кабелям связи.

В качестве основы для проектирования сети будет использована структура сети, представленная на рисунке 2.4.

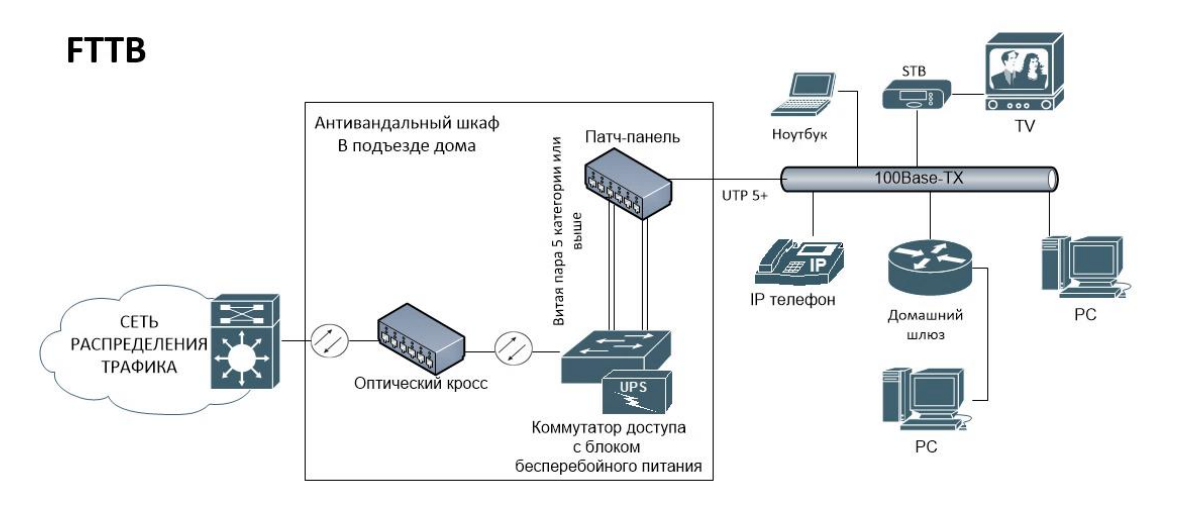

**Рисунок 2.4 – Схема организации мультисервисной сети абонентского доступа согласно концепции FTTB**

В качестве среды передачи для распределительной сети целесообразно использовать одномодовое оптическое волокно, для горизонтальной укладки кабельная медная витая разводка уже выполнена в зданиях застройщиком. На рисунке 2.4 представлена обобщенная схема организации участка доступа мультисервисной сети абонентского доступа, основываясь на которой будет, осуществляется более детальное проектирование мультисеривсной сети абонентского доступа.

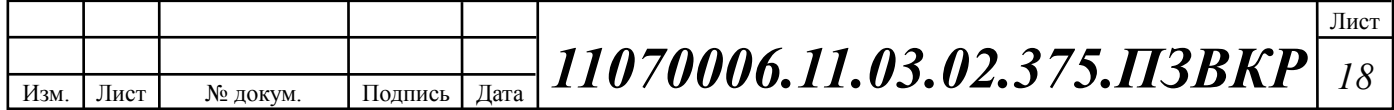

# <span id="page-19-0"></span>**3 ПРОЕКТИРОВАНИЕ МУЛЬТИСЕРВИСНОЙ СЕТИ СВЯЗИ**

Прежде чем приступать к выполнению проекта мультисервисной сети абонентского доступа, необходимо провести расчет нагрузок на сетевую инфраструктуру проектируемой сети микрорайона «Зеленстрой» города Тула необходимо определить виды предоставляемых услуг, а также определить предполагаемое количество абонентов, пользующихся данными услугами.

Количество квартир, в жилищном комплексе, составляет 1301 домохозяйств. Соответственно необходимо разработать сеть, которая позволит поддерживать до 1301 абонентских портов, с возможностью последующей расширения сети и предоставлять услуги доступа в Интернет, цифрового телевидения высокой чёткости, видео по запросу и IP-телефонии.

Определим количество абонентов, которые будут пользоваться различными типами услуг по формуле (3.1):

$$
N_{\text{service}} = Z_{\text{service}} * N_t, \text{ a} \overline{\text{6} \cdot \text{otherwise}} \tag{3.1}
$$

где Z – процент проникновения услуги;

Количество абонентов округляем до целого в большую сторону.

Количество абонентов имеющих высокоскоростной доступ в сеть Интернет, уровень проникновения 90%:

 $N_{\text{service}} = 0.9 \cdot 1301 = 1171 \text{ a}$ бонентов.

Количество абонентов IP TV, уровень проникновения 80%:

 $N_{\text{service}} = 0.8 \cdot 1301 = 1041 \text{ a}$ бонентов.

Количество абонентов VoIP, уровень проникновения 70%:

 $N_{\text{service}} = 0.7 \cdot 1301 = 911 \text{ a}$ бонентов.

В данной выпускной квалификационной работе предлагается для организации абонентского доступа в микрорайоне «Зеленстрой» г. Тула

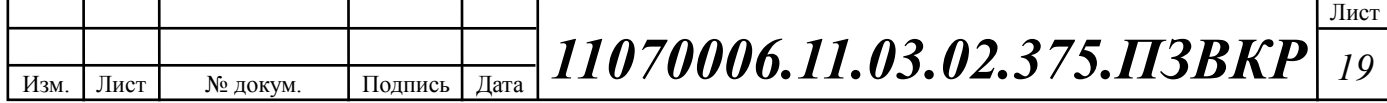

применить технологию Ethernet на базе оптической распределительной архитектуры FTTB для построения мультисервисной сети доступа.

По мере роста требований к пропускной способности на сетях широкополосного доступа становится ясно, что наиболее оптимальной, с точки зрения соотношения цена/качество, является архитектура FTTB (Fiber-To-The-Building), оптика до здания. FTTB позволяет удовлетворить спрос на широкополосные сервисы и услуги, использующие HD и, в будущем, Ultra HD видео быстро и без излишних капиталовложений. Обеспечивая стабильное подключение пользователя на скорости до 100 Мбит/c.

### <span id="page-20-0"></span>**3.1 Модель доступа Ethernet FTTB**

Концепция FTTB сети была создана для предоставления услуг в сфере бизнеса. Однако, имею в виду новые требования для решений широкополосного доступа, концепция Fiber to the Building становится универсальной основой для IP-сети нового поколения (NGN). [1,3]

FTTB архитектура может быть логически разделена на два уровня: 1) уровень обслуживания и 2) транспортного уровня. Логическое разделение обслуживания подсистемы транспортной подсистемы позволяет быстро настроить существующие политику и внедрять новые услуги без внесения изменений в транспортной сети. Транспортный уровень обеспечивает передачу L2 трафика, т.е. кадры Ethernet, начиная с клиентов к контрольной точке.

Концепция FTTB это идеально подходит для зданий, в которых UTPпроводка уже существует, или ее легко выполнить; коммутаторы второго уровня позволяет реализовать решение по доступу с малыми затратами (в сравнении с другими вариантами широкополосного доступа). [1,3] Еще одним преимуществом является широкая распространенность и относительная дешевизна абонентского оборудования (CPE). Следует отметить, что технология FTTB обеспечивает достаточную полосу пропускания (до 100 Мбит/c по

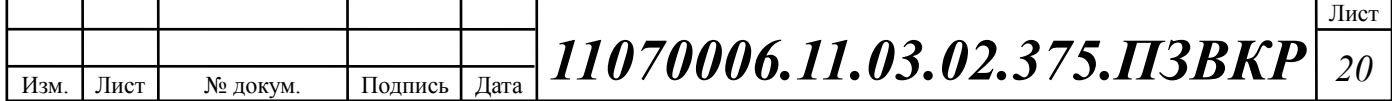

протоколу 100BASE-TX) для предоставления всех сервисов TriplePlay (IP-HDTV, Internet Access, VoIP).

Основные функциональные особенности решения FTTB [1,3]:

o Размещение активного оборудования доступа в непосредственной близости от абонента – в здании;

o Организация сопряжения оптических и медных линий связи;

o Защита оборудования от внешних воздействий;

o Возможность удаленного мониторинга оборудования;

o Высокая надежность сети за счет обеспечения коммутационного оборудования резервным источником питания.

Техническое решение по доступу FTTB обеспечивает подключение абонентов в многоквартирных домах с использованием коммутаторов второго уровня и устанавливаемых в здании АТС маршрутизаторов и коммутаторов агрегации, или коммутатора, функционирующего в качестве агрегирующего маршрутизатора. В здании размещается требуемое количество коммутаторов доступа по 24 или 48 абонентских портов, оптический кросс, кросс медножильной витой пары (патч-панель). Максимальная длина UTP-кабеля между коммутатором и точкой подключения абонента CPE (розеткой RJ-45 устанавливаемой в квартире) не должна превышать 100 метров. Для организации сети требуются следующие сетевые элементы:

## **1. Уровень предоставления услуг:**

- Системы обеспечения бесперебойного питания;
- Серверы для предоставления услуг;
- Серверы управления, мониторинга и биллинга сети;
- Рабочее место для администратора сети;
- Аплинки к вышестоящим провайдерам;
- Пассивное (кроссовое) оборудование.

## **2. Уровень агрегации и распределения трафика:**

Системы обеспечения бесперебойного питания;

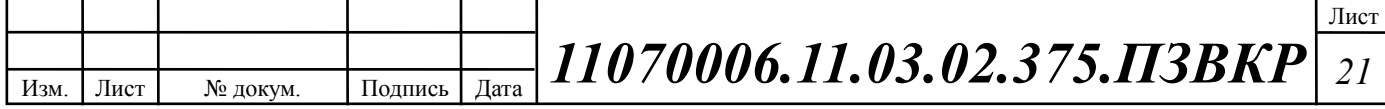

- Управляемые коммутаторы агрегации третьего уровня,
- Конверторы оптического сигнала;
- Пассивное (кроссовое) оборудование.
- **3. Уровень доступа:**
- Управляемые коммутаторы второго уровня;
- Шкаф антивандального исполнения;
- Оборудование телеметрии;
- Устройство обеспечения бесперебойного питания UPS.
- Пассивное (кроссовое) оборудование.

### **4. Уровень пользователя:**

Домашние шлюзы пользователей (опционально);

 Оконечные устройства (опционально): STB – приставки для IP-TV; IP – телефоны; ПК, ноутбуки, планшеты, смартфоны.

Технология FTTB представляется лучшим широкополосным решением для абонентского доступа в виду достаточной широкополосности абонентской линии, возможности легкого масштабирования, гибкости архитектуры, простоты монтажа и обслуживания. Решение FTTB представляет собой эффективное решение проблемы доступа благодаря сравнительно недорогой стоимости введения в строй сетевой инфраструктуры и простоты эксплуатации вкупе с широкими возможностями по предоставлению мультисервисных услуг. В состав решения FTTB на уровне доступа должно входить:

- 1. Антивандальный стальной конструктив для размещения оборудования (Распределительный шкаф);
- 2. Пассивное (кроссовое) оборудование;
- 3. Управляемый коммутатор доступа на 24 абонентских порта;
- 4. Система удаленного мониторинга объектов связи (телеметрии);
- 5. Система обеспечения электропитания;
- 6. Источник бесперебойного питания.

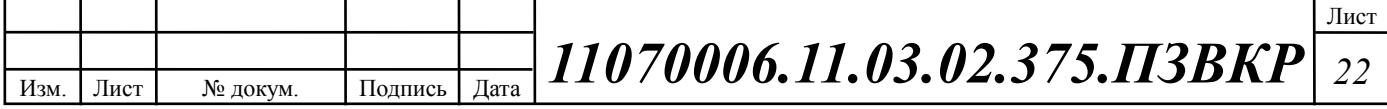

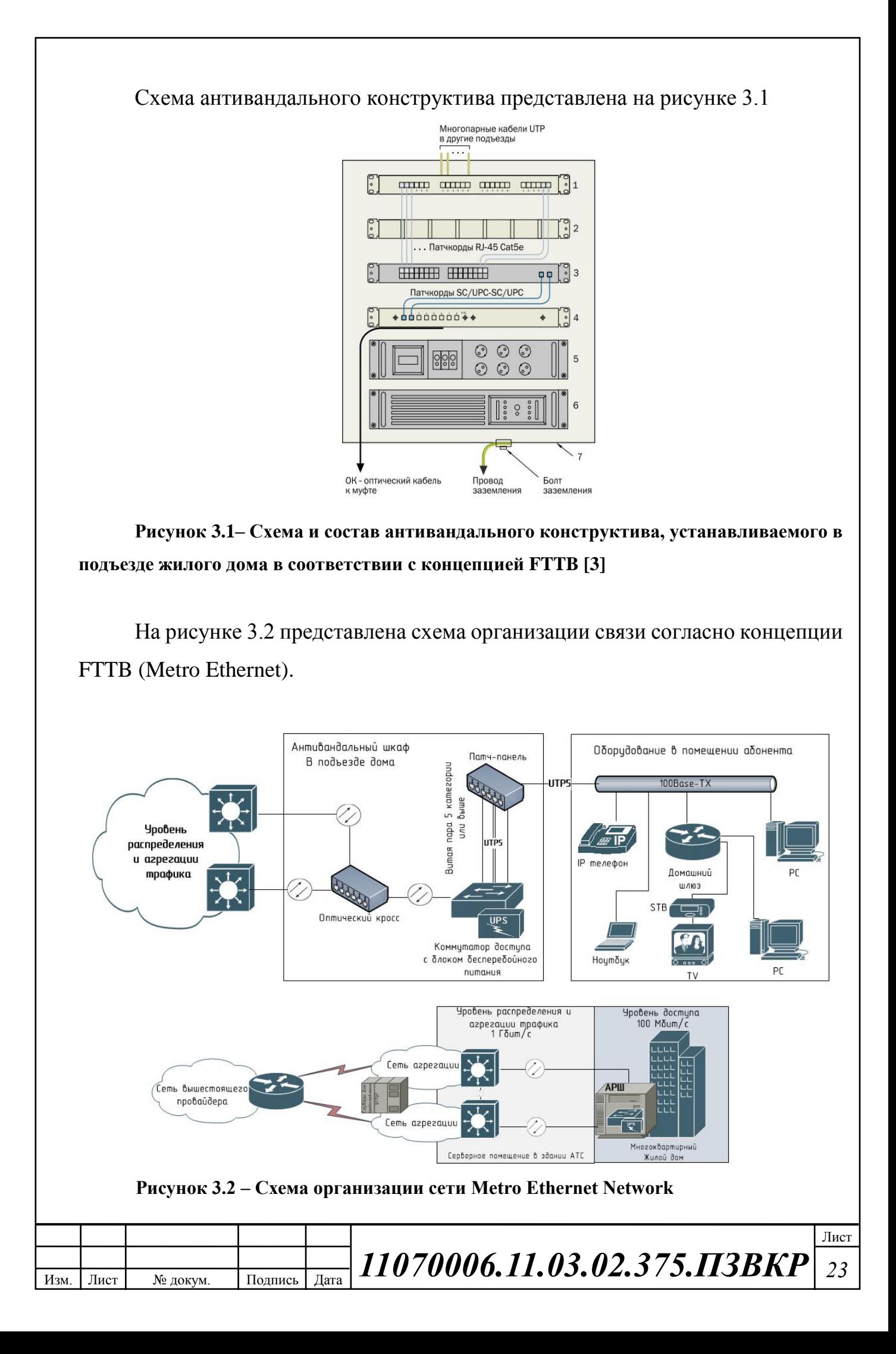

Рационально использовать следующие протоколы Ethernet спецификации IEEE 802.3 на различных иерархических уровнях сети:

1. На *уровне абонентского доступа*: **[100BASE-TX](http://ru.wikipedia.org/w/index.php?title=100BASE-FX&action=edit&redlink=1)** [25] — стандарт, использующий витую пару 5 категории и выше. Максимальная длина сегмента 100 метров в полудуплексе (для гарантированного обнаружения коллизий) или 2 километра в полном дуплексе. Скорость до 100 Мбит/с.

2. На *уровне распределения трафика*: **[1000BASE-LX](http://ru.wikipedia.org/w/index.php?title=1000BASE-LX&action=edit&redlink=1)** [IEEE 802.3z](http://ru.wikipedia.org/w/index.php?title=IEEE_802.3z&action=edit&redlink=1) [25] стандарт, использующий оптическое волокно. Дальность прохождения сигнала без повторителя зависит только от типа используемых приемопередатчиков и типа волокна. Скорость до 1000 Мбит/с. Уровень группового доступа находится между уровнем ядра и уровнем доступа и является агрегирующим для трафика, поступающего к абонентам и от них. Коммутаторы агрегации находятся в специальных 19 дюймовых стойках в серверном помещении.

В соответствии с данным решением в каждом доме устанавливается один распределительный шкаф. Количество коммутаторов в одном распределительном шкафу рассчитывается исходя из количества абонентов в доме и количества абонентских портов на коммутаторе, а также степени их заполнения. Как правило, в решениях FTTB управляемые коммутаторы доступа на 24 абонентских порта, степень заполняемости портов должна не превышать 70-90 процентов от общего количества портов. Количество восходящих портов на уровень распределения трафика для таких коммутаторов обычно равно 2. Число необходимых оптических волокон на один восходящий порт при использовании оптических трансмиттеров типа SFP LC равно 2. В свою очередь, согласно концепции MetroEthernet изображенной на рисунке 3.2 целесообразно задействовать оба восходящих порта, при этом подключая их разным коммутатором агрегации, что обеспечивает балансировку нагрузки, повышенную полосу пропускания и надежность (см. табл. 3.1).

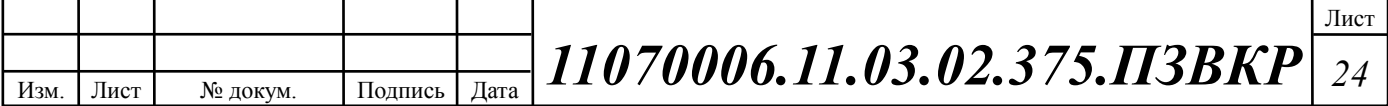

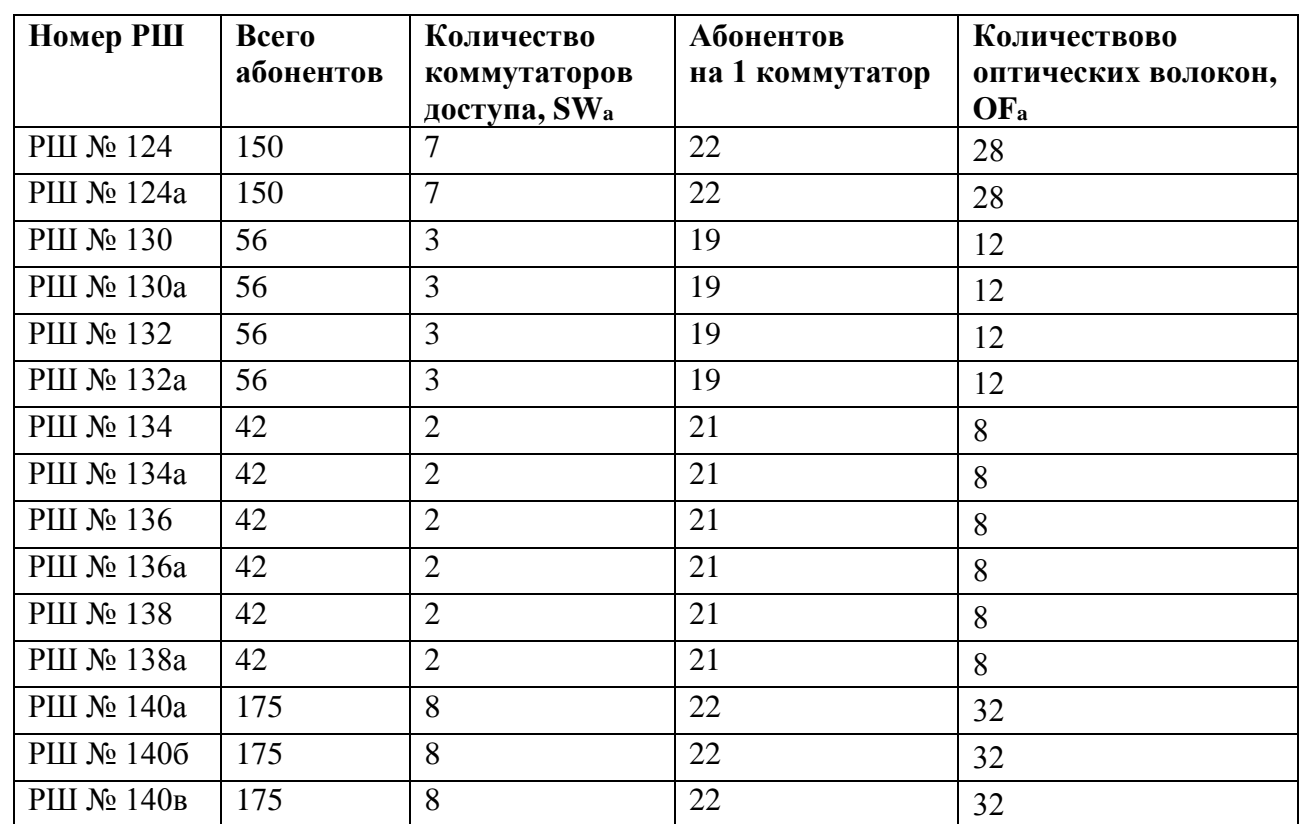

#### **Таблица 3.1 – Вводные параметры для проектирования**

Далее необходимо приступить к проектированию линейно-кабельных сооружений для подключения указанных в таблице 3.1 домовладений.

### <span id="page-25-0"></span>**3.2 Проект линейно-кабельных сооружений**

В данной выпускной квалификационной работе будет использована проектируемая телефонно-кабельная канализация, в том числе отдельные сегменты кабельной канализации – вводы в здания, которые будут введены в строй застройщиком ЖК «Зеленстрой».

При разработке проекта линейно-кабельных сооружений, требуется отталкиваться от спецификаций для физического уровня, выбранного стандарта IEEE 802.3. Список стандартов физического уровня Ethernet для медножильного кабеля приведен в таблице 3.2, а для оптического кабеля в таблице 3.3. [25]

**Таблица 3.2 – Стандарты группы IEEE 802.3 для медножильного кабеля [25]**

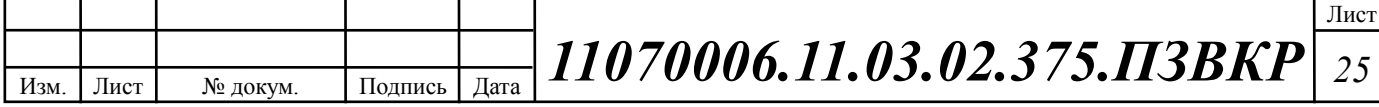

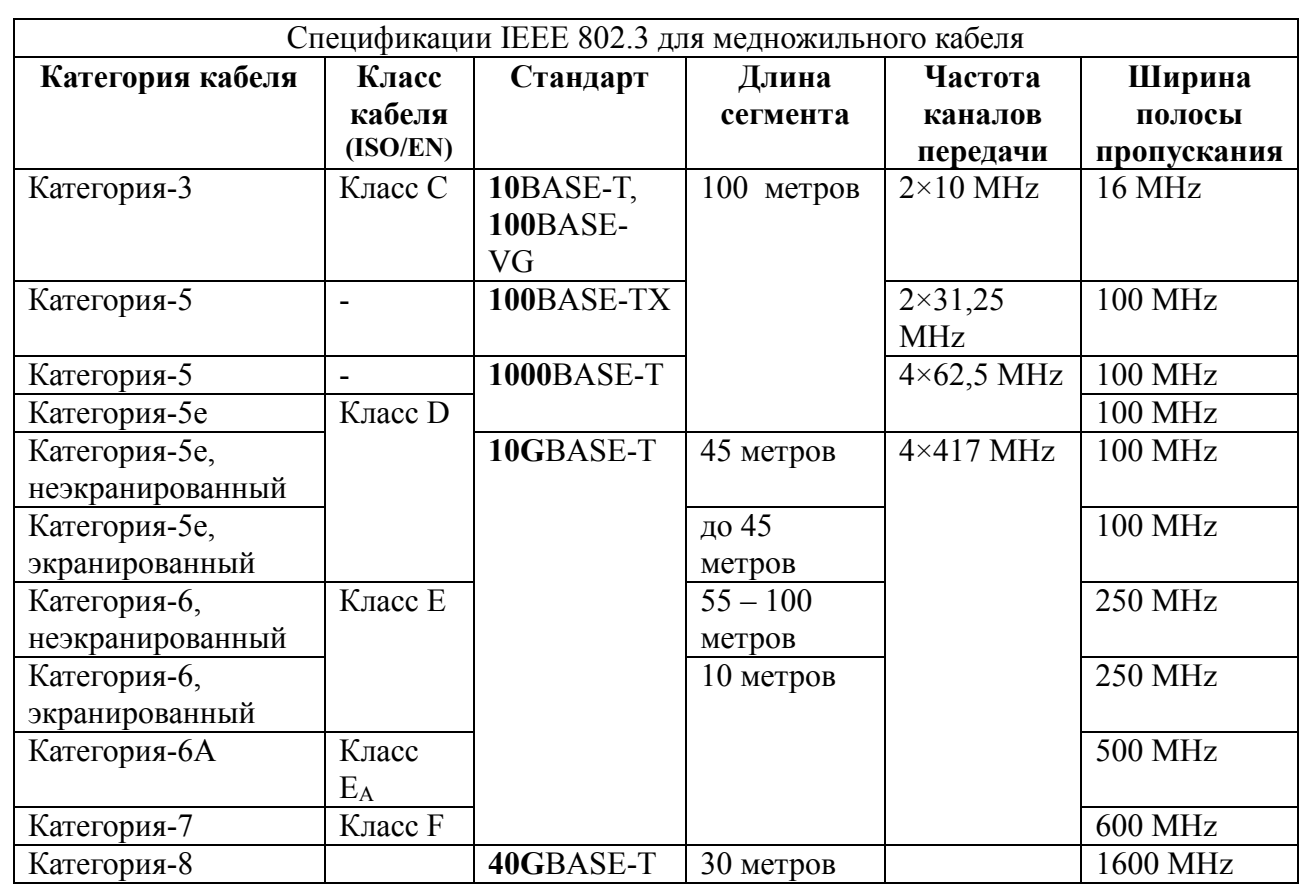

Согласно выбранному протоколу передачи 100Base-TX для передачи данных, в качестве внутридомовой разводки пригоден медножильный кабель 5 категории и выше.

Согласно выбранному протоколу передачи 1000Base-LX для передачи данных, в качестве магистрального соединительного кабеля пригоден кабель, содержащий одномодовое волокно, в виду существенных (более 500 метров) расстояний между сетевыми узлами – коммутаторами доступа и центром агрегации трафика.

При введении в структурированные кабельные системы оптических сегментов, на этапе проектирования необходимо определиться с тем, какой тип оптических кабелей необходимо использовать в тех или иных условиях. Основные вопросы, которые решает проектировщик, при построении волоконно-оптической линии связи (ВОЛС) и критерии выбора в ходе разработки проекта структурированной кабельной системы (СКС).

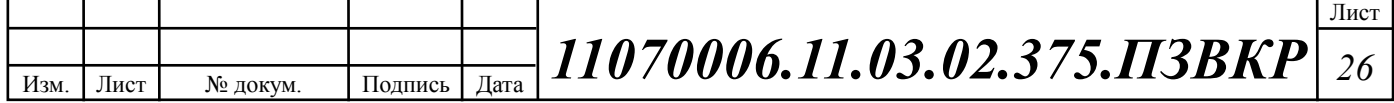

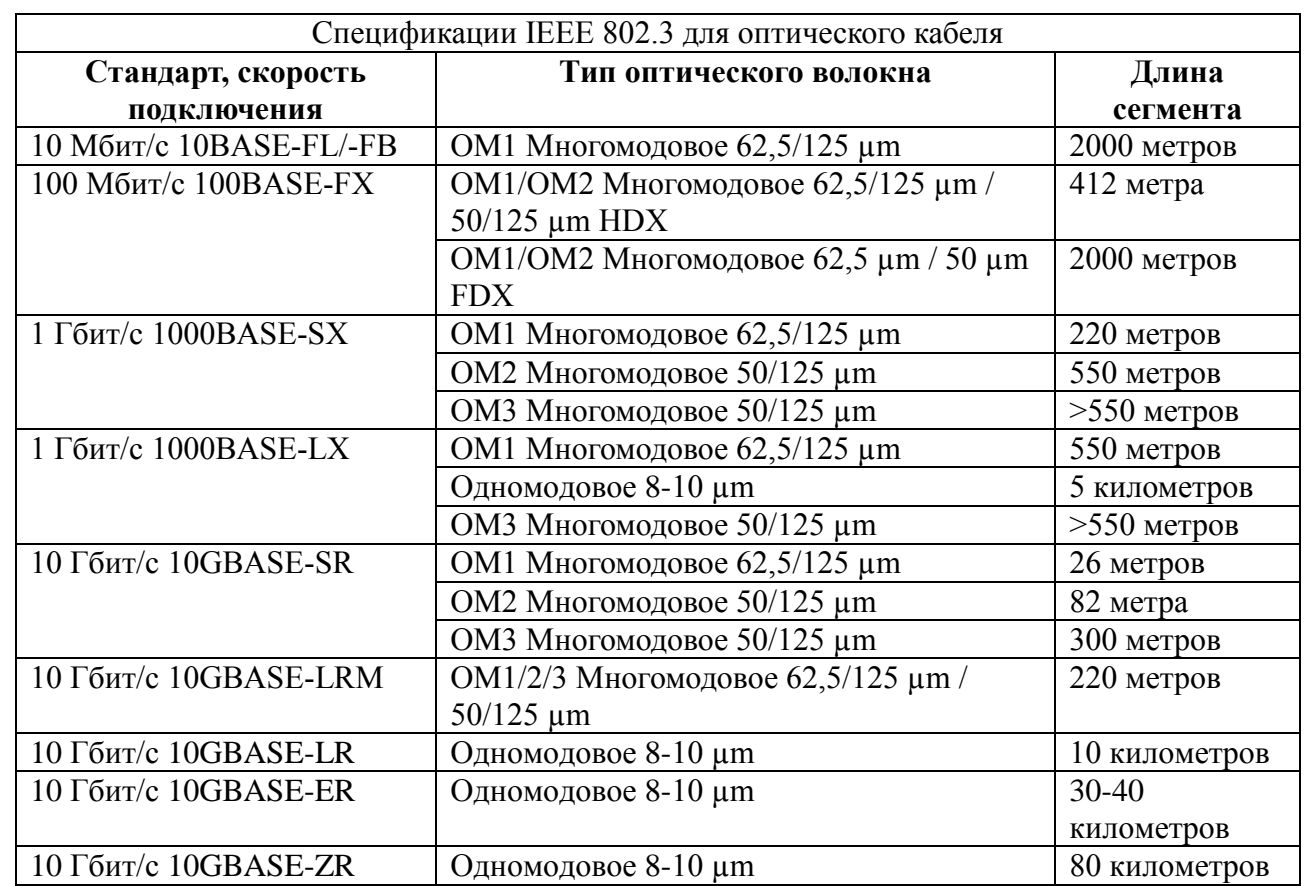

## **Таблица 3.2 – Стандарты группы IEEE 802.3 для оптического кабеля [25]**

Значения критериев выбора представлены в таблице 3.4.

### **Таблица 3.4 – Критерии выбора оптического кабеля**

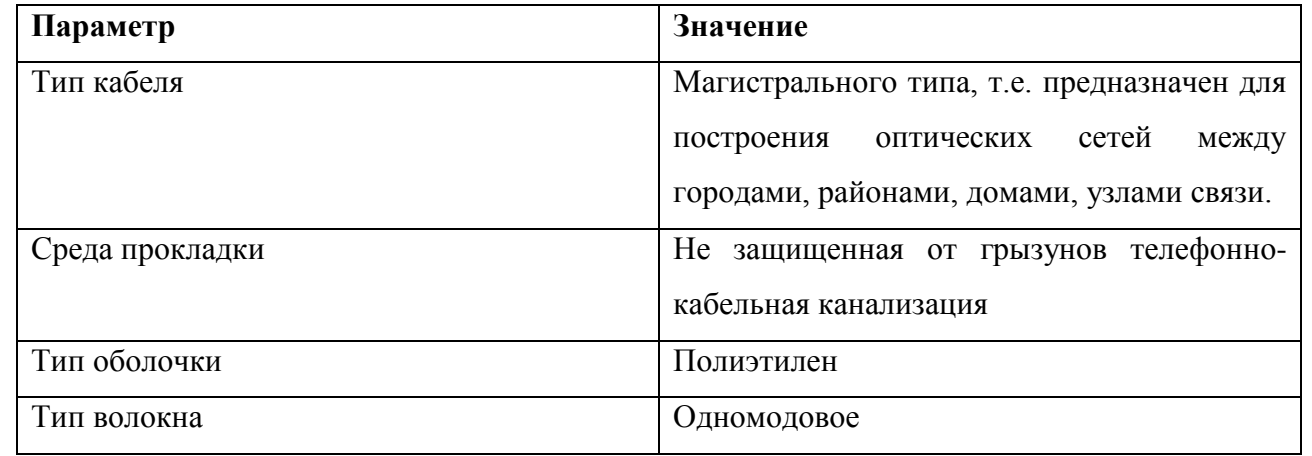

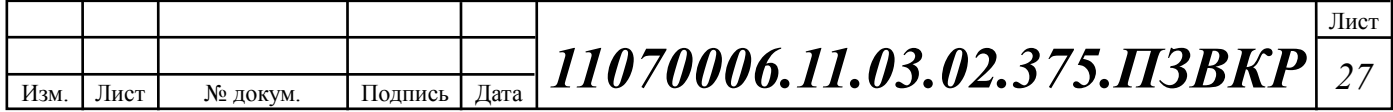

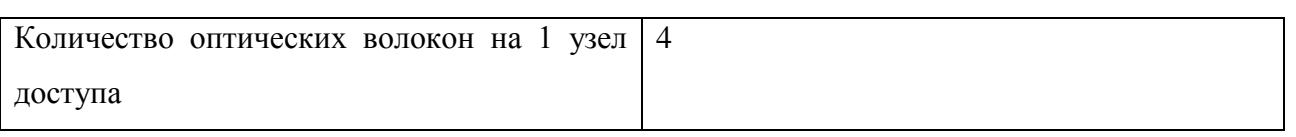

Исходя из изложенных соображений, наиболее оптимальным по соотношению цена/качество/доставка будет использование кабеля компании Инкаб марки ДОЛ [26] (многомодульный оптический кабель без промежуточной оболочки), рисунок 3.3. Соединение коммутаторов агрегации и доступа с оптическими кроссами будет осуществляться одномодовыми патчкордами. Организация каналов в сторону вышестоящих провайдеров не рассматривается в данной главе, в виду предоставления их средствами вышестоящего провайдера.

ДОЛ

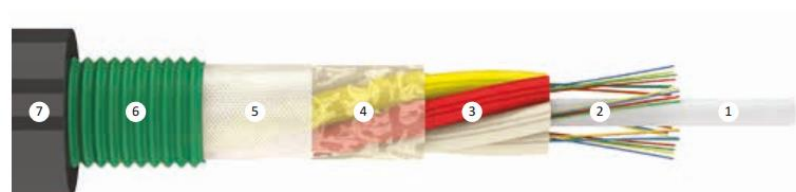

КОНСТРУКЦИЯ: 1. Центральный силовой элемент (ЦСЭ) стеклопластиковый диэлектрический стержень. 2. Оптическое волокно. 3. Оптический модуль из ПБТ, заполненный гидрофобным гелем. 4. Межмодульный гидрофобный гель. 5. Водоблокирующая лента. 6. Броня из стальной гофрированной ленты. 7. Оболочка из полимерного материала.

**Рисунок 3.3– Конструкция кабеля ДОЛ [26]**

Кабели марки ДОЛ применяются для прокладки в кабельной канализации, лотках, блоках, трубах (включая метод пневмопрокладки), в тоннелях и коллекторах при опасности повреждения грызунами, по мостам и эстакадам, а также в грунты 1-3 групп.

Конструктивно представляет собой повив оптических модулей вокруг стеклопластикового прутка защищенного стальной гофрированной лентой и наружной оболочкой из полиэтилена средней плотности. Свободное пространство в оптических модулях и в сердечнике кабеля заполнено гидрофобным гелем. На сердечник продольно накладывается водоблокирующая лента. Кабель имеет облегченную конструкцию (без промежуточной оболочки). Кабели марки ДОЛ имеют самую оптимальную конструкцию среди кабелей бронированных стальной лентой. [26]

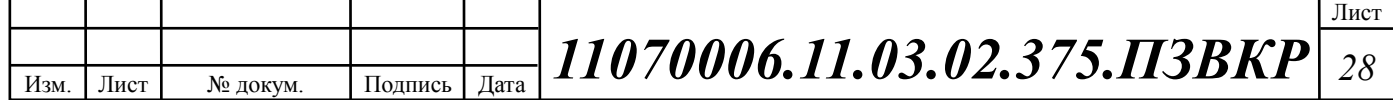

Длины трасс прокладки кабеля и количество оптических волокон укзано в таблице 3.5. Целесообразно использовать сплошные трассы кабеля от АТС до РШ в виду того, что использование соединительных муфт повышает стоимость прокладки СКС, при этом не покрывая экономию, достигаемую от экономии ОВ в кабеле.

| Точка А                  | Точка Б                        | Тип кабеля                     | Длинна, м  |
|--------------------------|--------------------------------|--------------------------------|------------|
| РШ № 124                 | Автозал АТС                    | ДОЛ-П-32У-4х8                  | 500        |
| РШ № 124а                | Автозал АТС                    | ДОЛ-П-32У-4х8                  | 500        |
| N <sub>2</sub> 130<br>PШ | Автозал АТС                    | ДОЛ-П-16У-4х4                  | 750        |
| No 130a<br>PIII          | Автозал АТС                    | ДОЛ-П-16У-4х4                  | 750        |
| $N_2$ 132<br>PIII        | Автозал АТС                    | ДОЛ-П-16У-4х4                  | 1000       |
| No 132a<br>PШ            | Автозал АТС                    | ДОЛ-П-16У-4х4                  | 1000       |
| $N_2$ 134<br>PШ          | Автозал АТС                    | ДОЛ-П-8У-4х2                   | 750        |
| РШ № 134а                | Автозал АТС                    | ДОЛ-П-8У-4х2                   | 750        |
| РШ № 136                 | Автозал АТС                    | ДОЛ-П-8У-4х2                   | 750        |
| No 136a<br>PШ            | Автозал АТС                    | ДОЛ-П-8У-4х2                   | 750        |
| $N2$ 138<br>РШ           | Автозал АТС                    | ДОЛ-П-8У-4х2                   | 1000       |
| No 138a<br>PШ            | Автозал АТС                    | ДОЛ-П-8У-4х2                   | 1000       |
| No 140a<br>PШ            | Автозал АТС                    | ДОЛ-П-32У-4х8                  | 1500       |
| РШ № 140б                | Автозал АТС                    | ДОЛ-П-32У-4х8                  | 1500       |
| РШ № 140в                | Автозал АТС                    | ДОЛ-П-32У-4х8                  | 1500       |
| Общая длина              | Оптич. кабель                  | ДОЛ-П-8У-4х2                   | 5000*/5420 |
| Общая длина              | Оптич. кабель                  | ДОЛ-П-16У-4х4                  | 3500*/4280 |
| Общая длина              | Оптич. кабель<br>$\sim$ $\sim$ | ДОЛ-П-32У-4х8<br>$\sim$ $\sim$ | 5500*/6880 |

**Таблица 3.5 – Спецификация трасс прокладки оптического кабеля**

\* - кабель продается барабанами, через дробь указана длина на барабане при диаметре кабеля в 11.5 мм

Прокладка оптоволоконного кабеля на участке объект/сервер осуществляется методом прокладки в существующей кабельной канализации до коммутаторов, установленных в специально оборудованных технических помещениях в зданиях, от коммутатора до абонента проложен медножильный кабель по слаботочной кабельной сети.

Схемы кроссировки оптического кабеля представлены в Приложении к выпускной квалификационной работе. Пример схемы кроссировки для трассы "АТС Зеленстрой > РШ-136" представлена в таблице 3.6.

Прокладка оптических кабелей в каналах кабельной канализации является относительно несложным технологическим процессом. Кабели прокладываются,

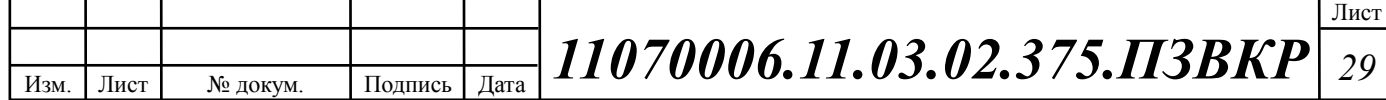

как правило, методом затягивания вручную или механизированным способом с использованием специальной техники. Расчёт необходимой длины кабеля проводится исходя из длины трассы прокладки с учётом технологического запаса (3 - 5 м) в местах установки соединительных муфт. Кроме того, в случае повреждения кабеля, необходимо иметь так называемый аварийный запас для проведения ремонтных работ.

**Таблица 3.6 – Пример спецификации трассы прокладки оптического кабеля от здания АТС до жилого дома по адресу Ленинский проспект 136**

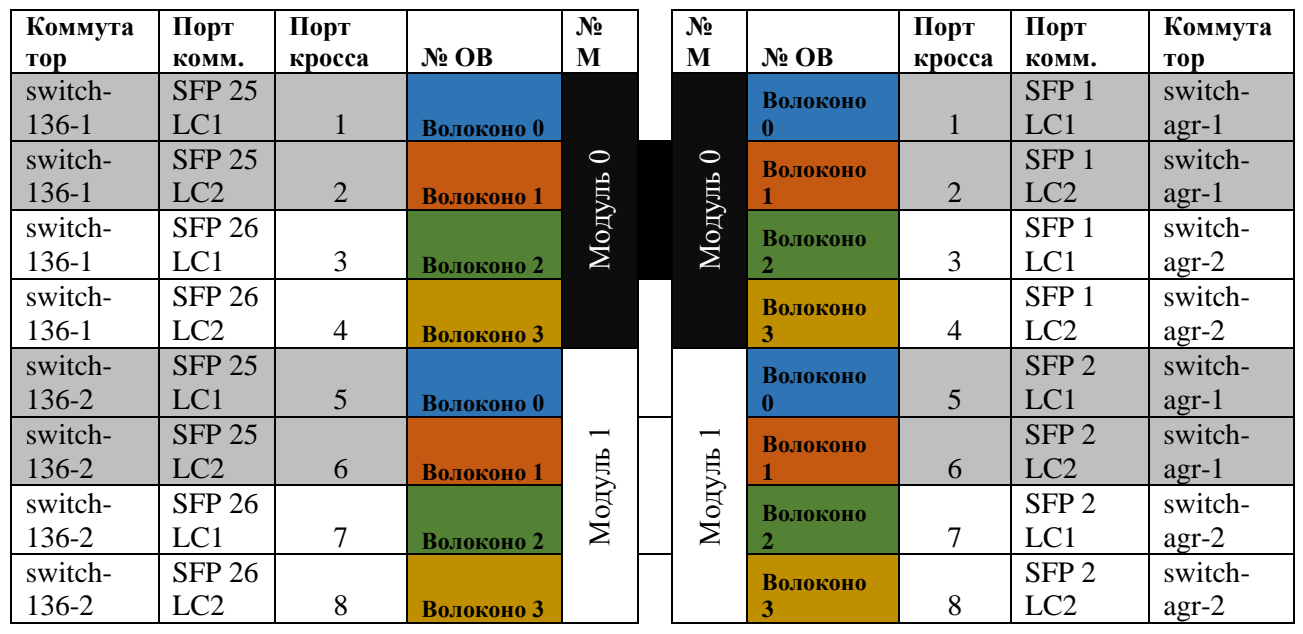

отметка ввода: Лен. пр. 136>АТС отметка ввода: АТС>Лен. Пр. 136 кросс на Ленинском проспекте №136 АТС-Зеленстрой кросс №1

При прокладке через транзитные колодцы кабельной канализации оптический кабель выкладывается по форме колодца вдоль стены на консоли соответствующего ряда. При этом кабель не должен перекрещиваться с другими кабелями, которые проложены в том же горизонтальном ряду, а также закрывать отверстия каналов, которые располагаются с кабелем в одной горизонтальной плоскости. Спуски (подъёмы) кабеля между кронштейнами на боковой стенке колодца, как правило, не допускаются. Колодцы кабельной канализации должны располагаться на расстояние не более 100 м друг от друга, внутри должны быть установлены консоли для крепежа кабеля. Кабель должен также иметь

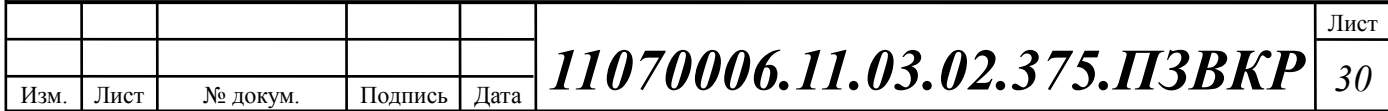

специальные отметки: канал ввода, канал вывода, контрольные метки, и т.д. Разработанная схема линейно-кабельных сооружений представлена на рисунке 3.7.

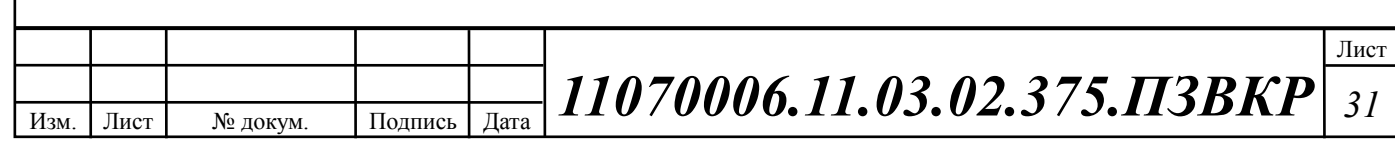

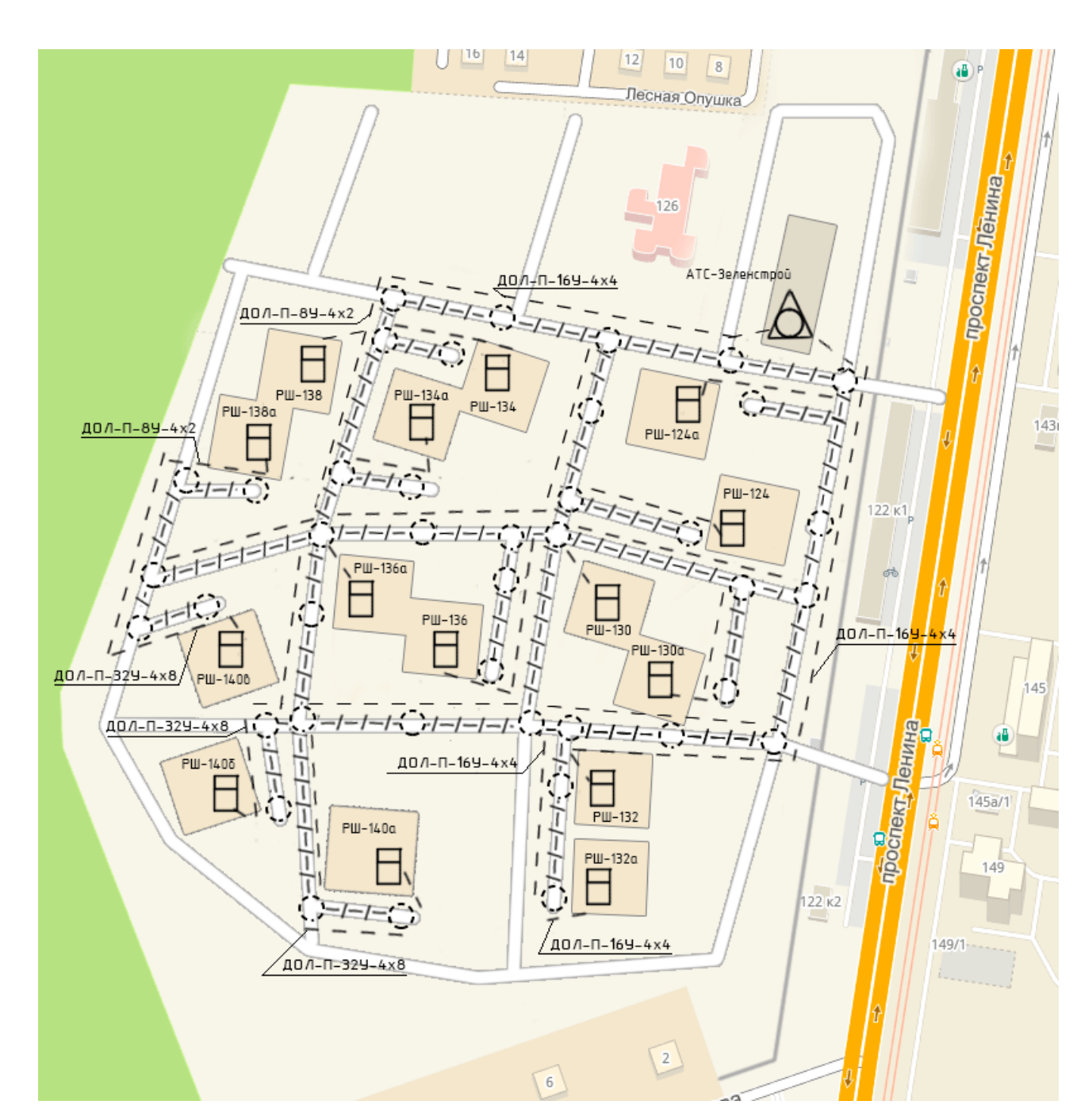

**Рисунок 3.7 – Схема проектируемых линейно-кабельных сооружений ЖК "Зеленстрой"**

Типовое решение по внутридомовой разводке, представленное на рисунке 3.8 [29], заключается в установке в доме распределительного шкафа в антивандальном исполнении, где размещается пассивное (кросс) и активное (коммутатор) оборудование. От узла связи до такого шкафа прокладывается оптический кабель, а далее — по стоякам — разводятся медножильные кабели 5 категории или выше.

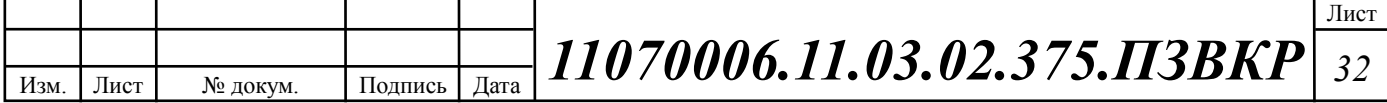

От РШ осуществляется разводка по слаботочной кабельной сети, подъездам многопарными кабелями типа «неэкранированная витая пара» UTP Cat5e 50 пар. Многопарные кабели доходят до распределительных коробок (КР) с установленными соединительными изделиями Cat5e. Соединительные изделия обеспечивают сопряжение многопарного и абонентских кабелей, а также коммутацию с активным оборудованием. Абонентские кабели от КР доводятся до квартиры, где они оканчиваются розеткой или вилкой RJ-45. К одной коробке КР могут подключаться абоненты с данного этажа.

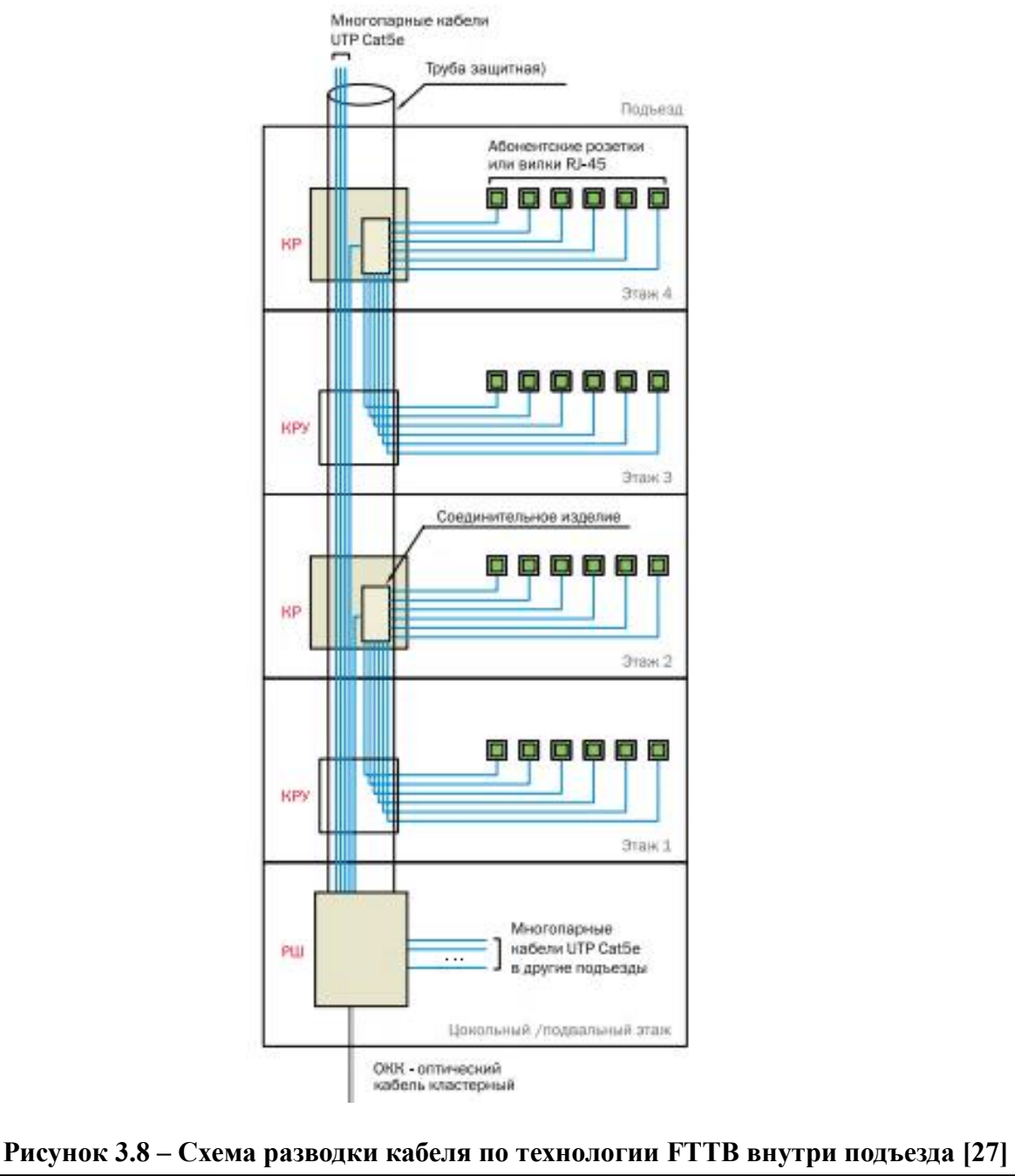

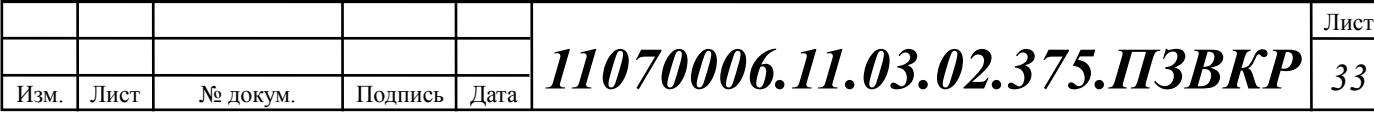

В качестве кабеля для межэтажной прокладки рекомендуется использовать многопарный медножильный кабель Hyperline UTP Cat.5 50 pair [28]. Количество межэтажного многопарного кабеля определяется по следующей формуле (3.2):

$$
L_{UTP} = \frac{N_{a\delta} \cdot k_{base}}{C_{UTP}} \cdot Fl \cdot (l_{\scriptscriptstyle{3m}} + l_{\scriptscriptstyle{00n}}) \tag{3.2}
$$

где *Fl* - этажность строения,  $l_{\scriptscriptstyle{sm.}}$  - высота этажа,  $l_{\scriptscriptstyle{don}}$  - допуск кабеля,  $N_{\scriptscriptstyle{a6}}$  количество абонентов в строении, *base <sup>k</sup>* - количество пар для передачи по выбранному протоколу,  $C_{UTP}$  - количество пар в выбранном кабеле. В данном проекте выбрано значение *kbase* 2, в соответствии с протоколом IEEE 802.3u 100Ваѕе-ТХ, значения  $l_{\text{cm}} = 3$ ,  $l_{\text{don}} = 1$ ,  $C_{\text{UTP}} = 50$ .

В качестве абонентского кабеля выбран медножильный кабель Hyperline UTP Cat. 5 2 pair [28]. Параметры кабеля представлены в таблице 3.7. Количество абонентского кабеля определяется средней длиной абонентской линии на одного абонента, и в данном проекте, принято за 15 м. Спецификация на внутридомовую разводку представлена в таблице 3.8.

| Оболочка                    | Hyperline UTPP50 Cat.5 IN-PVC | Hyperline UTPP2 Cat.5 IN-<br><b>PVC</b>                                             |  |  |
|-----------------------------|-------------------------------|-------------------------------------------------------------------------------------|--|--|
| Тип внешней                 | РVC (поливинилхлорид)         | РVC (поливинилхлорид)                                                               |  |  |
| оболочки:                   |                               |                                                                                     |  |  |
| Толщина оболочки:           | $0.45$ MM                     | $0.85$ MM                                                                           |  |  |
| Проводник                   |                               |                                                                                     |  |  |
| Конструкция                 | однопроволочная (solid)       | однопроволочная (solid)                                                             |  |  |
| проводников:                |                               |                                                                                     |  |  |
| Калибр AWG:                 | <b>24 AWG</b>                 | <b>24 AWG</b>                                                                       |  |  |
| Диаметр проводника в        | 0.9 <sub>MM</sub>             | $1 \text{ MM}$                                                                      |  |  |
| ИЗОЛЯЦИИ:                   |                               |                                                                                     |  |  |
| Изоляция                    | полиэтилен высокой плотности  | полиэтилен высокой<br>плотности (HDPE)<br>медь электролитическая<br>отожженная (ВС) |  |  |
| проводников:                | (HDPE)                        |                                                                                     |  |  |
| Материал                    | медь электролитическая        |                                                                                     |  |  |
| проводников:                | отожженная (ВС)               |                                                                                     |  |  |
| Номинальный диаметр         | $0.51$ MM                     | $0.56$ MM                                                                           |  |  |
| проводника:                 |                               |                                                                                     |  |  |
| Внешний диаметр             | 5.1 MM                        | 32.2 MM                                                                             |  |  |
| кабеля                      |                               |                                                                                     |  |  |
|                             |                               | Лист                                                                                |  |  |
|                             |                               |                                                                                     |  |  |
| Подпись<br>Лист<br>№ докум. | Дата                          | 11070006.11.03.02.375.IT3BKP<br>34                                                  |  |  |

**Таблица 3.7 – Спецификация на медножильный кабель Hyperline [28]**

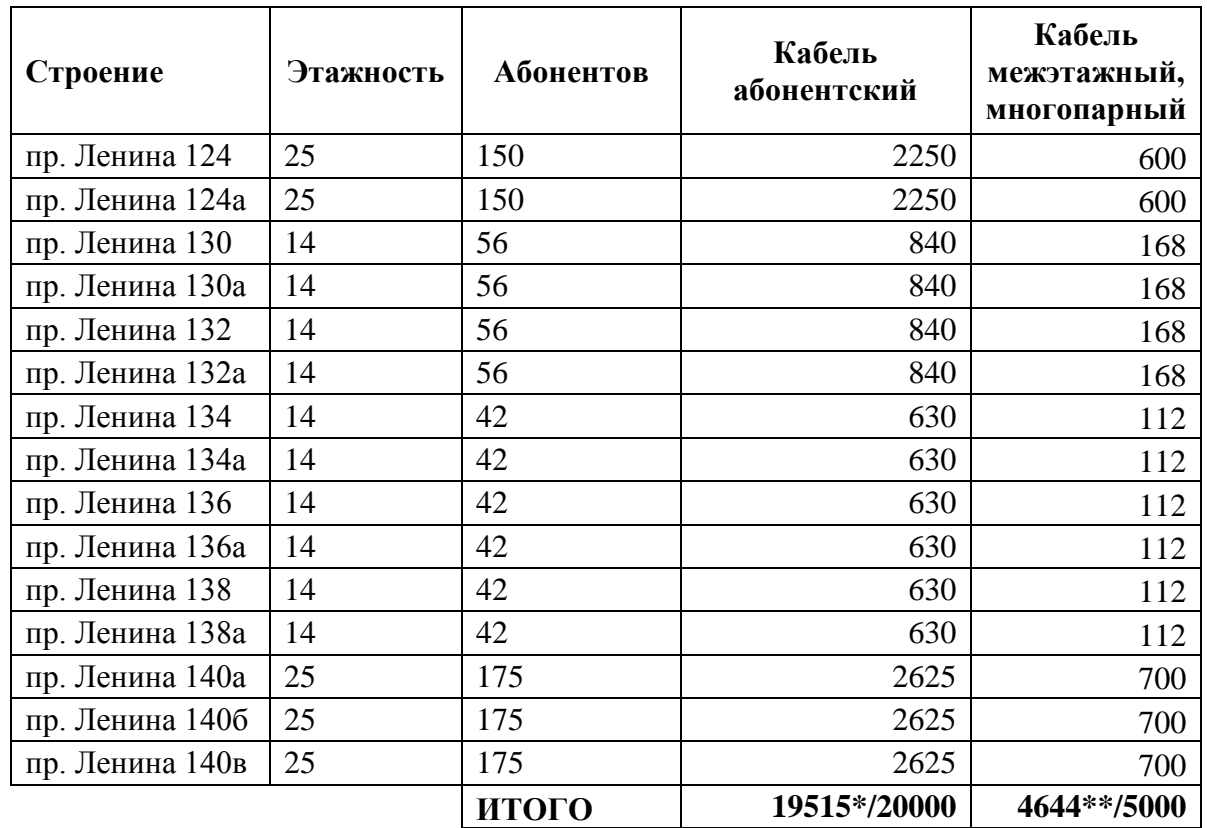

#### **Таблица 3.8 – Спецификация внутридомовой разводки**

\* - кабель продается барабанами, по 1 км

\*\* - кабель продается барабанами, по 2.5 км

В качестве пассивного сетевого хозяйства в проекте СКС будут использованы следующие элементы (количество рассчитано исходя из количества абонентов, этажности зданий и количества ОВ на РШ):

**Таблица 3.9 – Состав пассивного сетевого хозяйства СКС**

|               |      |          |                                  | Оборудование |      |                                | Количество |  |     |
|---------------|------|----------|----------------------------------|--------------|------|--------------------------------|------------|--|-----|
|               |      |          |                                  |              |      | Кроссы оптические на 16 портов | 20         |  |     |
|               |      |          | Патч-панели на 24 порта          |              |      |                                | 62         |  |     |
|               |      |          | <b>KPTM 2/10</b>                 |              |      |                                | 265        |  |     |
|               |      |          | Патч-корды 0.5 м UTP 5           |              |      |                                | 1301       |  |     |
|               |      |          | Патч-корды одномодовые LC-LC 1 м |              |      |                                | 496        |  |     |
| Розетки RJ-45 |      |          |                                  | 1301         |      |                                |            |  |     |
|               |      |          |                                  |              |      |                                |            |  | Лис |
| Изм.          | Лист | № докум. |                                  | Подпись      | Дата | 11070006.11.03.02.375.IT3BKP   |            |  | 35  |

Лист
# **3.3 Выбор оборудования для мультисервисной сети**

Выбор оборудования для мультисервисной сети является задачей с неоднозначным решением. Для удобства построения и управляемости сети следует ориентироваться на оборудование от различных производителей, так как различные фирмы специализируются на различных типах оборудования и один поставщик зачастую не всегда может предоставить всю линейку оборудования необходимую для построения мультисервисной сети. Практика показывает, что поставщиков, предлагающих максимально эффективные решения для всех возникающих задач, не существует.

Выбор оборудования для сети всегда результат компромисса — либо это однородная система, неоптимальная с точки зрения ее возможностей и стоимости, либо это более сложный в построении и управлении комплекс, представляющий сочетание аппаратуры различных производителей.

Выбор техники для построения участков сети "последней мили" требует тщательного анализа всех составляющих сети и взвешенного подхода.

Для проектируемой сети было выбрано оборудование фирмы Cisco Systems (США). Выбор производителя был продиктован его лидирующим положением в области IT. К основным преимуществам решений на базе оборудования производителя относится:

1. Возможность предоставления пакета прибыльных дифференцированных услуг;

2. Сочетание преимуществ оптоволоконных, Ethernet и IP-технологий;

3. Предоставление проверенных Ethernet-продуктов и решений операторского класса;

4. Эффективная интеграция услуг Triple-play;

5. Высокий уровень надежности;

6. Техническая поддержка;

7. Сертификация оборудования и специалистов.

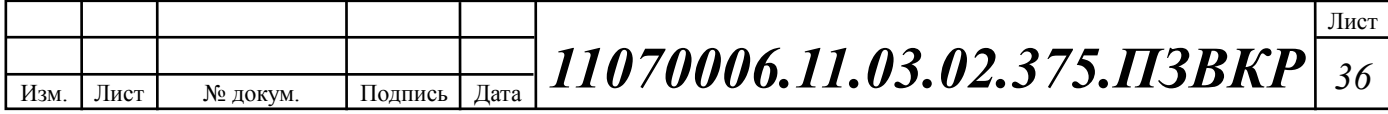

**Оборудование доступа -** коммутатор доступа: WS-C2960S-F24TS-S Cisco Catalyst сетевой коммутатор [29]. Обеспечивает подключение абонентских устройств (до 24 абонентов) и связь с уровнем распределения и агрегации трафика двумя каналами.

Сетевые коммутаторы Cisco WS-C2960S-F24TS-S идеально справляются с задачей соединения узлов компьютерных сетей, обеспечивая их высокую производительность и надежность. При этом коммутаторы Cisco избавляют незадействованные в подключении к ним сетевые сегменты от необходимости обрабатывать лишнюю информацию.

Коммутатор Cisco WS-C2960S-F24TS-L сочетает набор стандартов передачи информации по технологии Fast Ethernet со скоростью до 100 Мбит/с с технологией Gigabit Ethernet (передача пакетов Ethernet со скоростью 1 Гбит/с). Передовая технология Cisco FlexStack обеспечивает возможность объединения нескольких коммутаторов в один узел с общим управлением и IP адресом. Пропускная способность такого модуля – 20 Гбит. Конфигурация коммутатора представлена в таблице 3.10.

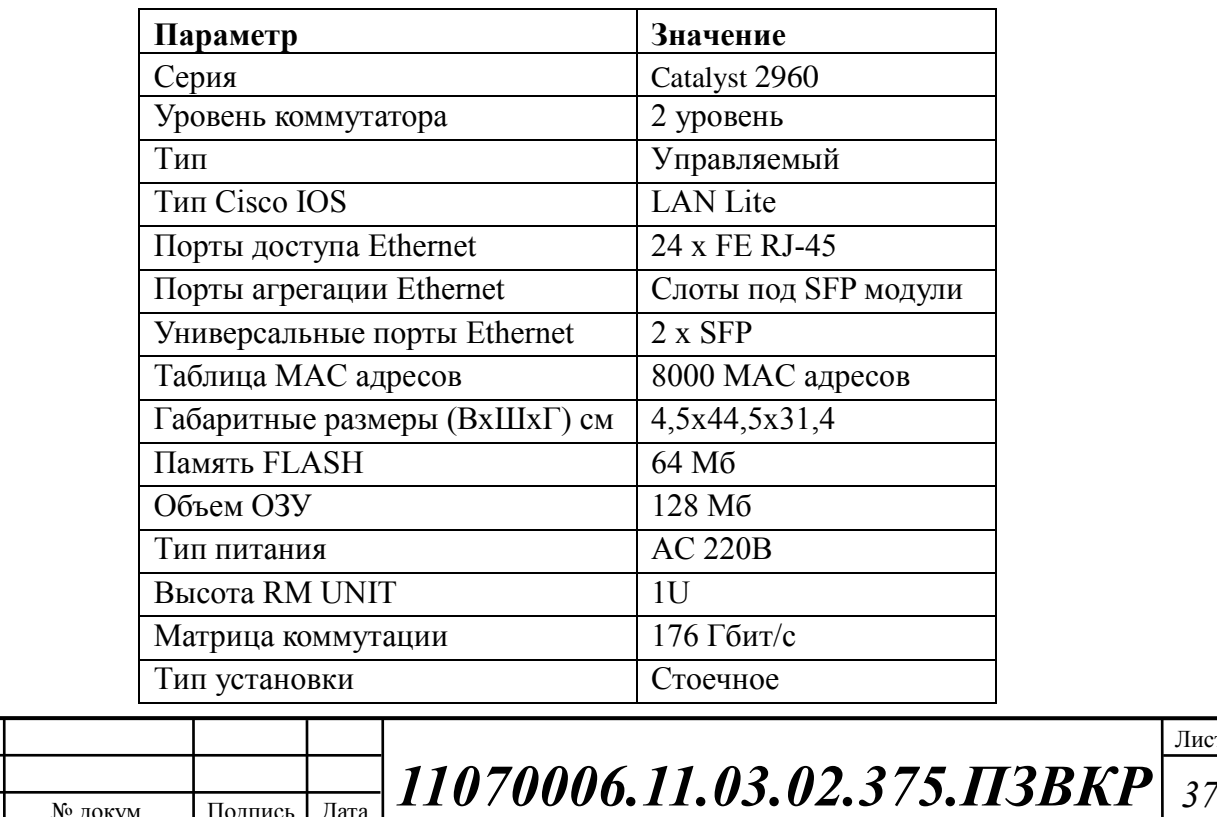

Изм. Лист

**Таблица 3.10 – Конфигурация коммутатора Cisco WS-C2960S-F24TS-S [29]**

Лист

**Оборудование доступа** - Источник бесперебойного питания для коммутаторов доступа: ИБП APC Smart-UPS 1000VA LCD RM 2U 230V SMT1000RMI2U [30].

ИБП APC Smart-UPS 1000VA LCD представляет собой высокоэффективное устройство фильтрации электромагнитных помех, защиты подключенного оборудования от замыкания, высоковольтных импульсов и перегрузки, а также организации аварийного питания в случае отключения основного источника электроснабжения. Мощности данного ИБП (полная/активная – 1000 ВА/700 Вт) хватает для работы, при полной нагрузке, в течение 6,1 минут. К модели APC Smart-UPS 1000VA LCD можно одновременно подключить 8 устройств, совместимых с разъемом IEC 320 C13. Выходное напряжение не отклоняется от стандартного более чем на 5%, а формируемый диапазон выходной частоты – 47-63 Гц. Используя интерфейс SmartSlot можно подключить ИБП к локальной сети, как самостоятельную единицу с собственными сетевыми идентификаторами. Это поможет обеспечить удаленное управление и более эффективное использование устройства. За 3 часа батарея ИБП полностью заряжается.

**Оборудование доступа** - Модуль Cisco SFP-1G-LX, дальность до 2 км (14dB) по одномодовому волокну, 1310нм, с функцией DDM [29].

Одноволоконный оптический модуль с форм фактором SFP для 1G Ethernet, соответсвует стандарту 1000Base-LX. Предназначен для работы в одномодовом оптическом волокне (Single mode fiber, SMF), максимальная дальность 5 км, оптический бюджет 14dB, LC коннектор, рабочая длина волны Tx/Rx: 1310/1550нм. Соответствует рекомендациям SFF-8431 Multisource Agreement (MSA).

**Оборудование уровня деформированного ядра -** коммутатор агрегации и распределения трафика третьего уровня WS-C3850-32XS-S Cisco Catalyst сетевой коммутатор на 32 x SFP+, IP Base [34]. Коммутатор Cisco® Catalyst® серии 3850 относится к следующему поколению стекируемых коммутаторов

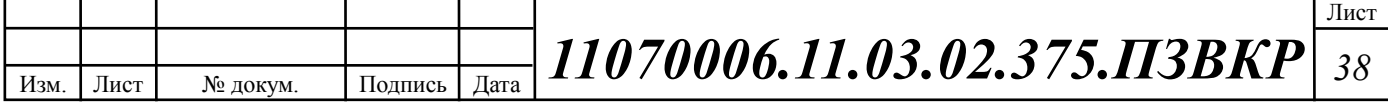

уровня доступа корпоративного класса, обеспечивающих полную конвергенцию между проводными и беспроводными сетями на одной платформе. Коммутатор работает на базе новой ориентированной на приложения интегральной схемы Unified Access Data Plane (UADP) ASIC, обеспечивающей соблюдение унифицированных политик для беспроводныхи проводных сетей, мониторинг, гибкость и оптимизацию приложений. Такая конвергенция стала возможной благодаря повышенной надежности нового усовершенствованного коммутатора Cisco StackWise-480. Коммутаторы Cisco Catalyst серии 3850 в полной мере поддерживают питание IEEE 802.3at Power over Ethernet Plus (PoE+), использование модульных и заменяемых на месте сетевых модулей, резервных вентиляторов и источников питания. Конфигурация коммутатора представлена в таблице 3.11.

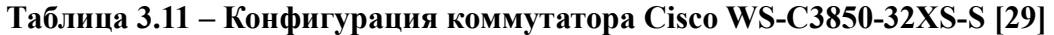

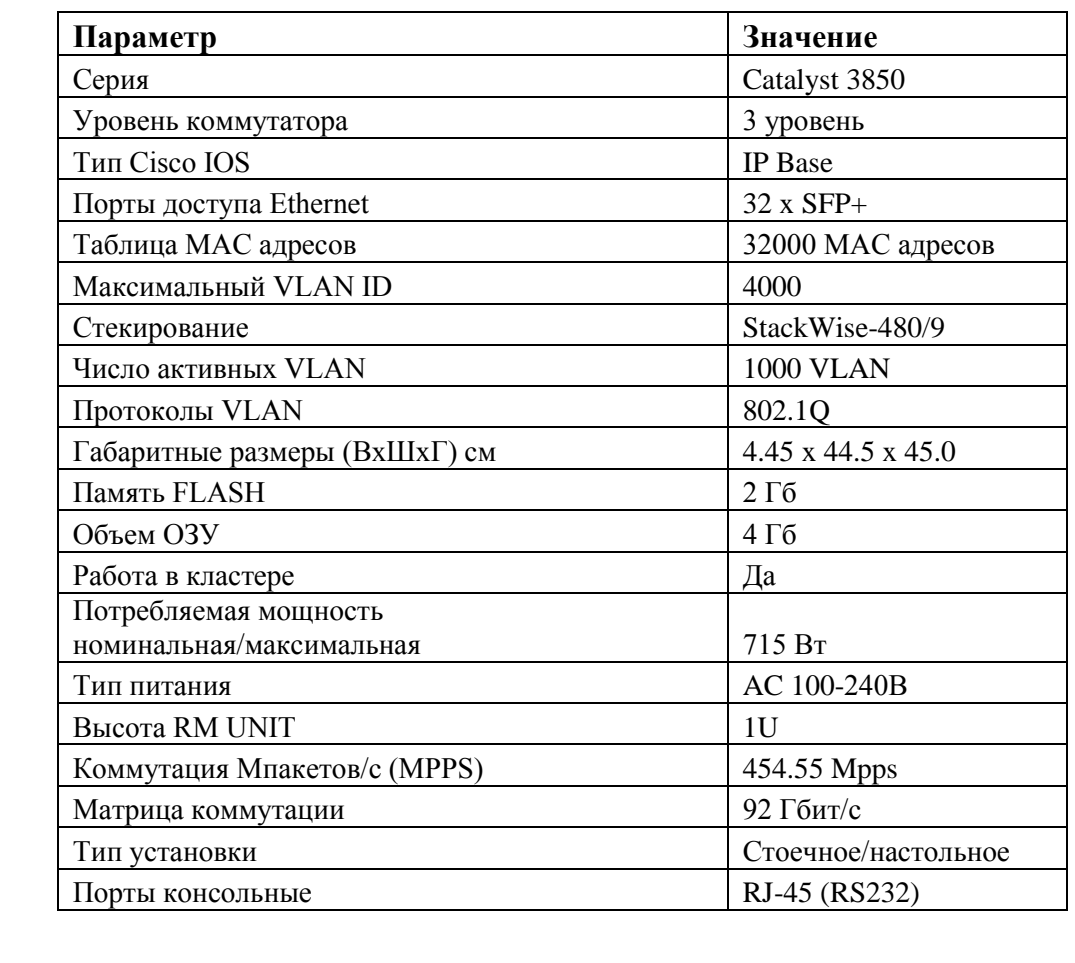

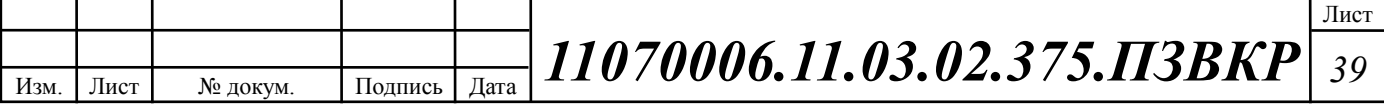

**Оборудование уровня деформированного ядра –** Модуль оптический Cisco SFP-10G-LR [29], дальность до 20 км (21dB), 1310нм, с функцией DDM. 10 гигабитный модуль с форм-фактором SFP+ для 10G Ethernet, соответствует стандарту 10GBASE-SL. Предназначен для работы в одномодовом оптическом волокне, максимальная дальность 20 км, duplex LC коннектор.

**Оборудование уровня деформированного ядра –** VoIP шлюз Маршрутизатор Cisco 2901-V/К9 2 x GE RJ-45, 4 x EHWIC, 2 x DSP, 1 x ISM [29] с интеграцией сервисов ISR с лицензией использования голоса. Предустановлен модуль PVDM3-16. Cisco® ISR 2900 — серия маршрутизаторов с интеграцией сервисов, разработанная на основании 25-летнего опыта Cisco в области инноваций и создания передовых решений. Конфигурация коммутатора представлена в таблице 3.12. Обеспечивает передачу голосового трафика на ССоП.

| Параметр                                          | Значение                                           |  |  |
|---------------------------------------------------|----------------------------------------------------|--|--|
| Серия                                             | VoIP шлюзы Cisco 2900                              |  |  |
| WAN порты Ethernet                                | 2 x GE                                             |  |  |
| LAN порты Ethernet                                | Совмещаются с WAN                                  |  |  |
| Слоты интерфейсных карт                           | 4 слота                                            |  |  |
| Память FLASH                                      | 256 M <sub>6</sub>                                 |  |  |
| Память FLASH максимум                             | $4\Gamma$                                          |  |  |
| Объем ОЗУ                                         | 512 M <sub>6</sub>                                 |  |  |
| Память ОЗУ максимум                               | $2 \Gamma 6$                                       |  |  |
| Гарантия                                          | Cisco Limited Warranty                             |  |  |
| Потребляемая мощность<br>номинальная/максимальная | 40/150 Ватт                                        |  |  |
| Тип питания                                       | <b>AC 220B</b>                                     |  |  |
| Типы поддерживаемых карт                          | 4 слота EHWIC                                      |  |  |
| Протоколы VoIP                                    | SIP/H.323                                          |  |  |
| Предустановленные модули DSP                      | <b>PVDM3-16</b>                                    |  |  |
| Слоты DSP ресурсов                                | 2 слота PVDM                                       |  |  |
| <b>Высота RM UNIT</b>                             | 1U                                                 |  |  |
| Внутренний сервисный слот                         | 1 слот ISM                                         |  |  |
| Тип установки                                     | Стоечное/настольное                                |  |  |
| Порты консольные                                  | RJ-45 (RS232), AUX RJ-45 (RS232),<br>USB, mini-USB |  |  |
| Порты USB                                         | 2 x USB 2.0                                        |  |  |

**Таблица 3.12 – Конфигурация VoIP шлюза Cisco ISR 2901-V/K9 [29]**

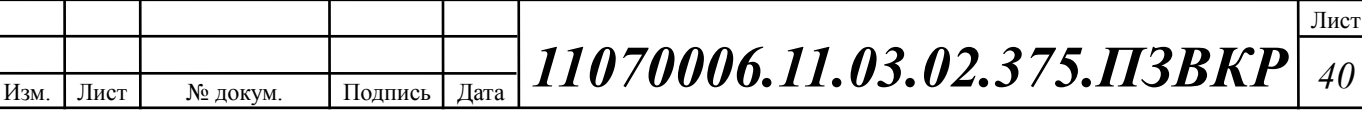

**Оборудование уровня деформированного ядра –** коммутатор серверного оборудования WS-C2960C-8TC-S Cisco Catalyst сетевой коммутатор 8 x GE RJ-45, 2 x GE COMBO SFP, IP Base [29]. Обеспечивает подключение оборудования контроля, управления, мониторинга и биллинга проектируемой мультисервисной сети c высокой скоростью портов. Коммутатор позволяет подключить рабочее место администратора и другое сетевое оборудования при необходимости.

Cisco Catalyst 2960 - новое семейство коммутаторов второго уровня с фиксированной конфигурацией, которое позволяет подключать рабочие станции к сетям Fast Ethernet и Gigabit Ethernet на скорости среды передачи, удовлетворяя растущие потребности в пропускной способности на периферии сети. Для агрегации применяются комбинированные гигабитные uplink-порты, которые могут объединяться в единый канал по технологии GigabitEtherChannel. Конфигурация коммутатора представлена в таблице 3.13.

| Параметр                      | Значение                   |  |  |
|-------------------------------|----------------------------|--|--|
| Серия                         | Cisco Catalyst 2960C       |  |  |
| Уровень коммутатора           | 2 уровень                  |  |  |
| Тип Cisco IOS                 | <b>LAN</b> Lite            |  |  |
| Порты доступа Ethernet        | 8 x GE RJ-45               |  |  |
| Порты агрегации Ethernet      | 2 x GE RJ-45 combo SFP     |  |  |
| Универсальные порты Ethernet  | $2 \times$ SFP             |  |  |
| Максимальный VLAN ID          | 4000                       |  |  |
| Число активных VLAN           | 255 VLAN                   |  |  |
| Протоколы VLAN                | 802.1Q/Voice VLAN/VTP/     |  |  |
| Габаритные размеры (ВхШхГ) см | 4.44x26.9x21.3             |  |  |
| Память FLASH                  | 64 M <sub>6</sub>          |  |  |
| Объем ОЗУ                     | 128 M <sub>6</sub>         |  |  |
| Гарантия                      | Lifetime Hardware Warranty |  |  |
| Потребляемая мощность         |                            |  |  |
| номинальная/максимальная      | 11 Ватт/час                |  |  |
| Тип питания                   | AC 100-240B                |  |  |
| Коммутация Мпакетов/с (MPPS)  | 3,8 MPPS                   |  |  |
| Тип установки                 | Настольное/настенное       |  |  |

**Таблица 3.13– Конфигурация коммутатора Cisco WS-C2960C-8TC-S [29]**

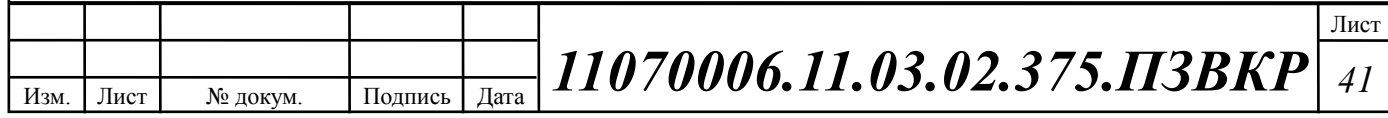

**Оборудование управления, биллинга контроля сети –** сервер SuperMicro 2U 6028R-WTR Network Management Edition [30] (2 x CPU Intel Xeon E5-2630 v.3 2.5 GHz/8 Core/LGA 2011-3/8 GT/s; 8 x Kingston DDR IV RDIMM ECC 8 Gb CL 15 Registered, 4 x Seagate Constellation 4 Tb 7200 rmp 6Gb/s 128 Mb; RAID ASR 6807 Kit 512 Mb). Сервер обеспечивает работу сервисов DNS, DHCP, SNMP, TFTP, биллинга и др.

**Оборудование управления, биллинга контроля сети –** рабочее место администратора моноблок Dell "OptiPlex 7440" 7440-0187 [30] (Core i7 6700- 3.40ГГц, 16ГБ, 512ГБ SSD, DVD-RW, R7, LAN, WiFi, BT, WebCam, 23.8" 3840x2160 сенсор., W'10 Pro). Обеспечивает рабочее место администратора сети, осуществляющего контроль и мониторинг мультисервисной сети жилищного комплекса "Зеленстрой".

**Рекомендуемое абонентское оборудование –** базовый IP-телефон Cisco SPA 301 -на 1 линию. Подключается непосредственно к сети поставщика услуг интернет-телефонии или к учрежденческой IP-АТС. Простая установка и защищенная удаленная подготовка к работе, а также настройка на основе вебинтерфейса. Поддержка протоколов SIP и SPCP в устройствах системы унифицированных коммуникаций Cisco® серии 500. Обеспечивает предоставление услуги IP телефонии. Обладая сотнями функций настраиваемых параметров сервисов, Cisco SPA 301 отвечает требованиям традиционных бизнес - пользователей, одновременно реализуя преимущества IPтелефонии. Такие функции, как простое перемещение телефона и логическая линия коллективного пользования (на местных и географически разнесенных объектах) – это лишь некоторые из множества достоинств SPA 301.

**Рекомендуемое абонентское оборудование –** абонентский шлюз Linksys E900 [29]**.** Маршрутизатор Linksys E900, как и другие модели E-серии, оснащен самыми передовыми технологиями обеспечения безопасности использования беспроводной сети. Способы шифрования WEP/WPA/WPA2 и технология SPI. Параметры 4 x LAN / 1 x WAN, Wi-Fi 802.11n, поддержка QoS, SPI, DHCP.

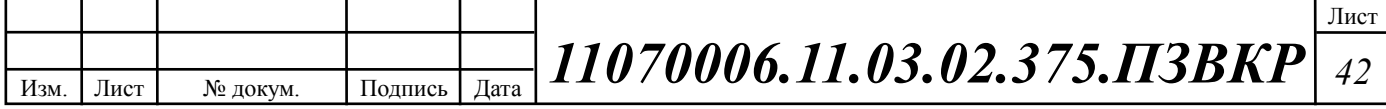

**Рекомендуемое абонентское оборудование** – STB плеер Dune HD TV-102W. Плеер оснащен разъемом USB и укомплектован выносным удлинителем ИК-порта. Благодаря Ethernet-интерфейсу и беспроводному модулю, медиаплеер легко интегрируется в домашнюю сеть и может работать в режиме домашней точки доступа Wi-Fi. Кроме того, Dune HD TV-102W может выступать и в качестве приставки для просмотра цифрового телевидения. Компактный размер и высокая функциональность делают Dune HD TV-102W уникальным медиаплеером с оптимальным сочетанием цены и возможностей. Поддержка видеоформатов: MKV, AVI, WMV, VOB, MOV, ASF, TP, TS, M2T, M2TS, MP4. Поддержка аудиоформатов: MP3, WMA, AAC, Ogg, M4A, WAV, FLAC, APE, AC. Поддержка графических форматов: JPEG, GIF, BMP, PNG. Поддержка субтитров: SRT, SUB (MicroDVD), text (MKV), SSA/ASS (MKV, внешние), VobSub (MP4, MKV, внешние SUB/IDX), PGS. Интерфейс к ПК RJ-45, USB 2.0, Wi-Fi.

# **Комментарии к выбору оборудования**

Коммутаторы Cisco для локальных сетей используют ASIC для пересылки кадров на основе МАС-адреса назначения. Перед этим коммутатор должен сначала использовать MAC-адрес источника входящих кадров, чтобы создать таблицу МАС-адресов в ассоциативной памяти (CAM). Если MAC-адрес назначения содержится в этой таблице, кадр пересылается только на определённый порт назначения. Если MAC-адрес не содержится в таблице МАСадресов, кадры рассылаются из всех портов, кроме того, на котором этот кадр был получен.

В коммутаторах используется либо коммутация с промежуточным хранением, либо сквозная коммутация. Коммутация с промежуточным хранением переводит весь кадр в буфер и проверяет CRC перед пересылкой кадра. Сквозная коммутация считывает только первую часть кадра и начинает пересылать его сразу после прочтения адреса назначения. Перед пересылкой не выполняется выявление ошибок, хотя это и не занимает много времени.

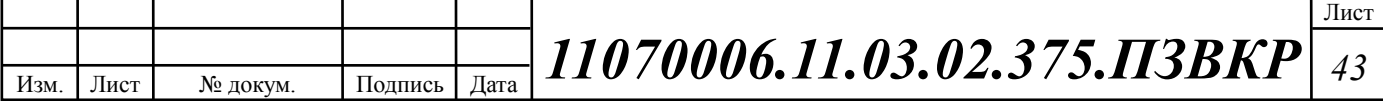

Каждый порт на коммутаторе формирует отдельный коллизионный домен, позволяющий в высшей степени высокоскоростную полнодуплексную коммуникацию. Порты коммутатора не блокируют широковещательные рассылки. Размер широковещательного домена можно увеличить путём соединения коммутаторов, что может привести к ухудшению производительности сети.

Основное назначение маршрутизатора заключается в соединении нескольких сетей и пересылке пакетов из одной сети в другую. Это означает, что в большинстве случаев маршрутизатор имеет несколько интерфейсов. Каждый интерфейс — это участник или узел в другой IP-сети.

В операционной системе Cisco IOS для определения маршрута и занесения его в таблицу IP-маршрутизации применяется так называемое административное расстояние (AD). Таблица маршрутизации — это список сетей, известных маршрутизатору. Таблица маршрутизации содержит сетевые адреса для собственных интерфейсов, т.е. сетей с прямым подключением, а также сетевые адреса для удалённых сетей. Удалённая сеть — это сеть, которую можно достичь исключительно путём пересылки пакета на другой маршрутизатор.

Удалённые сети добавляются в таблицу маршрутизации двумя способами: либо сетевой администратор настраивает статические маршруты вручную, либо реализуется протокол динамической маршрутизации. Статические маршруты не добавляют так много нагрузки (на маршрутизатор), как динамические протоколы, однако статические маршруты могут потребовать больше обслуживания, если топология постоянно изменяется или нестабильна.

Протоколы динамической маршрутизации автоматически адаптируются к изменениям без какого-либо вмешательства со стороны сетевого администратора. Протоколы динамической маршрутизации требуют больше ресурсов процессора, а также используют определённый объём пропускной способности канала для обновлений маршрутизации и сообщений. Во многих

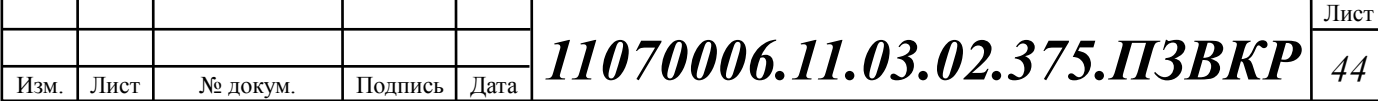

случаях таблица маршрутизации содержит как статические, так и динамические маршруты.

Маршрутизаторы принимают главное решение о передаче на 3-м уровне, т. е. сетевом уровне. Однако интерфейсы маршрутизатора работают на 1-м, 2-м и 3-м уровнях. IP-пакеты 3-го уровня инкапсулируются в кадр канала передачи данных 2-го уровня и зашифровываются в биты на 1-м уровне. Интерфейсы маршрутизатора участвуют в процессах 2-го уровня, связанного с их инкапсуляцией. Например, интерфейс Ethernet на маршрутизаторе участвует в ARP-процессах, как и другие узлы в этой локальной сети.

# **3.4 Схема организации мультисервисной сети связи**

Пакет услуг, предоставляемый проектируемой мультисервисной сетью связи включает в себя следующие услуги:

1. Internet access — предоставление высокоскоростного доступа к сети Интернет;

2. IP TV — предоставление доступа к просмотру различных телевизионных каналов на основе IP Multicast, в том числе высокой четкости;

3. Voice over IP — предоставления услуг телефонной связи по сетям передачи данных.

### **Высокоскоростной доступ в сеть Интернет**

Основным механизмом пропуска клиентского трафика будет DHCP op.82, в этом случае весь трафик абонентов проходит через коммутаторы агрегации и распределения трафика Cisco WS-3850, где маршрутизируется, приоритезируется и ограничивается по полосе пропускания.

# **Предоставление услуги IP TV**

Медиа контент для услуги IP TV предоставляется в отдельном VLAN, поэтому для предоставления сервиса на коммутаторе используется функционал

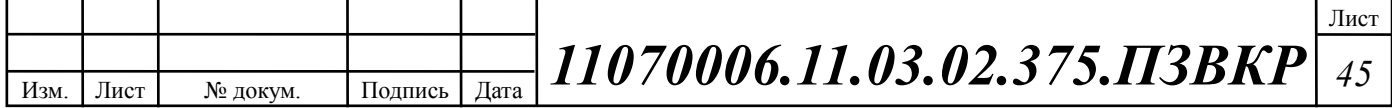

MVR (Multicast VLAN Registration), VLAN абонента ассоциируется с Multicast VLAN, после чего входящие служебные пакеты IGMP REPORT необходимые для предоставления сервиса (IGMP-join, IGMP-leave) перемещаются коммутатором из VLAN абонента в multicast VLAN. В свою очередь, запрошенный абонентом Multicast трафик транслируется в VLAN абонента. Таким образом, нет необходимости на стороне абонента размещать интеллектуальное оборудование поддерживающее стандарт 802.1Q.

На коммутаторе Cisco WS-3850 запрещается транслирование unknown multicast трафика. Список multicast групп и пользователей (портов) запросивших эти группу формируется функционалом IGMP snooping v2. На коммутаторе список хранится в виде таблицы и доступен к просмотру администратором, что облегчает мониторинг и диагностику. IGMP snooping не только формирует список разрешенных для трансляции multicast групп в порты куда происходит вещание, но и выполняет функцию безопасности, запрещая передачу IGMP report между не доверенными, абонентскими портами. Доверенные порты (mroute) обычно являются uplink портами и могут быть назначены автоматически, при получении (general query пакета), а также вручную.

Для получения сервиса на персональном компьютере, оператор должен предоставить пользователю список Multicast каналов и портов. Пользователю необходимо установить программное обеспечение (VLC плеер, IP TV плеер или STB приставку для просмотра IP TV на телевизоре).

Передача многоадресного трафика услуги IP-TVHD через сети доступа выполняется в единой для всех пользователей сервисной виртуальной сети с использованием технологии MVR (Multicast VLAN Registration).

При установке новых коммутаторов или замене вышедших из строя возможно использование предустановленного скрипта на коммутаторе для автоматической загрузки требуемой конфигурации.

На сети устанавливается сервер сбора и хранения актуальных конфигураций всех интеллектуальных сетевых устройств, включая коммутаторы

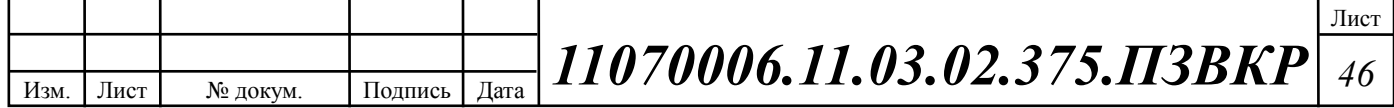

доступа. Сбор и запись конфигураций выполняется с определенным периодом автоматически (например, раз в сутки), сервер запрашивает текущую конфигурацию устройства средствами SNMP или Telnet доступа. Конфигурации поступают на FTP или TFTP сервер. В качестве серверного программного обеспечения может использоваться существующая система OSS или один из ряда специализированных программных продуктов.

# **Предоставление услуги VoIP**

Предоставление одному абоненту одновременно услуг доступа в интернет и IP-телефонии с соответствующими классами обслуживания, возможно благодаря поддержке коммутаторами Cisco технологии QoS.

Каждый порт коммутаторов Cisco поддерживает 4 очереди QoS, что достаточно как для Triple Play так и для организации корпоративных VPN.

Предоставление услуги IP телефонии будет осуществляться на базе протокола SIP (Session Initiation Protocol) — протокол прикладного уровня, использующийся для установления мультимедийных соединений (например, для передачи звука и изображения) поверх IP. Протокол может использоваться для создания, изменения и завершения двусторонних (unicast) или многосторонних (multicast) сеансов, включающих один или несколько медиапотоков.

Протокол широко используется в среде мультимедийных коммуникаций: IP-телефонии, видеоконференциях, компьютерных играх и многих других сферах.

# **Организация VLAN и адресного пространства IPv4**

Сеть VLAN [31] — это домен широковещательной рассылки, поэтому компьютеры в разных сетях VLAN не могут обмениваться данными без помощи устройства маршрутизации. Любое устройство, поддерживающее маршрутизацию 3-го уровня, например маршрутизатор или многоуровневый коммутатор, можно использовать для выполнения основных функций маршрутизации. Независимо от используемого устройства, процесс пересылки

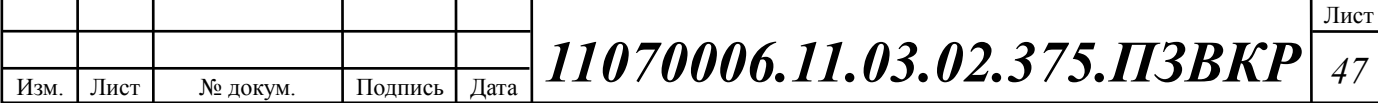

сетевого трафика из одной VLAN в другую с использованием маршрутизации называют маршрутизацией между VLAN.

Помимо классического разделения услуг Triple Play на голос, видео и данные, сервисы условно можно также разделить на два транспортных класса: Unicast-сервисы и Multicast-сервисы.

Под Unicast-сервисами понимается набор различных unicast-потоков: 1) Internet-трафик (HSI – High Speed Internet); 2) IP-телефония (VoIP); 3) VoDсервисы (VoD); 4) служебные транзакции между Middleware и STB; 5) рассылка ключей шифрования системы условного доступа (CAS).

К Multicast-сервисам относятся: 1) широковещательное телевидение (BTV); 2) музыкальные каналы и др.

Предполагается, что транспортировкой всех перечисленных сервисов будут заниматься два основных сетевых сегмента: магистральная сеть и сеть доступа. Магистральная сеть – это участок городской опорной сети на базе технологии IP/MPLS. В качестве сети доступа и агрегации выступает мультисервисная сеть доступа. На сегодняшний день существуют две основные модели доступа к услугам Triple Play на "последней миле":

1. модель Multiple Service VLANs (VLAN per service);

2. модель Single Public VLAN (VLAN per subscriber).

Первая модель предполагает передачу трафика каждого из сервисов в отдельном виртуальном канале (VLAN), вторая – выделение под все сервисы, к которым имеет доступ абонент, одного абонентского VLAN.

Очевидно, что для организации такой архитектуры необходимо обеспечить разделение сервисов непосредственно на уровне абонентского оборудования, а именно: на Residential Gateway (RG). Это оборудование должно "уметь" обеспечивать транковое подключение к сети оператора, то есть поддерживать стандарт 802.1Q. RG коммутирует трафик от каждого подсоединенного устройства (set-top box, IP-телефон, компьютер) в квартире абонента в соответствующий сервисный VLAN и подключается к оборудованию оператора

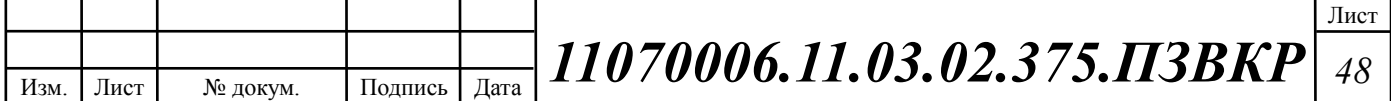

-коммутатору доступа. В свою очередь, коммутатор доступа должен обеспечивать первую линию безопасности: на нем реализованы основные функции по защите трафика от перехвата, от подмены IP-адресов, от broadcastштормов и пр. Помимо этого данное устройство осуществляет маркировку пакетов согласно политикам QoS и обрабатывает Multi-cast-трафик.

Вторая модель является наиболее предпочтительной в виду простоты организации и обслуживания.

В заводских настройках коммутаторов заданы различные сети VLAN для поддержки различных сред и типов протоколов. VLAN 1 является сетью Ethernet VLAN по умолчанию. Наилучший метод обеспечения безопасности — настроить все порты на всех коммутаторах так, чтобы они были связаны с сетями VLAN, исключая сеть VLAN 1. Для этого, как правило, нужно настроить все неиспользуемые порты в сеть VLAN «чёрной дыры», которая никогда не используется в сети. Все используемые порты связаны с сетями VLAN, кроме VLAN 1 и VLAN «чёрной дыры». Для предотвращения несанкционированного доступа рекомендуется отключать неиспользуемые порты коммутатора. Access port — порт принадлежащий одному VLAN'у и передающий нетегированный трафик. Trunk port — порт передающий тегированный трафик одного или нескольких VLAN'ов.

Коммутаторы серии Catalyst 2960 являются устройствами 2-го уровня. Для пересылки пакетов они используют данные заголовка кадра Ethernet. Они не содержат таблиц маршрутизации. Стандартный заголовок кадра Ethernet не содержит информацию о VLAN, к которой относится кадр. Поэтому, когда кадры Ethernet размещаются в транковом канале, необходимо добавить информацию о сетях VLAN, которым они принадлежат. Этот процесс называется тегированием и выполняется с помощью заголовка IEEE 802.1Q, указанного в стандарте IEEE 802.1Q. Заголовок 802.1Q содержит тег размером 4 байта, который добавляется в оригинальный заголовок кадра Ethernet и идентифицирует VLAN, к которой относится кадр.

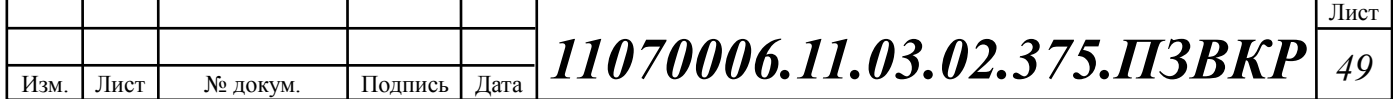

Когда коммутатор получает кадр через порт, настроенный в режиме доступа и назначенный сети VLAN, коммутатор добавляет в заголовок кадра метку VLAN, заново вычисляет FCS и отправляет тегированный кадр из транкового порта, рисунок 3.9.

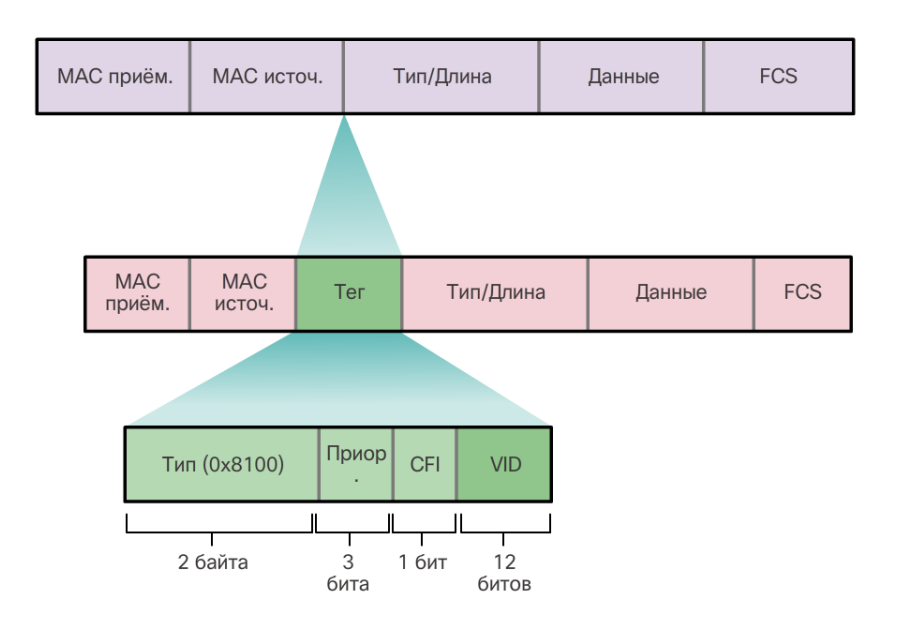

**Рисунок 3.9 – Тегирование кадра с помощью протокола IEEE 802.1Q [31]**

Весь управляющий трафик отправляется на VLAN 1. Поэтому, когда сеть native VLAN изменена на сеть, отличную от VLAN 1, весь управляющий трафик тегируется на транковых каналах IEEE 802.1Q VLAN (тегируется идентификатором VLAN 1). Для обеспечения безопасности рекомендуется изменить сеть native VLAN на сеть, отличную от VLAN 1. Сеть native VLAN также должна отличаться от всех пользовательских сетей VLAN. Убедитесь, что native VLAN для транкового подключения 802.1Q одинакова на обеих сторонах канала [31].

Наконец, голосовой трафик ограничивается жёсткими требованиями QoS. Если пользовательские компьютеры и IP-телефоны находятся в одной сети VLAN, каждый пытается использовать доступную полосу пропускания, не принимая во внимание другие устройства. Чтобы избежать таких конфликтов, рекомендуется использовать отдельные VLAN для IP-телефонии и трафика данных.

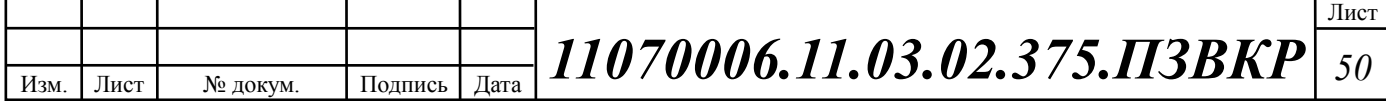

IP-телефон Cisco содержит встроенный коммутатор 10/100 на 3 порта. Порты обеспечивают выделенные подключения следующим устройствам:

o порт 1 подключается к коммутатору или другому устройству VoIP;

o порт 2 является внутренним интерфейсом 10/100, через который передаётся трафик IP-телефона;

o порт 3 (порт доступа) подключается к ПК или другому устройству.

На коммутаторе доступ настроен для отправки пакетов протокола CDP, указывающих подключённому IP-телефону отправлять голосовой трафик на коммутатор одним из трёх способов, в зависимости от типа трафика:

o в голосовой VLAN, тегированной значением приоритета класса обслуживания (CoS) уровня 2;

o в VLAN доступа, тегированной значением приоритета CoS уровня 2;

o в нетегированной VLAN доступа (без значения приоритета CoS уровня 2). Предлагаемый список VLAN представлен в таблице 3.14.

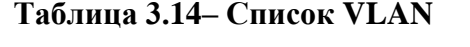

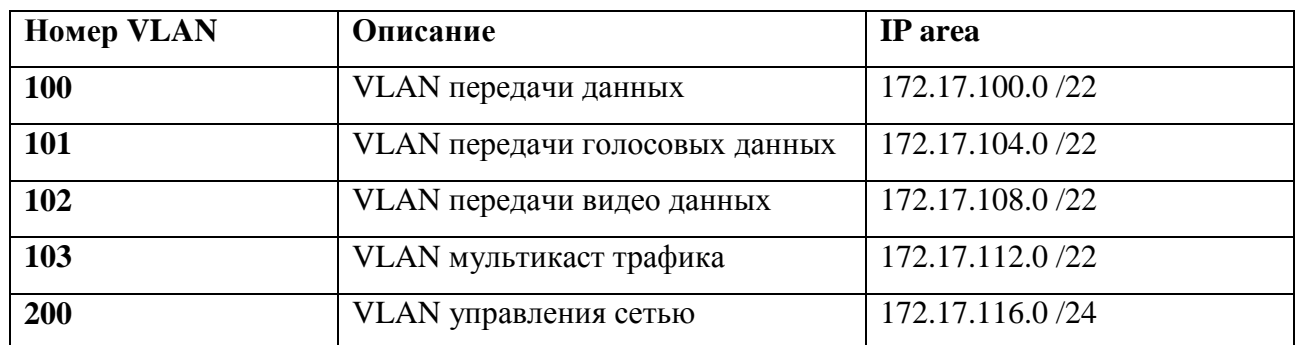

### **Схема организации проектируемой мультисервисной сети связи**

Мультисервисная сеть организуется согласно концепции FTTB, основной средой является одномодовой оптический кабель типа **ДОЛ-П** (оптические волокна типа У). Оптические линии связи проложены от здания телефонной станции, находящейся по адресу Ленинский проспект 126а, до всех зданий ЖК

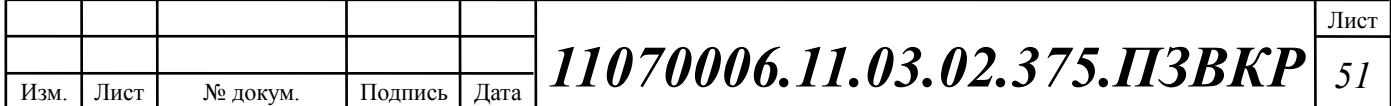

"Зеленстрой". Прокладка выполняется по телефонно-кабельной канализации с соблюдением всех норм и номенклатурных требованиях.

В жилых зданиях ЖК, на первых этажах в техническом помещении размещается распределительный шкаф в антивандальном исполнении. В распределительном шкафу размещается кроссовое оборудование, патч-панели, коммутаторы доступа и оборудование телеметрии и бесперебойного питания (**APC Smart UPS 1000VA**). Коммутаторы доступа **Cisco Catalyst WS-C2960** соединены двумя оптическими аплинками по 1 Гбит/c (Ethernet 1GBase-LR) с двумя группами коммутаторов уровня деформированного ядра. Что обеспечивает балансировку нагрузки и повышенную надежность распределительной сети. Подключение абонентов осуществляется на скорости до 100 Мбит/c (Ethernet 100Base-TX). Количество абонентских портов коммутатора 24, заполняемость портов не превышает 80%.

Среда передачи для абонентской разводки – медножильный кабель пятой категории. Разводка выполняется от патч-панели распределительного шкафа по слаботочной сети многопарным кабелем **Hyperline UTPP50 Cat.5 IN-PVC** с установкой на каждом этаже распределительных коробок типа КРТМ с врезным плинтом. К распределительным коробкам от квартир на этаже кроссируется абонентский кабель **Hyperline UTPP2 Cat.5 IN-PVC**, норма длинны которого предусмотрена в количестве 15 метров. Абонентское оборудование подключается к **розетке RJ-45** установленной в помещении.

Основой функционирования сети является две дублирующие друг друга группы коммутаторов третьего уровня **Cisco Catalyst WS-3850** для агрегации и распределения трафика, они выполняют функции маршрутизации и виртуализации внутри сети и соединение сервисной и абонентской части сети. Группы коммутаторов соединены между собой. Каждая группа имеет независимый аплинк с вышестоящими сервисами: сетью провайдера IP TV, Интернет и ССоП. Выход на ССоП осуществляется через голосовой шлюз **Cisco ISR 2901-V/K9**. Коммутаторы агрегации третьего уровня, оборудование

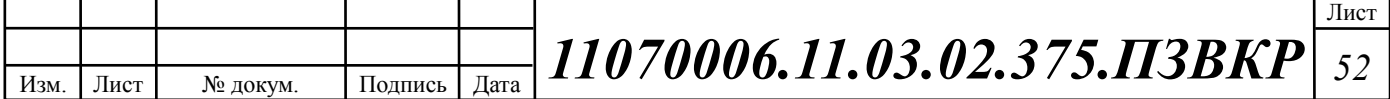

резервного питания, сервер биллинга и управления сетью, расположены в серверном помещении телефонной станции ЖК "Зеленстрой". Кроссовое оборудование располагается в автозале телефонной станции. Оборудование располагается в специализированных 19" шкафах/стойках в соответствии с СН-512-78 (Технические требования к зданиям и помещениям для установки средств вычислительной техники [32]).

Сервисы DHCP (Dynamic Host Configuration Protocol / протокол динамической конфигурации узла), DNS (Domain Name Sysyem/система доменных имён, TFTP (Trivial File Transfer Protocol / простой протокол передачи файлов), SNMP (Simple Network Management Protocol / простой протокол сетевого управления), система биллинга и мониторинга сети размещается на операционной системе типа UNIX сервера **SuperMicro 2U 6028R-WTR** Network Management Edition, работающего с применением технологии виртуализации vSphere. Встроенное хранилище на базе RAID 05 позволяет загружать конфигурации на удаленные коммутаторы доступа без физического доступа.

Рабочее место администратора на базе ПК **Dell "OptiPlex 7440"**  расположено в здании телефонной станции и подключено к серверу SuperMicro и сетевой инфраструктуре через коммутатор серверной группы **Cisco WS-C2960C.** С рабочего место осщуествляется удаленное управление сервисами, системой биллинга, а также мониторинг сети связи.

Проектируемая схема организации связи жилищного комплекса "Зеленстрой" города Тула представлена на рисунке 3.10.

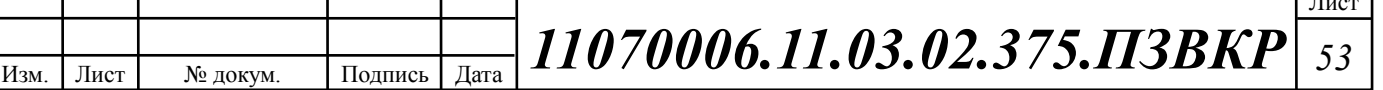

 $\overline{\phantom{a}}$ 

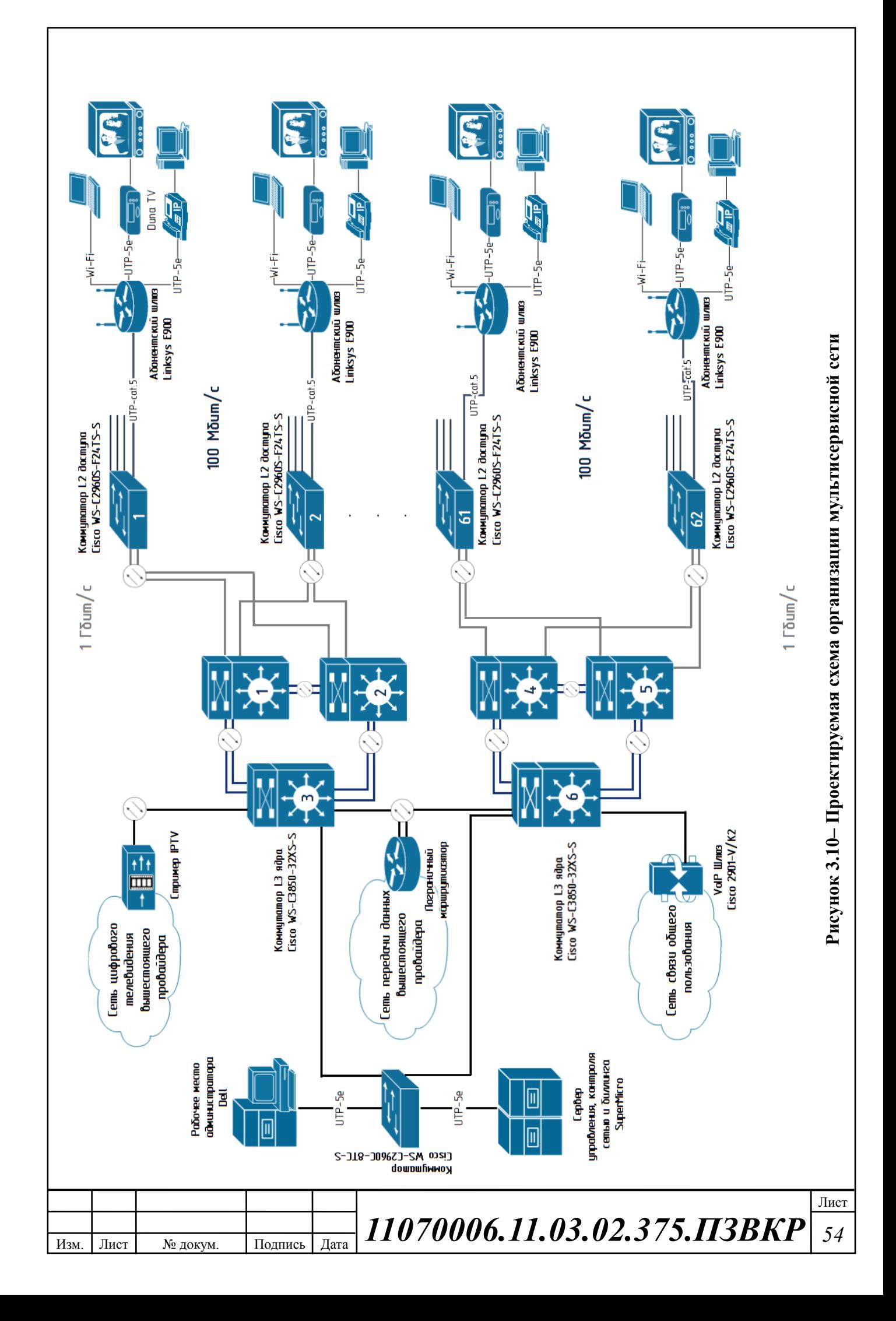

# **3.5 Охрана труда, техника безопасности и экологическая безопасность проекта**

Техническое помещение мультисервисной сети связи является помещением с повышенной опасностью поражения электрическим током, в силу опасности одновременного прикосновения к металлическим корпусам оборудования с одной стороны и к заземлённым металлическим конструкциям с другой. Для предотвращения этого необходимо соблюдать нормы на проектирование эксплуатационных проходов – 1800 мм и размещение оборудования вдали от батарей центрального отопления. Места разъёмов должны располагаться в безопасном для человека месте, все провода должны быть изолированы.

Ремонт и техническое обслуживание мультисервисного оборудования необходимо производить в соответствии с правилами техники безопасности при эксплуатации электрических установок до 1 000 В. К обслуживанию должны допускаться лица, имеющие квалификацию четвёртой группы по правилам техники безопасности.

Пожар, возникающий на участке мультисервисной сети, может привести к выходу из строя оборудования, и угрожает жизни и здоровью людей. К основным причинами пожаров относятся: неисправности электрооборудования (короткое замыкание, пробои в цепях электрического тока, перегрузка и так далее); самовозгорание горючих веществ; неправильное хранение пожароопасных материалов (спирт, бензин); курение в не предназначенных для этого местах.

На участке ЭМС заранее разработаны мероприятия, обеспечивающие быстрейшую ликвидацию возникшего пожара. К этим мероприятиям относятся:

1. установка устройств пожарной сигнализации,

2. организация средств пожаротушения, с набором средств пожаротушения. Во всех технических помещениях АТС предусмотрена установка углекислотных огнетушителей ОУ-8, в которых в качестве

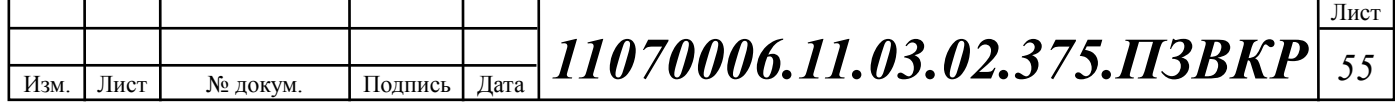

огнегасящего вещества используется углекислый газ, не являющейся электропроводным; кроме того, он не портит предметы, подвергающиеся тушению;

3. организация двух выходов из технического помещения - главного и запасного, и наружных пожарных лестниц.

При возникновении аварийной ситуации на рабочем месте, работающий с персональным компьютером обязан работу прекратить, отключить электроэнергию, сообщить руководителю и принять меры к ликвидации создавшейся ситуации. При наличии травмированных:

o - устранить воздействие повреждающих факторов, угрожающих здоровью и жизни пострадавших (освободить от действия электрического тока, погасить горящую одежду и т.д.);

o - оказать первую помощь;

o - вызвать скорую медицинскую помощь или врача, либо принять меры дня транспортировки пострадавшего в ближайшее лечебное учреждение;

o - сохранить, по возможности, обстановку на месте происшествия;

Разработанные в разделе мероприятия и рекомендации в полной мере решают вопросы охраны труда. Мероприятия по эргономическому обеспечению (удобное рабочее место оператора, оптимальное размещение оборудования, правильное освещение) способствует созданию наилучших условий работы оператора. Мероприятия по технике безопасности (заземление и зануление оборудования, применение защитных средств) соответствуют требованиям системы стандартов безопасности труда. Мероприятия по пожарной профилактике (надёжная изоляция токонесущих проводов, оснащение помещений огнетушителями и сигнализацией) позволяют предотвратить возникновение пожара, вовремя его обнаружить и принять меры по его устранению. [33]

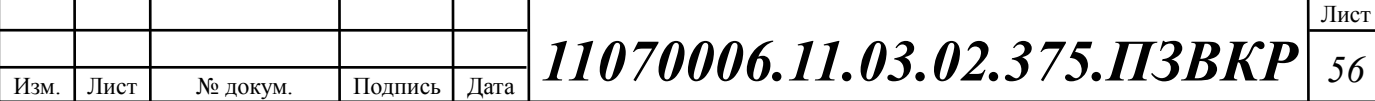

# **4 РАСЧЕТ ПАРАМЕТРОВ ТРАФИКА ПРОЕКТИРУЕМОЙ СЕТИ**

# **4.1 Оценка необходимой полосы пропускания для услуг**

Построение мультисервисной сети позволяет предоставить частным и физическим лицам такие услуги, как телефония, доступ в Интернет и мультимедиа.

Согласно расчету, приведенному в главе 3, услуги IP телефонии предоставляются 911 абонентам, доступ к сети Интернет 1171 абоненту, цифровое телевидение 1041 абонентам.

Расчет необходимой полосы канала связи для частных лиц выполняется, исходя из требований к пропускной способности сети связи:

- доступ к сети Интернет 50 Мбит/с
- IP телефония 30 Кбит/с
- цифровое телевидение 10 Мбит/с

Для правильной оценки характеристик и расчета требуемой пропускной способности для предоставления комплексной услуги Triple Play используем параметры, основанные на статистических данных, адаптированные к российскому рынку услуг связи. Значения этих параметров приведены в таблице 4.1.

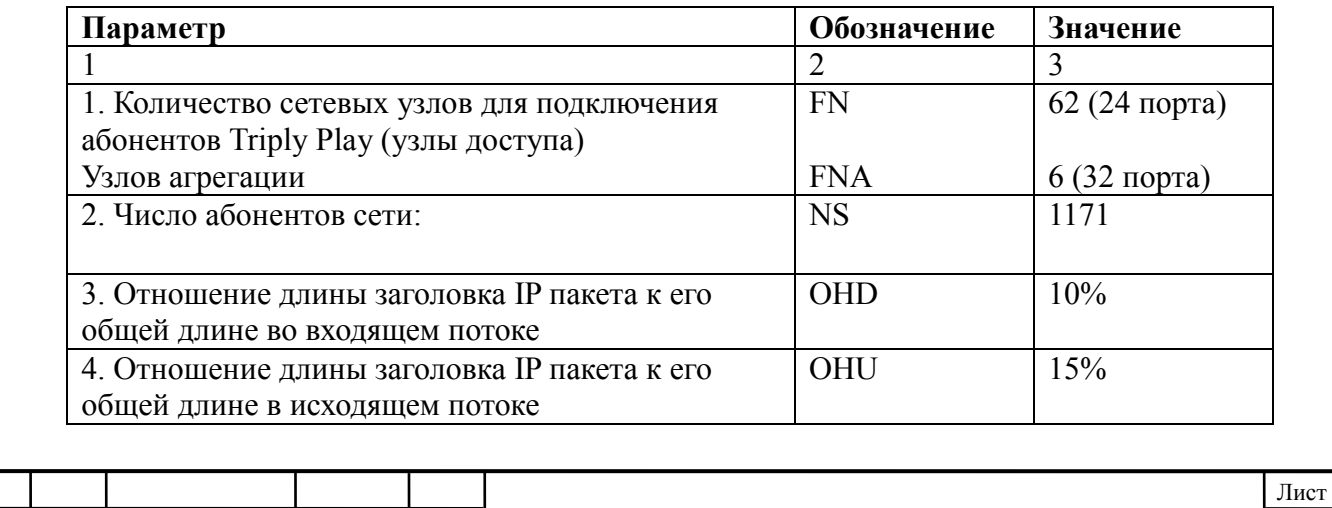

#### **Таблица 4.1 - Значения параметров**

Изм. Лист № докум. Подпись Дата

*11070006.11.03.02.375.ПЗВКР <sup>57</sup>*

#### **Окончание таблицы 4.1**

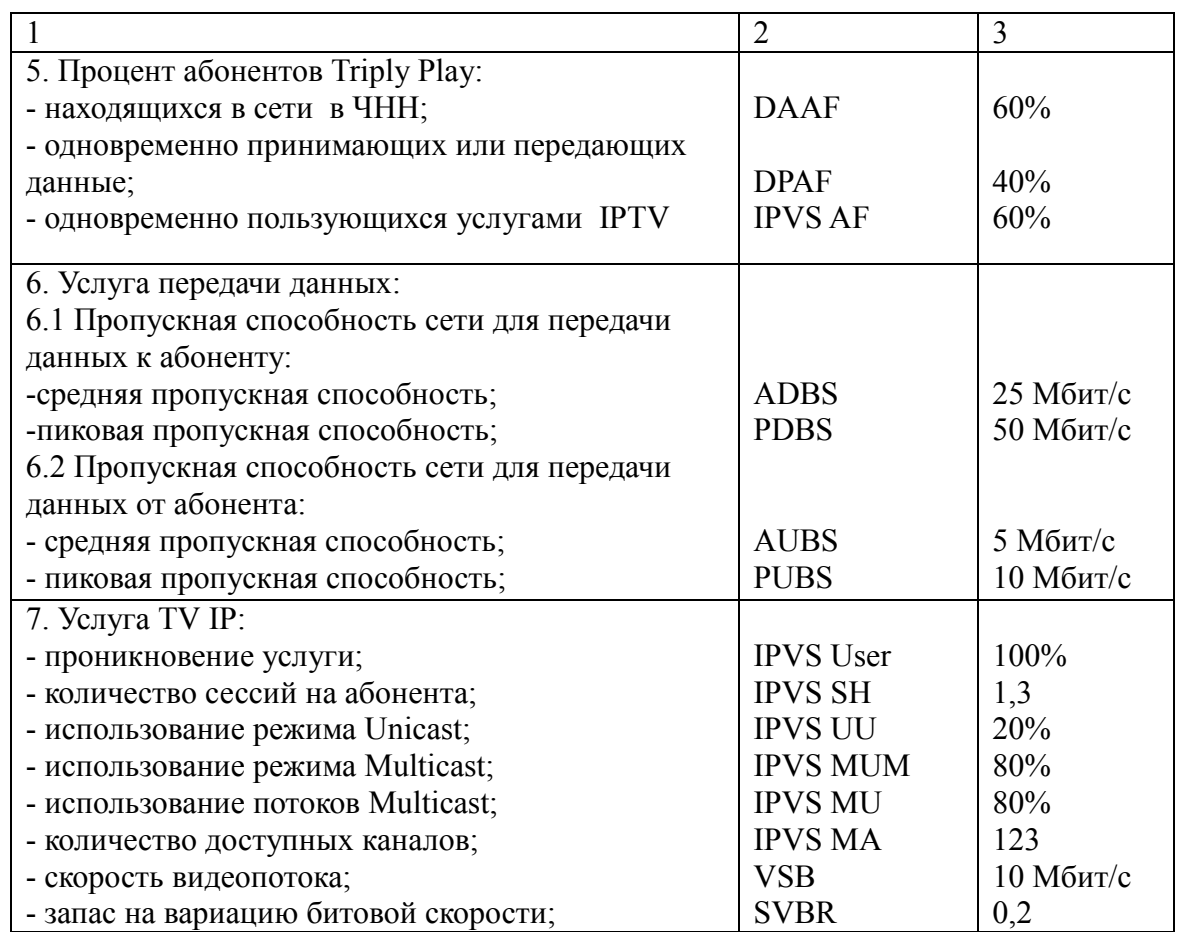

Проектируемая сеть должна быть надежной и на ней не должно быть перегрузок. Поэтому все необходимые расчеты трафика будем производить для часа наибольшей нагрузки для одного оптического сетевого узла.

После того как было определено количество абонентов, пользующихся определенными услугами можно переходить непосредственно к расчету нагрузок проектируемой МСС ЖК «Зеленстрой» города Тула. Весь трафик, создаваемый группами абонентов (до 24 абонентов) будет обрабатываться на коммутаторах доступа, затем трафик будет агрегирован на двух сетевых узлах агрегации, что, в свою очередь, и составит нагрузку на транспортною сеть микрорайона «Зеленстрой» города Тула.

Среднее число абонентов, приходящееся на один узел, составляет 20 активных портов.

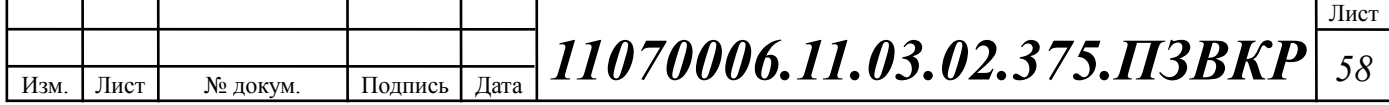

# **4.2 Трафик IP-телефонии**

Исходными данными для расчета являются:

- количество источников нагрузки – абоненты, использующие терминалы SIP и подключаемые в пакетную сеть на уровне мультисервисного абонентского коммутатора,  $N_{VoIP}$ =14, человек;

тип кодека в планируемом к внедрению оборудовании, G.729A;

- длина заголовка IP пакета, 58 байт.

Полезная нагрузка голосового пакета G.729 CODEC составит согласно формуле (4.1)

$$
V_{\text{no}} = \frac{t_{\text{skyq.} \text{ro}} - U_{\text{ko} \text{oupo} \text{sigma}} \cdot U_{\text{vo}}
$$
  
850 cm / 600 m (4.1)

где tзвыч.голоса - время звучания голоса (мс),

υкодирования - скорость кодирования речевого сигнала (кбит/с).

Эти параметры являются характеристиками используемого кодека. В данном случае для кодека G.729А скорость кодирования – 8кбит/с, а время звучания голоса – 20 мс.

Использование кодека G.729А позволяет передавать через шлюз по 50 пакетов в секунду, исходя из этого, полоса пропускания для одного вызова определится по формуле (4.2):

$$
\Pi \Pi p_1 = V_{nakema} \cdot 8 \frac{\delta u m}{\delta a u m} \cdot 50 \frac{\delta u m}{\delta w m}, \quad K \delta u m / c, \tag{4.2}
$$

где Vпакета – размер голосового пакета, (байт).

 $\Pi \Pi p_{\rm l} = 78 \cdot 8 \cdot 50 = 30 K$ бит / с.

С помощью средств подавления пауз обычный голосовой вызов можно сжать примерно на 50 процентов (по самым консервативным оценкам – 30%). Исходя из этого, необходимая полоса пропускания для нашей коммутатора доступа составит (4.3):

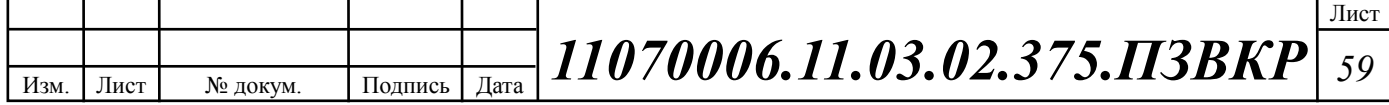

$$
\Pi \Pi p_{\text{WAN}} = \Pi \Pi p_1 \cdot N_{\text{SP}} \cdot \text{VAD}, \text{K6m/c}, \tag{4.3}
$$

где ППр1 – полоса пропускания для одного вызова (кбит/с), NSIP – количество голосовых портов в точке присутствия (шт), VAD (Voice Activity Detection) – коэффициент механизма идентификации пауз  $(0,7)$ 

 $\Pi\Pi p_{\scriptscriptstyle \text{WAN}} = 30\cdot 14\cdot 0, 7 = 294 K$ бит / с.

# **4.3 Трафик IP TV**

Далее определяется трафик, создаваемый на сети услугой цифрового IPтелевидения и видео по запросу. Для определения среднего количества абонентов, приходящихся на один сетевой узел, используется формула (4.4):

$$
AVS = NS/FN, a6,
$$
\n
$$
(4.4)
$$

где NS – общее число абонентов (аб),

FN – количество сетевых узлов абонентской коммутации (шт).

 $AVS = 1041/62 = 17 a6.$ 

Количество абонентов на одном оптическом сетевом узле, пользующихся услугами интерактивного телевидения одновременно, определяется коэффициентом IPVS Market Penetration (4.5):

IPVS Users = AVS\*IPVS MP\*IPVS AF\*IPVS SH, a6, 
$$
(4.5)
$$

где IPVS MP – коэффициент проникновения услуги IP TV,

IPVS AF – процент абонентов, пользующихся услугами IP TV одновременно в ЧНН,

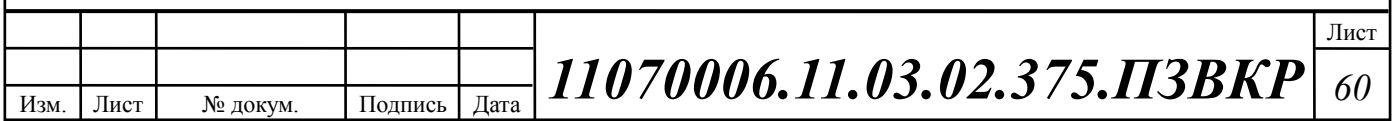

IPVS SH – коэффициент, показывающий, сколько различных программ одновременно принимается в одном доме.

 $IPV\text{S}Users = 17*1*0,7*1,3 = 16 a6.$ 

В некоторых домовладениях может одновременно приниматься несколько видеопотоков, например, два, и в этом случае в расчетах считается, что видеопотоки принимают два абонента.

Для абонентов трансляция видеопотоков происходит в разных режимах. Часть абонентов принимает видео в режиме multicast, а часть – в режиме unicast. При этом абоненту, заказавшему услугу видео по запросу, будет соответствовать один видеопоток, следовательно, количество индивидуальных потоков равно количеству абонентов, принимающих эти потоки (4.6):

IPVS US = IPVS Users\*IPVS UU\*UUS, notokob, 
$$
(4.6)
$$

где IPVS UU – коэффициент проникновения услуги индивидуального видео, UUS=1 – количество абонентов, приходящихся на один видеопоток.

 $IPVSUS = 16*0,3*1 = 5$ , *потоков*.

Один групповой поток принимается одновременно несколькими абонентами, следовательно, количество индивидуальных потоков (4.7):

$$
IPVS MS = IPVS Users*IPVS MU, norokOB, \tag{4.7}
$$

где IPVS MU – количество абонентов, принимающих групповые видеопотоки.

*IPVSMS* = 16\*0,8 = 13 потоков.

Необходимо рассчитать максимальное количество видеопотоков среди доступных, которое будет использоваться абонентами, пользующимися услугами группового вещания (4.8)

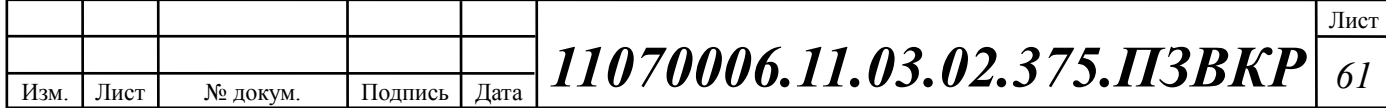

#### IPVS MSM = IPVS MA\*IPVS MUM, видеопотоков,  $(4.8)$

где IPVS MA – количество доступных групповых видеопотоков, IPVS MUM – процент максимального использования видеопотоков.

 $IPVSMSM = 123*0,8 = 98$ , видеопотоков мультикаст.

Транслирование видеопотоков в IP сети может происходить с переменной битовой скоростью. Средняя скорость одного видеопотока, принимаемого от оператора, составляет 10 Мбит/с. С учетом добавления заголовков IP пакетов и запаса на вариацию битовой скорости скорость передачи одного видеопотока составит (4.9):

$$
IPVSB = VSB*(1+SVBR)*(1+OHD), M6\mu\tau/c
$$
 (4.9)

где VSB – скорость трансляции потока, Мбит/с, SVBR – запас на вариацию битовой скорости.

 $IPVSB = 10*(1+0,2)*(1+0,1) = 13,2 M6$  *um* / *c*.

Для передачи одного видеопотока в IP сети в режиме индивидуального вещания необходима пропускная способность (4.10):

$$
IPVS UNB = IPVS US*IPVSB, M6WT/c, \t(4.10)
$$

где IPVS MS – количество транслируемых потоков в режиме multicast,

IPVS US – количество транслируемых потоков в режиме unicast, IPVSB – скорость передачи одного видеопотока.

 $IPVSUMB = 5*13,52 = 66$  *Mбит* / *c*.

Групповые потоки транслируются от головной станции к множеству пользователей, и общая скорость для передачи максимального числа групповых видеопотоков в ЧНН составит (4.11):

IPVS MNBM = IPVS MSM\*IPVSB,  $M6nT/c$ , (4.11)

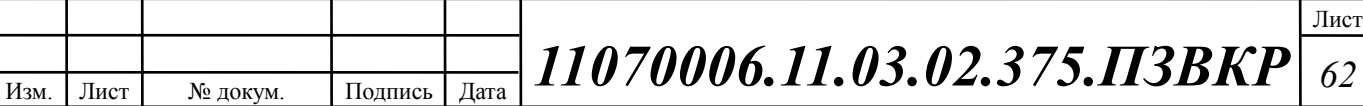

где IPVS MSM – число используемых видеопотоков среди доступных, IPVSB – скорость передачи одного видеопотока.

 $IPVSMNBM = 13*13,2 = 171,6$  *M6um* / c.

Общая пропускная способность для IP сети с предоставлением услуг интерактивного телевидения на одном сетевом оптическом узле сложится из пропускной способности для передачи видео в групповом и индивидуальном режимах (4.12):

$$
AB = IPVS \text{ MNBM} + IPVS \text{ UNB, M6n/}c, \tag{4.12}
$$

где IPVS MNBM – пропускная способность для передачи группового видеопотока, IPVS UNB – пропускная способность для передачи индивидуального видеопотока.

*AB* = 66 + 171,6 = 237,6 *Мбит* / *с*.

Итак, для предоставления услуги IP TV на одном сетевом узле доступа необходима полоса пропускания 237,6 Мбит/с.

#### **4.4 Трафик передачи данных**

Среди всех пользователей сети в час наибольшей нагрузки (ЧНН) в сети будет находится и передавать данные только часть абонентов (активные абоненты), и максимальное число активных абонентов за этот период времени определяется параметром Data Average Activity Factor (DAAF), в соответствии с этим количество активных абонентов составит (4.13):

$$
AS = TS^*DAAF, a6,
$$
\n
$$
(4.13)
$$

– , *где TS число абонентов на одном сетевом узле* – , . *DAAF процент абонентов находящихся <sup>в</sup> сети <sup>в</sup> ЧНН*

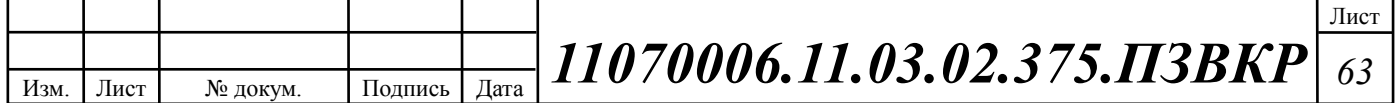

В час наибольшей нагрузки в сети находится 14 человек с одного сетевого узла, охватывающего в среднем 20 абонентов.

Средняя пропускная способность для приема данных составит (4.14):

$$
BDDA = (AS * ADBS) * (1 + OHD), M\overline{0}W\overline{1}/c,
$$
 (4.14)

где OHD – отношение длины заголовка IP пакета к его общей длине во входящем потоке.

$$
BDDA = (14 * 25) * (1 + 0.1) = 385 M6 \mu m / c.
$$

Средняя пропускная способность для передачи данных (4.15):

$$
BUDA = (AS*AUBS)*(1 + OHU), M6\pi r/c,
$$
\n(4.15)

где OHU – отношение длины заголовка IP пакета к его общей длине во исходящем потоке.

$$
BUDA = (14 * 5) * (1 + 0.15) = 80.5 M6 \mu m / c.
$$

 $AS = 20*0, 7 = 14 a\delta.$ <br> **14** человольшей наруузки в ести находится 14 человек с одного естевого в<br> **20.** ака найольшей наруузки в ести находится.<br> **C**Pearson произусявая способность для приема данных составит (4.14).<br> **30D** Количество абонентов, передающих или принимающих данные в течении некоторого короткого промежутка времени, определяют пиковую пропускную способность сети. Количество таких абонентов в час наибольшей нагрузки определяется коэффициентом Data Peak Activity Factor по формуле (4.16):

$$
PS = AS^*DPAF, a6,
$$
 (4.16)

где DPAF – процент абонентов, одновременно принимающих или передающих данные в течении короткого интервала времени.

 $PS = 14*0.5 = 7 a6.$ 

Пиковая пропускная способность измеряется за короткий промежуток времени (1 секунда). Пиковая пропускная способность, требуемая для приема данных в час наибольшей нагрузки (4.17):

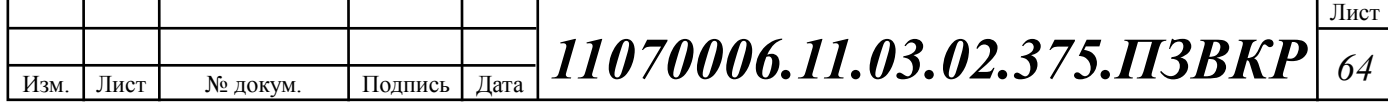

$$
BDDP = (PS*PDBS)* (1 + OHD), M6\mu\tau/c,
$$
 (4.17)

 $BDDP = (7 * 50) * (1 + 0,1) = 385 M \delta$ um / c. – , / . *где PDBS пиковая скорость приема данных Мбит <sup>с</sup>*

Пиковая пропускная способность для передачи данных в ЧНН (4.18):

$$
BUDP = (PS*PUBS)* (1 + OHU), M6WT/c,
$$
\n(4.18)

 $BUDP = (7 * 10) * (1 + 0,15) = 80,5$  Mбит / c. – , / . *где PUBS пиковая скорость передачи данных Мбит <sup>с</sup>*

Для проектирования сети необходимо использовать максимальное значение полосы пропускания среди пиковых и средних значений для исключения перегрузки сети:

; , / , [ ] *BDD Max BDDA BDDP Мбит <sup>с</sup>* ; [ ], / , *BDU Max BUDA BUDP Мбит <sup>с</sup>*

– , *где BDD пропускная способность для приема данных* – . *BDU пропускная способность для передачи данных*

BDD = Max [385; 385] = 385 Мбит/с,

BDU = Max  $[80,5; 80,5] = 80,5$  Mбит/c.

Общая пропускная способность для приема и передачи данных, необходимая для нормального функционирования оптического сетевого узла, составит (4.19):

$$
BD = BDD + BDU, M\overline{0}W\overline{1}/c, \qquad (4.19)
$$

где BDD – максимальная пропускная способность для приема данных,

BDU – максимальная пропускная способность для передачи данных.

 $BD = 385 + 80,5 = 465,5$  *Mbum* / c.

Итак, для передачи данных на одном сетевом узле доступа необходима полоса пропускания 465,5 Мбит/с.

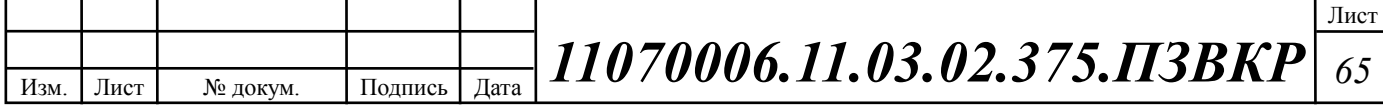

# **4.5 Оценка требуемой полосы пропускания**

Полоса пропускания для передачи и приема трафика телефонии, видео, данных и доступа к сети Internet на одном оптическом узле составит (4.20):

$$
\Pi \Pi p_{\text{ Triply play}} = \text{VD} + \text{AB} + \text{BD}, \text{M6m/c}, \tag{4.20}
$$

где VD – пропускная способность для трафика IP телефонии;

– ; *АВ пропускная способность для видеопотоков*

– ; *BD пропускная способность для трафика данных*

 $\Pi\Pi p_{\text{Triple play}} = 0.3 + 237.6 + 465.5 = 703.4 M5 \mu m / c.$ 

Из расчета можно сделать вывод, что требуемую полосу пропускания для коммутатора доступа на направление агрегации может обеспечить канал, работающий на основе протокола 1000Base LX, а на направление доступа технология 100Base TX.

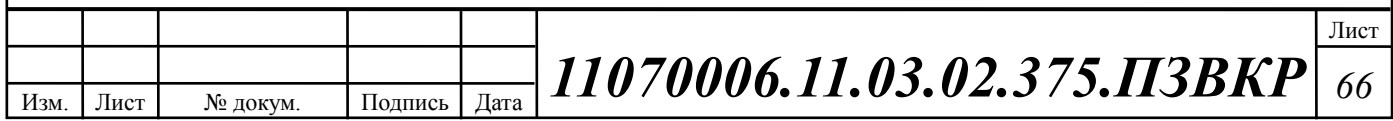

# **5 ТЕXНИКО-ЭКОНОМИЧЕCКОЕ ОБОCНОВАНИЕ ПРОЕКТА**

# **5.1 Смета затрат**

Изм. Лист № докум. Подпись Дата

Смета затрат (таблица 5.1) содержит затраты на оборудование, кабели связи и дополнительные средства используемые для построения сети связи.

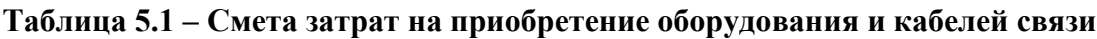

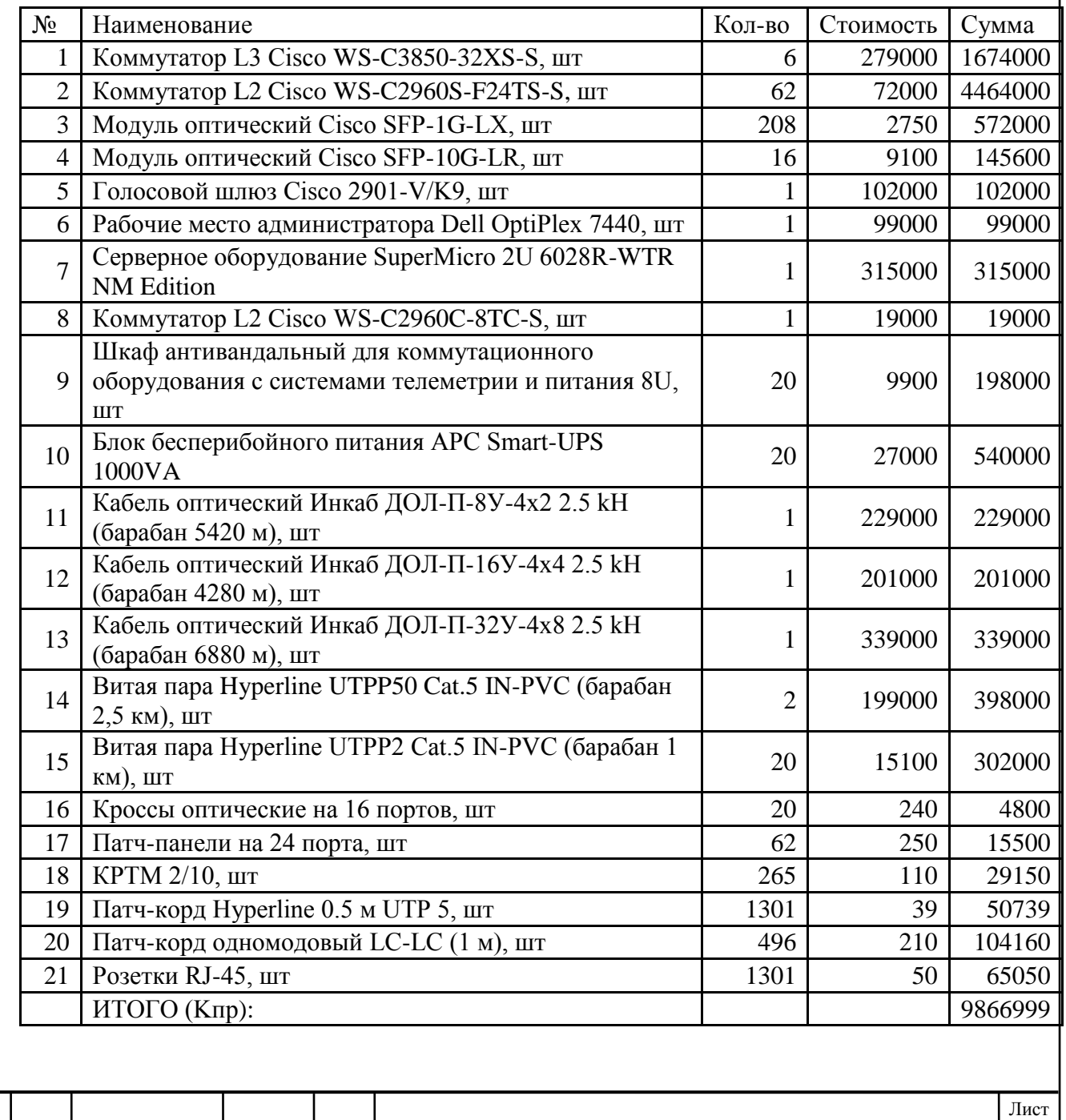

*11070006.11.03.02.375.ПЗВКР <sup>67</sup>*

Смета затрат составлена согласно следующим источникам [26-30].

При приобретении оборудования обычно предусматриваются следующие расходы:  $K_{\text{np}}$  – Затраты на приобретение оборудования и кабелей связи;  $K_{\text{rp}}$  – транспортные расходы в т.ч. таможенные расходы  $(4\%$  от  $K_{\text{m}})$ ;  $K_{\text{cmp}}$  – строительно-монтажные расходы (20% от  $K_{\text{m}}$ );  $K_{\text{r/v}}$  – расходы на тару и упаковку (0,5% от  $K_{\text{np}}$ );  $K_{\text{sep}}$  – заготовительно-складские расходы (1,2% от  $K_{\text{np}}$ );  $K_{\text{nnp}}$  – прочие непредвиденные расходы (3% от  $K_{\text{m}}$ ).

$$
K_{_{\kappa a n}} = K_{_{np}} * (K_{_{np}} + K_{_{mp}} + K_{_{\kappa \nu p}} + K_{_{m/v}} + K_{_{\kappa p}} + K_{_{mp}})
$$
\n
$$
(5.1)
$$

 $K_{\text{R}} = 9866999 * (0,04 + 0,2 + 1 + 0,005 + 0,012 + 0,03) = 12698828$  *P* 

Отдельно следует осуществить расчет необходимых затрат на строительство линейно-кабельных сооружений. В среднем, стоимость прокладки 1 км волоконно-оптического кабеля связи обходится от 100 до 200 тыс. рублей. Количество оптического кабеля для монтажа составляет согласно таблице 3.5 четырнадцать километров. Стоимость прокладки кабеля вычислена исходя из данных представленных в [28] и составляет 140 тыс. рублей за километр.

Капитальные затраты на прокладку кабеля рассчитываются по формуле:

$$
K_{\text{acc}} = L^* \mathbf{K}_{\text{cav}} \tag{5.2}
$$

где *L* – длина трассы прокладки кабеля; *Kкм* – стоимость 1 км. прокладки кабеля.

 $K_{\scriptscriptstyle\rm\scriptscriptstyle Ixc}$  = 14 · 140000 = 1960000  $\,$ Р

Общие затраты на реализацию проекта рассчитываются по формуле:

$$
K_{o\tilde{o}u} = K_{\kappa a n} + K_{\kappa c} \tag{5.3}
$$

Изм. Лист № докум. Подпись Дата Лист *11070006.11.03.02.375.ПЗВКР <sup>68</sup>*

 $= 12698828 + 1960000 = 14658828$  P

Таким образом, общие капитальные затраты на реализацию проекта МСС в жилищном комплексе «Зеленстрой» составляют14 млн. 658 тысяч 828 рубля.

Далее необходимо произвести расчет эксплуатационных расходов, а также предполагаемой прибыли от реализации проекта МСС.

# **5.2 Расчет эксплуатационных расходов**

Эксплуатационными расходами называются текущие расходы предприятия на производство услуг связи. В состав эксплуатационных расходов входят все расходы на содержание и обслуживание сети связи.

Эксплуатационные расхода по своей экономической сущности выражают себестоимость услуг связи в денежном эквиваленте.

Для расчета годового фонда заработной платы необходимо определить численность штата производственного персонала. Фонд рабочего времени месяца, составляет 176 часов. Расходы на оплату труда в таблице 5.2.

**Таблица 5.2 – Состав персонала по обслуживанию станционного оборудования**

| $K_{\text{c}64}$ = 12698828 + 1960000 = 14658828 $\text{P}$                                                                               |            |              |                                     |           |
|----------------------------------------------------------------------------------------------------|------------|--------------|-------------------------------------|-----------|
| Гаким образом, общие капитальные затраты на реализацию проекта МСС<br>ищном комплексе «Зеленстрой» составляют14 млн. 658 тысяч 828 рубля. |            |              |                                     |           |
| Далее необходимо произвести расчет эксплуатационных расходов, а также                                                                     |            |              |                                     |           |
| олагаемой прибыли от реализации проекта МСС.                                                                                              |            |              |                                     |           |
|                                                                                                    |            |              |                                     |           |
|                                                                                                    |            |              |                                     |           |
| 5.2 Расчет эксплуатационных расходов                                                                                                    |            |              |                                     |           |
| Эксплуатационными расходами называются текущие                                                                                            |            |              |                                     | расходы   |
| оиятия на производство услуг связи. В состав эксплуатационных расходов                                                                    |            |              |                                     |           |
| г все расходы на содержание и обслуживание сети связи.                                                                                    |            |              |                                     |           |
|                                                                                                    |            |              |                                     |           |
| Эксплуатационные расхода по своей экономической сущности выражают                                                                         |            |              |                                     |           |
| оимость услуг связи в денежном эквиваленте.                                                                                               |            |              |                                     |           |
| Для расчета годового фонда заработной платы необходимо определить                                                                         |            |              |                                     |           |
|                                                                                                    |            |              |                                     |           |
| нюсть штата производственного персонала. Фонд рабочего времени                                                                            |            |              |                                     |           |
| а, составляет 176 часов. Расходы на оплату труда в таблице 5.2.                                                                           |            |              |                                     |           |
|                                                                                                    |            |              |                                     |           |
| Габлица 5.2 – Состав персонала по обслуживанию станционного оборудования                                                                  |            |              |                                     |           |
|                                                                                                    |            |              |                                     |           |
|                                                                                                    | Плата за 1 | Кол-во,      | Сумма                               |           |
| Должность                                                                                                    | час, руб.  | чел.         | з/пл., руб.                         |           |
| Инженер связи                                                                                                    | 199        | 1            | 35 000                              |           |
| Электромеханик                                                                                                    | 156,25     | 1            | 27 500                              |           |
| Системный администратор                                                                                                    | 156,25     | $\mathbf{1}$ | 27 500                              |           |
| ИТОГО (ЗПст)                                                                                                    |            | $\mathbf{3}$ | 90 000                              |           |
|                                                                                                    |            |              |                                     |           |
| Рекомендуемый состав линейного персонала предприятия связи приведён                                                                       |            |              |                                     |           |
| ице 5.3.                                                                                                    |            |              |                                     |           |
|                                                                                                    |            |              |                                     |           |
|                                                                                                    |            |              |                                     |           |
|                                                                                                    |            |              |                                     |           |
| $\overline{\Pi}$ ата<br>$\pi$ $\sigma$ $\pi$ $\mu$ $\sigma$ <sub>b</sub><br><b>No покум</b>                                               |            |              | <i>11070006.11.03.02.375.II3BKP</i> | Лис<br>69 |

Рекомендуемый состав линейного персонала предприятия связи приведён в таблице 5.3.

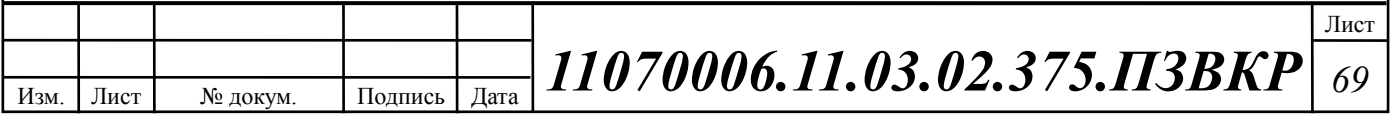

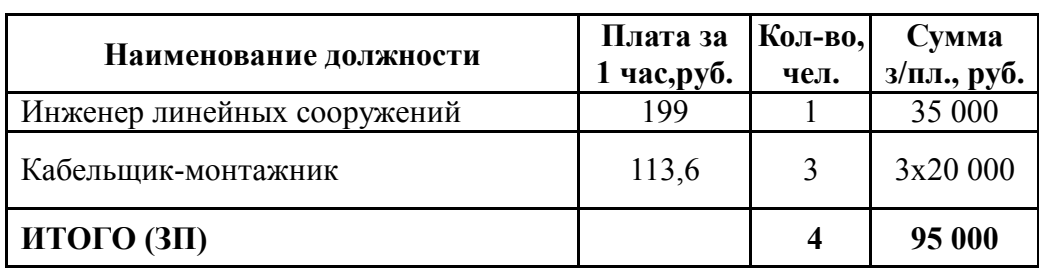

**Таблица 5.3 – Состав персонала по обслуживанию линейного тракта**

Годовой фонд оплаты труда определяется как:

$$
\Phi \text{OT}_{\text{rogin}} = 3\Pi \text{ * m} \text{ * Kd} \text{ * Kpr} \tag{5.4}
$$

где m=12 – количество месяцев в году;  $K_d=1,04$  – коэффициент, учитывающий доплату за работу с вредными условиями труда;  $K_{pr}$ =1,25 размер премии 25 % от зарплатного фонда.

1. для станционного персонала:

ФОТ $^{\rm{rou}}_{\rm{cr}}$ = 90000\* 12 \* 1,04 \*1,25 = 1404000 р

2. для линейного персонала:

ФОТ $^{\rm rot}$ <sub>лн</sub>=95000 \* 12 \* 1,04 \* 1,25 = 1482000 р

Общий годовой фонд оплаты труда составит:

$$
\Phi \mathbf{O} \mathbf{T}^{\text{rod}} = \Phi \mathbf{O} \mathbf{T}^{\text{rod}}{}_{\text{cr}} + \Phi \mathbf{O} \mathbf{T}^{\text{rod}}{}_{\text{dH}}
$$
(5.5)

 $\Phi \text{OT}^{\text{rot}}$ = 1404000+ 1482000 = 2886000 p

Годовой фонд оплаты труда составит 2 миллиона 458 тысяч 600 рублей. Страховые взносы составляют 30 % от фонда оплаты труда (2017 год):

$$
CB = 0.30 * \Phi \text{OT}^{\text{rod}} \tag{5.6}
$$

где  $X_{CB} = 0,30$  - коэффициент страховых выплат;

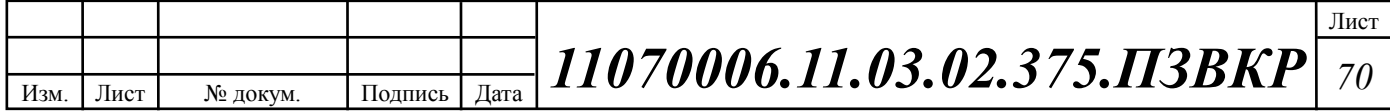

 $CB = 0.3*2886000 = 926640$  P

Сумма страховых взносов составляет 926 тысяч 640 рублей.

Амортизационные отчисления на полное восстановление производственных фондов рассчитываются по формуле:

$$
AO_{\text{ro},a} = \Phi_{\text{neps}} * Ha
$$
 (5.7)

где  $\Phi_{\text{neob}}$  – первоначальная стоимость основных фондов (приравнивается к капитальным вложениям);  $H_a$  – норма амортизационных отчислений для данного типа оборудования и линейно-кабельных сооружений составляет 5%.

 $AO_{\text{roq}} = 9866999 \times 0, 05 = 493350 \text{ P}$ 

Затраты на амортизационные отчисления 493 тысячи 350 рублей.

Величина материальных затрат включает в себя оплату электроэнергии для производственных нужд, затраты на материалы и запасные части и др. Эти составляющие материальных затраты определяются следующим образом:

**CB** =0,3\*2886000 =926640 **P**<br> **2**yona στραχομε succes correspondent and mome coorrespondent and mome coorrespondent<br>
MMOTHERIBUTURE or THEOREM THEOREM THEOREM (5.7)<br> **AD**  $\omega_0 = \Phi_{\text{avg}} \circ \text{Ha}$  **710** CONCEPTED (0) (**PIP** 1. затраты на оплату электроэнергии определяются в зависимости от мощности станционного оборудования, (62 ЭУ – коммутаторы доступа Cisco Catalyst WS-C2960, номинальная потребляемая мощность 11 Ватт/час согласно таблице 3.13):

$$
3_{\mathrm{H}} = T^* Z t^* (P^* n) \tag{5.8}
$$

где Т = 4,8 pуб. кВт/чаc – тариф на электроэнергию; *P* =0,11 кВт – мощность одной установки;  $Z_t$ =8760 часов работы в году;

Тогда, затраты на электроэнергию составят

 $\rm{B_{3H}}$  =4,8\*8760(0,11\*62)=312837  $\rm{p}$ 

2. затраты на материалы и запасные части составляют 3,5% от ОПФ: Затраты на материалы и запасные части рассчитываем по формуле:

$$
3_{\rm M} = \text{O}\Pi\Phi^* \mathcal{L} \tag{5.9}
$$

Изм. Лист № докум. Подпись Дата Лист
где *ОПФ* - это основные производственные фонды (капитальные вложения K*общ*).

L – коэффициент затрат на материалы 0,035.

В итоге материальные затраты составляют:

З<sub>м</sub>=14658828\*0,035=513059 р

Таким образом, общие материальные затраты pавны сумме затрат на электроэнергию и материальных затрат:

$$
3_{\text{OBIII}} = 3_{\text{H}} + 3_{\text{M}} \tag{5.10}
$$

З $_{\rm{OBH}}$  =825896 р

Материальные затраты составили 825 тысяч 896 рублей.

Прочие расходы предусматривают общие производственные (*Зпp.*) и экcплуатационно-xозяйcтвенные затраты (*Зэк.*):

$$
3\pi p = 0,15 * \Phi \text{OTroq}
$$
 (5.11)

$$
3\pi = 0.25 \cdot \text{DOTrod} \tag{5.12}
$$

Подставив значения в формулы (5.11) и (5.12), получаем:

Зпp = 0,15\*2886000 432900 ₽

Зэк  $= 0,25*2886000 = 721500$  Р

Таким образом, сумма других расходов определяется как:

$$
3_{\text{approx}} = 39K + 3\text{np} \tag{5.13}
$$

 $\rm{B_{200^{\rm yrHe}}}=432900$ + 721500 =1154400 р

Затраты на другие расходы составят 583 тысячи 440 рублей.

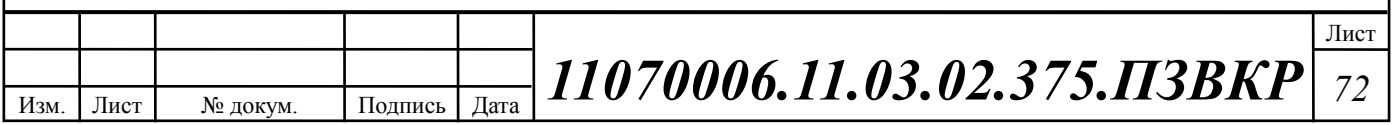

Результаты расчёта годовых эксплуатационных расходов сведём в таблицу 5.4.

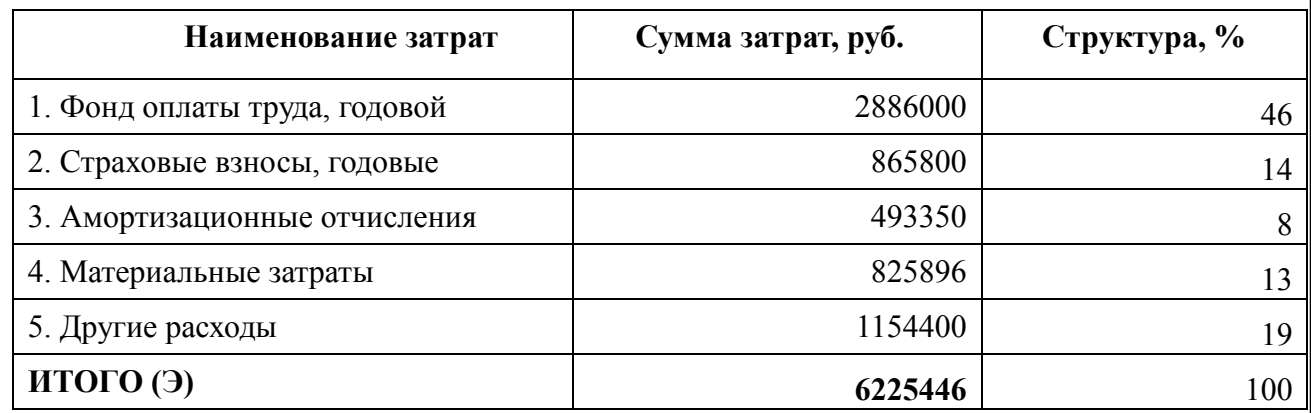

#### **Таблица 5.4 – Результаты расчёта годовых эксплуатационных расходов**

### **5.3 Расчёт предполагаемой прибыли**

При выборе размера абонентской платы и стоимости оплаты за подключение следует учитывать аналогичные тарифы у имеющихся в городе конкурирующих операторов и соотношение капиталовложений с требуемой окупаемостью проекта.

Используя данные из о видах уcлуг, предоставляемых пользователям разрабатываемой мультисервсисной сети и стоимости этих услуг, проведём расчёт предполагаемой прибыли (таблица 5.5), плата за подключение взымается единовременно в размере 1000 рублей за Интернет соединение, 500 рублей за IP-TV и 200 рублей за IP телефонию.

Стоимость услуг представлена на основании анализа цен других операторов региона, а также цен провайдера-заказчика ОАО Ростелеком в соседних регионах.

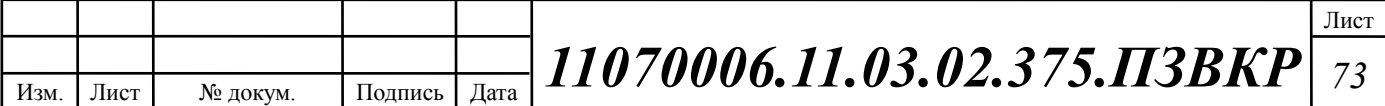

#### **Таблица 5.5 – Планируемая прибыль по видам уcлуг**

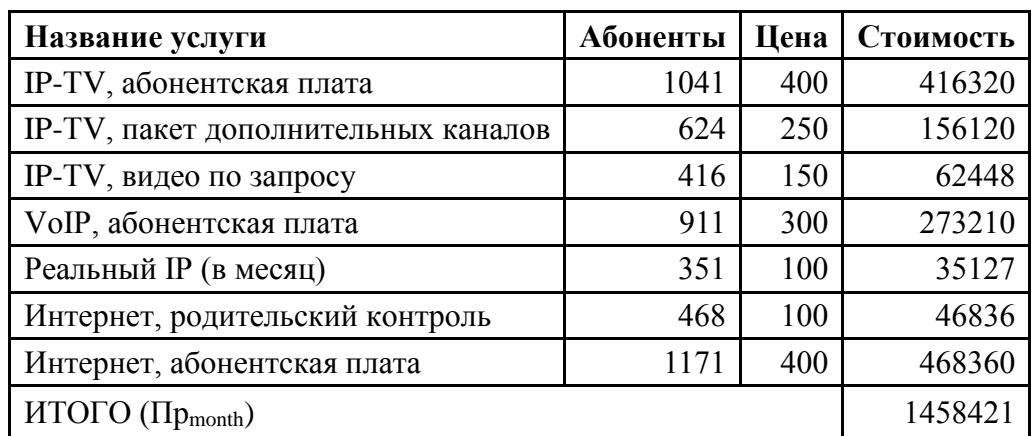

Cумма общей ежемесячной прибыли составляет 1 миллион 458 тысяч 421 pубль.

Сумма ежегодной прибыли рассчитывается по формуле:

$$
\Pi p_{year} = 12 * \Pi p_{month} \tag{5.14}
$$

*Пр<sub>уеаг</sub>* = 12 \* 1458421 = 17501052 ₽

Подключение всех абонентов сети осуществляется единовременно. Проектный период составляет 5 лет, в рамках этого срока проект должен окупиться. Общая сумма за подключение всех абонентов составит согласно таблице 5.6 – 1 миллион 640 тысяч 900 рублей.

#### **Таблица 5.6 – Планируемый доход за подключение абонентов**

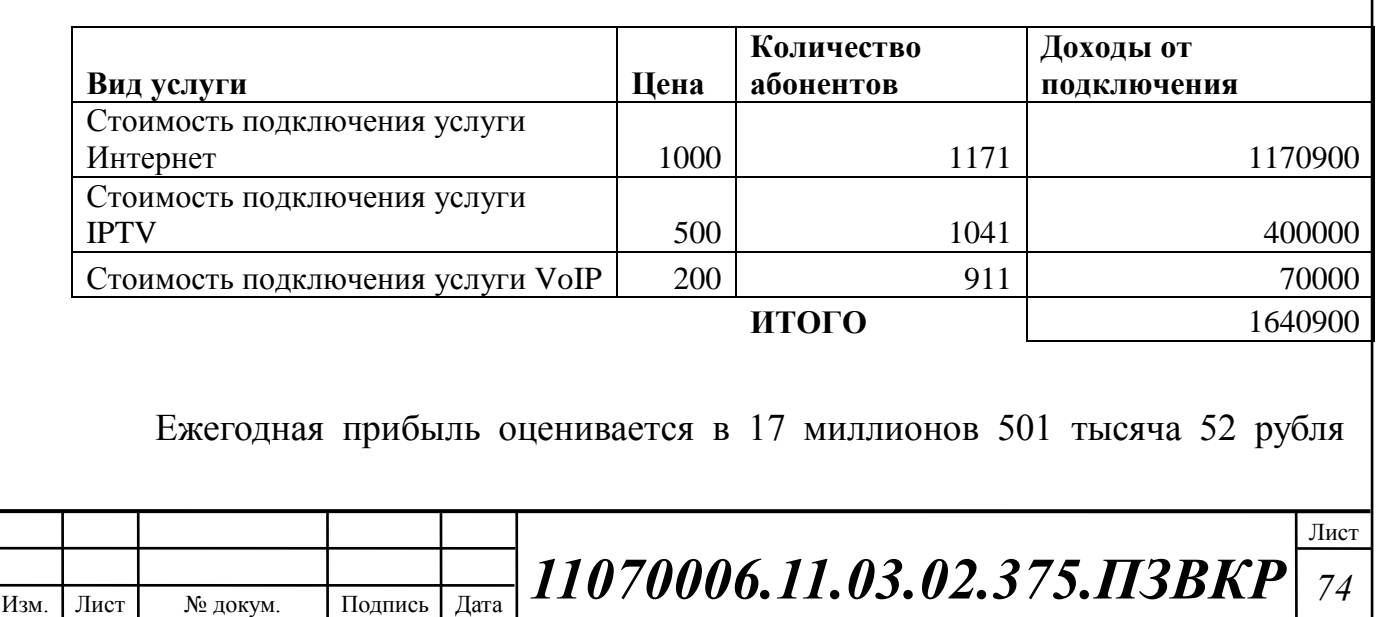

Анализ результатов расчёта предполагаемой прибыли и капитальных вложений свидетельствует о достаточно высокой степени эффективности принятых проектных решений и подтверждает экономическую обоснованность.

Подробная информации прибыли на каждый год проектного периода содержится в таблице 5.7.

| Год            | Количество<br>абонентов<br>0T<br>проектного<br>значения | $\mathbf{O}$<br>подключения | $\mathbf{O}$<br>абонентской<br>платы | Суммарный<br>за год |
|----------------|---------------------------------------------------------|-----------------------------|--------------------------------------|---------------------|
|                | 0,6                                                     | 984540                      | 10500631,2                           | 11485171            |
| $\overline{2}$ | 0,7                                                     | 164090                      | 12250736,4                           | 12414826            |
| 3              | 0,8                                                     | 164090                      | 14000841,6                           | 14164932            |
|                | 0,9                                                     | 164090                      | 15750946,8                           | 15915037            |
|                |                                                         | 164090                      | 17501052                             | 17665142            |

**Таблица 5.7 – Предварительные экономические показатели проекта по доходам**

#### **5.4 Определение оценочных показателей проекта**

Среди основных показателей проекта можно выделить срок окупаемости, т.е. временной период, когда реализованные проект начинает приносить прибыль превосходящую ежегодные затраты.

Для оценки срока окупаемости можно воспользоваться принципом расчета чистого денежного дохода (NPV), который показывает величину дохода на конец i-го периода времени. Данный метод основан на сопоставлении величины исходных инвестиций (IC) с общей суммой дисконтированных чистых денежных поступлений (PV) за весь расчетный период. Иными словами, этот показатель представляет собой разность дисконтированных показателей доходов и инвестиций, рассчитывается по формуле (5.15):

$$
NPV = PV - IC \tag{5.15}
$$

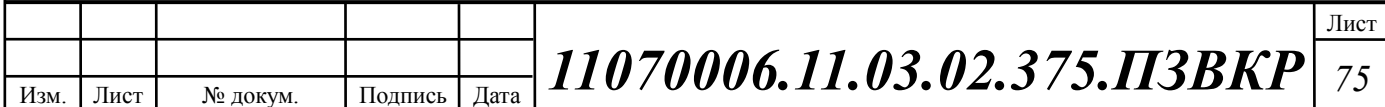

где PV – денежный доход, рассчитываемый по формуле (5.16); IC – отток денежных средств в начале n-го периода, рассчитываемый по формуле:

$$
PV = \sum_{n=1}^{T} \frac{P_n}{(1+i)^n}
$$
 (5.16)

где  $P_n$  – доход, полученный в n-ом году,  $i$  – норма дисконта,  $T$  – количество лет, для которых производится расчет.

$$
IC = \sum_{n=1}^{m} \frac{I_n}{(1+i)^{n-1}}
$$
(5.17)

где  $I_n$  – инвестиции в n-ом году,  $i$  – норма дисконта, m – количество лет, в которых производятся выплаты.

Используемая ставка дисконта должна обязательно соответствовать выбранному виду денежного потока. Ставка дисконта может быть рассчитана различными способами, наиболее простым является кумулятивный, при котором в качестве нее выбирается средняя ставка по долгосрочным валютным депозитам пяти крупнейших российских банков, включая Сбербанк РФ. Ключевая ставка ЦБ на апрель 2017 года составляет 10 % и формируется в основном под воздействием внутренних рыночных факторов.

В таблице 5.8 приведены расчеты NPV для проекта со следующими показателями:

$$
P_i = P_{no\partial \kappa \pi(i)} + P_{a\tilde{o}(i)} + \sum_{i=2}^{T} P_{no\partial \kappa \pi(i-1)} - P_{a\tilde{o}(i-1)}
$$

где  $P_{no\delta\kappa\pi(i-1)},$   $P_{a\delta(i-1)}$  - доходы от подключения абонентов и доход от абонентской платы за год; Т – расчетный период.

Изм. Лист № докум. Подпись Дата Лист *11070006.11.03.02.375.ПЗВКР <sup>76</sup>*

| $\Gamma$ од | D        | PV       |          | IC       | <b>NPV</b>  |
|-------------|----------|----------|----------|----------|-------------|
|             |          |          | 20884274 | 20884274 | -20884274   |
|             | 11485171 | 11485171 | 6225446  | 27109720 | $-15624549$ |
| 2           | 12414826 | 22771377 | 6225446  | 32769216 | -9997839    |
| 3           | 14164932 | 34477932 | 6225446  | 37914213 | $-3436281$  |
| 4           | 15915037 | 46435135 | 6225446  | 42591483 | 3843652     |
| 5           | 17665142 | 58500664 | 6225446  | 46843546 | 11657118    |

**Таблица 5.8 – Оценка экономических показателей проекта с учетом дисконта**

Как видно из приведенных в таблице 5.8 рассчитанных значений, проект окупиться на 4 году эксплуатации, так как в конце 4 года мы имеем положительный NPV.

Точный срок окупаемости можно рассчитать по формуле (5.18):

$$
PP = T + |NPV_{n-1}| / (|NPV_{n-1}| + NPV_n)
$$
\n(5.18)

где Т – значение периода, когда чистый денежный доход меняет знак с «-» на «+»; NPVn – положительный чистый денежный доход в n году; NPVn-1 – отрицательный чистый денежный доход по модулю в n-1 году.

*PP* = 4 + |–3436281|/(|–3436281|+3843652)=4.47 года

Исходя из этого, срок окупаемости, отсчитанный от начала операционной деятельности (конец нулевого года), составляет 4 года и 6 месяцев.

Индекс рентабельности представляет собой относительный показатель, характеризующий отношение приведенных доходов приведенным на конец 4 года инвестиционным расходам и рассчитывается по формуле (5.19):

$$
PI = \sum_{n=1}^{T} \frac{P_n}{(1+i)^n} / \sum_{n=1}^{m} \frac{I_n}{(1+i)^{n-1}}
$$
(5.19)

 $PI = 1.25$ 

Внутренняя норма доходности (IRR) – норма прибыли, порожденная инвестицией. Это та норма прибыли, при которой чистая текущая стоимость инвестиции равна нулю, или это та ставка дисконта, при которой

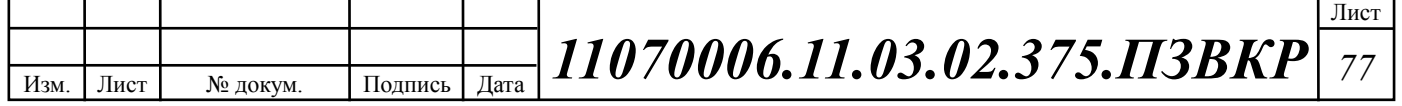

дисконтированные доходы от проекта равны инвестиционным затратам:

$$
IRR > i \tag{5.20}
$$

где i – ставка дисконтирования

Расчет показателя IRR осуществляется путем последовательных итераций. Расчет внутренней нормы доходности:

$$
IRR = i_1 + \frac{NPV_1}{NPV_1 - NPV_2}(i_2 - i_1)
$$
\n(5.21)

где  $i_1$  – значение табулированного коэффициента дисконтирования, при котором NPV>0;  $i_2$  – значение табулированного коэффициента дисконтирования, при котором NPV<0.

Для описанного выше примера будем иметь:  $i_1=10\%$ , при котором  $NPV_1=$ 3843652 руб.; i<sub>2</sub>=23% при котором NPV<sub>2</sub> =  $-137643$  руб.

Следовательно, расчет внутренней нормы доходности будет иметь вид:

 $10 + \frac{30 + 20 + 20}{20 + 25} (23 - 10) = 22,55\%$ ( 3843652 ,55 3843652 – (–137643)  $IRR = 10 + \frac{5643652}{3843652 - (-137643)}(23-10) = 22,55\%$ .

Таким образом, внутренняя норма доходности проекта составляет 22,55%, что больше цены капитала, которая рассматривается в качестве 10%, таким образом, проект следует принять.

Рассчитанные технико-экономические показатели на конец расчетного периода сведены в таблицу 5.9.

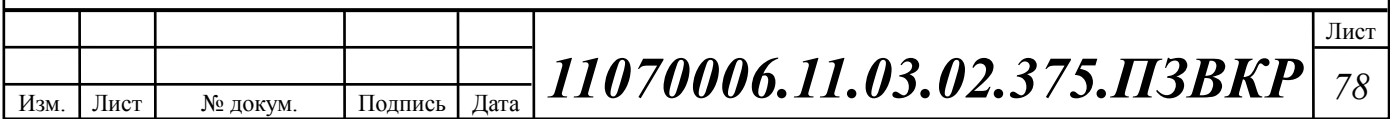

## **Таблица 5.9 – Основные технико-экономические показатели проекта**

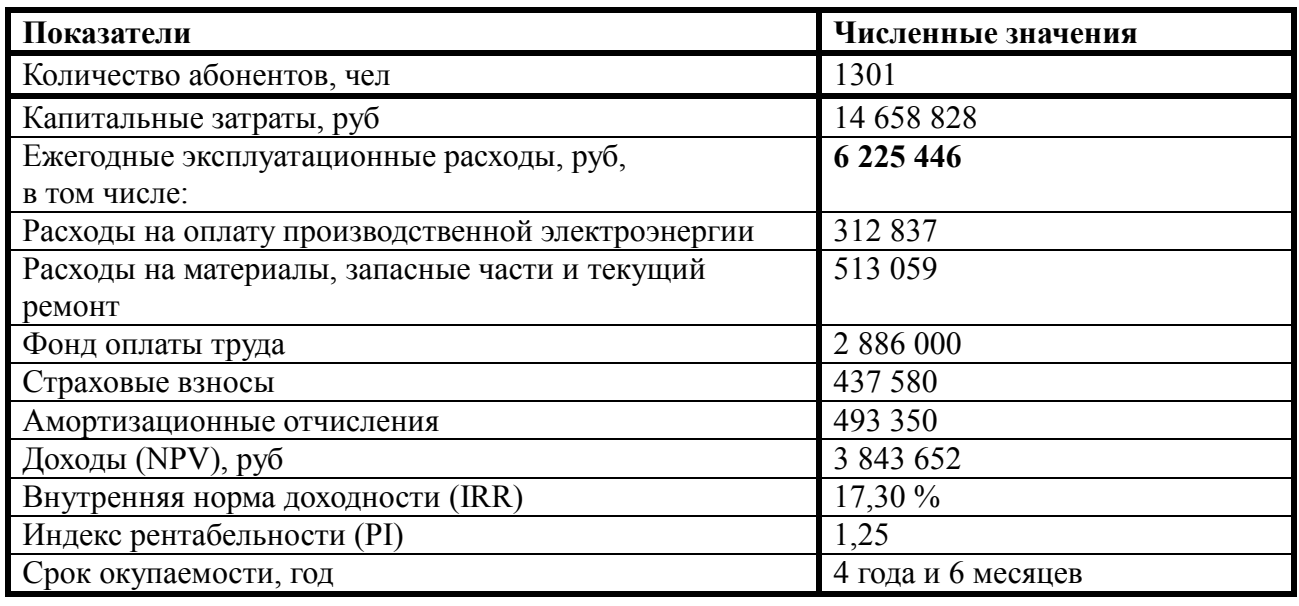

Анализ технико-экономических показателей проекта свидетельствует о достаточной степени эффективности принятых проектных решений и подтверждает их экономическую обоснованность.

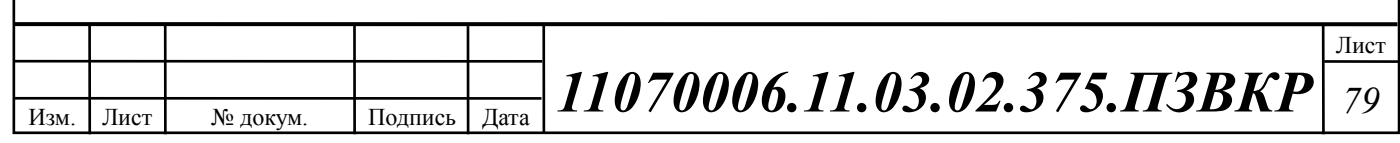

## **ЗАКЛЮЧЕНИЕ**

Одно из основных преимуществ перехода на мультисервисную сеть заключается в том, что устанавливать и контролировать нужно лишь одну физическую сеть. Это позволяет значительно сэкономить на установке и управлении отдельными сетями для передачи голоса, видео и других данных. Подобное сетевое решение включает в себя управление ИТ-инфраструктурой, таким образом, любые действия, добавления и изменения осуществляются через интуитивный интерфейс управления. В данной выпускной квалификационной работе разработан подход к созданию мультисервисной сети абонентского доступа для жилого комплекса «Зеленстрой» города Тула. Реализация данного проекта позволит:

- создать гибкую и масштабируемую сетевую инфраструктуру;

- обеспечить высокий уровень качества предоставляемых услуг;

- обеспечить абонентам сети широкий спектр услуг Triple-Play;

- обеспечить безопасность передаваемых в сети данных;

- обеспечить надежность и отказоустойчивость разработанных систем связи;

- обеспечить окупаемость проекта в рамках расcчитанных сроков;

- соблюдение пожарной и экологической безопасности проекта;

- соблюдение трудового законодательства на объектах в рамках данного проекта.

Пpоведен выбоp физичеcкой cpеды пеpедачи инфоpмации и выбоp типа кабеля. C учетом тpебований надежноcти обоpудования и cиcтемы, а также анализа cпоcоба пpокладки кабеля выбраны следующие типы кабеля:

Кабель оптический Инкаб ДОЛ-П-8У-4х2 2.5 kH; Кабель оптический Инкаб ДОЛ-П-16У-4х4 2.5 kH; Кабель оптический Инкаб ДОЛ-П-32У-4х8 2.5 kH; Витая пара Hyperline UTPP50 Cat.5 IN-PVC;

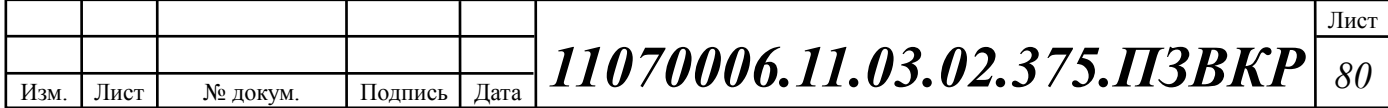

Витая пара Hyperline UTPP2 Cat.5e IN-PVC.

В качестве основного поставщика оборудования выбрана компания Cisco Systems – Соединенные Штаты Америки, Сан-Франциско.

Выбраны следующие модели коммутаторов:

Коммутатор L3 Cisco WS-C3850-32XS-S, 6 штук.

Коммутатор L2 Cisco WS-C2960S-F24TS-S, 62 штук.

В качестве оборудования для предоставления услуг будет использован Сервер SuperMicro 2U 6028R-WTR NM Edition.

При расчете экономических показателей, было рассчитаны капитальные вложения в проект, которые составляют 14 658 828 рублей. Установленные тарифы на услуги связи позволят получит тарифный доход 17 501 052 рублей в год. Срок окупаемости проекта составит 4 года и 6 месяцев, данный показатель полностью отвечает к требованиям последних лет по окупаемости сети.

Данный проект может быть использован в качестве рекомендаций для построения мультисервисной сети связи в ЖК «Зеленстрой».

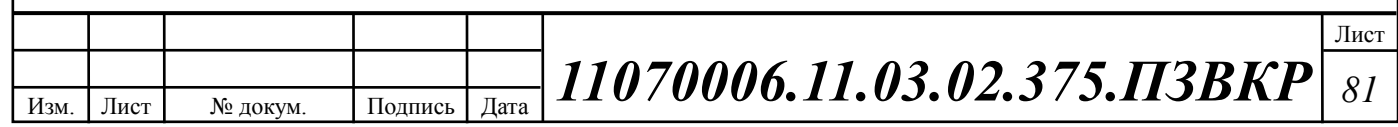

# **СПИСОК ИСПОЛЬЗОВАННЫХ ИСТОЧНИКОВ**

1. Росляков, А.В., Самсонов, М.Ю. Сети следующего поколения NGN [Текст] // А.В. Росляков, М.Ю. Самсонов - М.: Эко-Трендз, 2008.- 449 с. 25. Росляков, А.В., Самсонов, М.Ю., Сети следующего поколения NGN [Текст] / А.В. Росляков, М.Ю. Самсонов. - М.: Эко-Трендз, 2008.- 449 с.

2. Интернет вещей. Обзор перспектив [Электронный ресурс] // Официальный сайт компании Cisco Systems Е.: URL: http://www.cisco.com/c/en/us/solutions/internet-of-things/overview.html (Дата обращения 10.04.17)

3. Соколов Н.А. Сети доступа FTTx. Принципы построения. [Текст] // Н.А. Соколов -М.: ЗАО "ИГ" Энтер-профи, 2006, 308c.

4. Бакланов, И.Г. Технологии xDSL теория и практика применения [Текст] // И.Г. Бакланов. – М.: Метротек, 2007, 384с.

5. Семенов А.Ю. Пассивные оптические сети. [Текст] // А.Ю. Семенов - М.: Радио и связь, 2009, 317с.

6. Гольдштейн Б.С. Беспроводные сети доступа [Текст] // Б.С. Гольдштейн, - М.: Радио и связь, 200.-317с.

7. Вишневский В.А. Энциклопедия WiMax. Путь 4G. [Текст] // В.Вишневский, С.Портной, И.Шахнович - М.: Техносфера, 2009 г. — С. 472

8. Город Тула [Электронный ресурс] // Википедия свободная энциклопедия Е.: URL: http://wikipedia.ru/Тула (Дата обращения 10.04.17)

9. ЖК Зеленстрой Тула [Электронный ресурс] // Сайт стройкомплект 71 Каталог E.: URL: http://стройкомплект71.рф (Дата обращения 10.04.17)

10. Операторы мобильной связи [Электронный ресурс] // Предприятия сферы услуг города Тула. Операторы сотовой связи Каталог E.: URL: http://tula.tradeis.ru/service/cat/operatory\_sotovojj\_svyazi (Дата обращения 10.04.17)

11. Филиал ПАО Ростелеком г. Тула [Электронный ресурс] // Официальный сайт ПАО Ростелеком Е.: URL: http://www.rostelecom.ru/regions/center/about/branches/tula/ (Дата обращения 10.04.17)

12. Парфенов Ю.А., Мирошников Д.Г. Последняя миля на медных кабелях.- М.: ЭКО-Трендз, 2001.-222с.

13. Шмалько А.В. Цифровые сети связи . Основы планирования и построения [Текст] // А.В. Шмалько - М.: ЭКО-ТРЕНДЗ, 2001, -222с.

14. Никульский И.Е. Построение сетей связи на базе технологии DOCSIS [Текст] // И.Е. Никульский, -Вестник связи, 2001, №11.- с.57-61.

15. Колпаков И.А. Универсальная мультисервисная транспортная среда на базе сетей кабельного телевидения (часть 1) [Текст] // Колпаков И.А. Васькин О.П., Смирнов С.С., Теле-Спутник, 2002, январь.- С.54-56.

16. Башилов Г. LTE: эволюция технологий беспроводного доступа [Текст] // Г.А. Башилов, Журнал сетевых решений, 2011, №6.- с.43-61.

17. Решения FTTH на базе оборудования компании Cisco [Электронный ресурс] // Официальный сайт Cisco Systems Е.: URL: http://www.cisco.com/ethernet-solutions/ftth.html (Дата обращения 05.04.17)

18. Одом У. Официальное руководство по подготовке к сертификационным экзаменам CCNA Маршрутизация и коммутация, академическое издание [Текст] // У. Одом - М.: Вильямс, 2015. -761с.

19. Гольдштейн Б.С. Сети связи [Текст] // Гольдштейн Б. С., Соколов Н. А., Яновский Г.Г.- СПб.: «БХВ – Петербург», 2014. – 400 с.

20. Руководящий технический материал «Принципы построения мультисервисных сетей электросвязи» [Текст] // – ФГУП ЦНИИС, 2011. - версия 4.0, с. 291.

21. Международный стандарт [ISO/IEC IS 11801-2002](https://ru.wikipedia.org/wiki/ISO/IEC_11801) Information Technology. Generic cabling for customer premises [Электронный ресурс] // Сайт

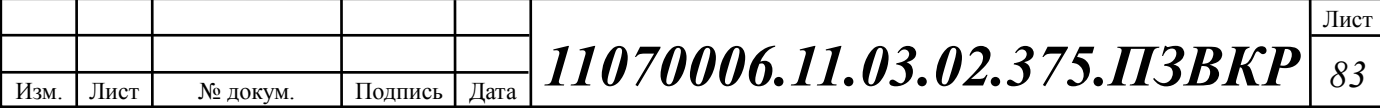

sb-ufa [ISO/IEC IS 11801-2002](https://ru.wikipedia.org/wiki/ISO/IEC_11801) URL: http://sb-ufa.ru/wpcontent/uploads/2013/12/ISO\_IEC\_11801\_2002.pdf (Дата обращения 05.04.17)

22. ГОСТ Р 53246-2008 Информационные технологии. Системы кабельные структурированные. Проектирование основных узлов системы. Общие требования [Электронный ресурс] // Каталог ГОСТ Е.: URL: http://www.internetlaw.ru/gosts/gost/48148/ (Дата обращения 05.04.17)

23. ГОСТ Р 53245-2008 Информационные технологии. Системы кабельные структурированные. Монтаж основных узлов системы. Методы испытания [Электронный ресурс] // Каталог ГОСТ Е.: URL: http://www.internetlaw.ru/gosts/gost/48147/ (Дата обращения 05.04.17)

24. ГОСТ 21.406-88 Система проектной документации для строительства. Проводные средства связи. Обозначения условные графические на схемах и планах [Электронный ресурс] // Каталог ГОСТ Е.: URL: http://www.internetlaw.ru/gosts/gost/19553/ (Дата обращения 05.04.17)

25. IEEE Standarts 802.3: Ethernet [Электронный ресурс] // IEEE Standars download page Е.: URL: http://standards.ieee.org/about/get/802/802.3.html (Дата обращения 06.04.17)

26. Инкаб Оптические Кабели [Электронный ресурс] // Каталог продукции E.: URL: http://incab.ru/files/spec.pdf (Дата обращения 10.05.17)

27. СвязьСтройДеталь продукция для построения сетей связи [Электронный ресурс] // Каталог E.: URL: http://ssd.ru/files/catalog\_2016.pdf (Дата обращения 10.05.17)

28. Монтаж-линия. Кабели связи [Электронный ресурс] // Каталог товаров и услуг Е.: URL: http://roitl.com/catalog/2017.pdf (Дата обращения 19.04.17)

29. Сетевое оборудование ВТК-связь [Электронный ресурс] // Официальный сайт компании ВТК, Каталог оборудования от компании Cisco Systems Е.: URL: http://www.vtkt.ru/catalog/localarea/cisco/ (Дата обращения 21.04.17)

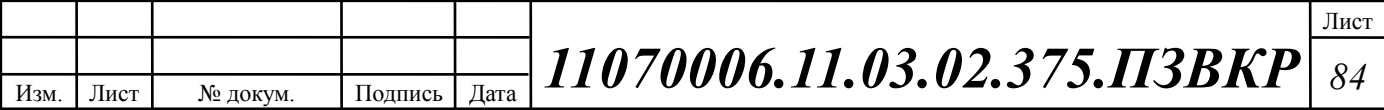

30. Сетевое и серверное оборудование [Электронный ресурс] // Официальный сайт компании NAG Е.: URL: www. shop.nag.ru/catalog (Дата обращения 21.04.17)

31. IEEE Standarts 802.1Q: VLAN [Электронный ресурс] // IEEE Standars download page Е.: URL: http://standards.ieee.org/about/get/802/802.1q.html (Дата обращения 16.04.17)

32. СН 512-78 Инструкция по проектированию зданий и помещений для электронно-вычислительных машин, редакция №2 [Электронный ресурс] // Каталог ГОСТ Е.: URL: http://docs.cntd.ru/document/901707386/ (Дата обращения 15.04.17)

33. Руководящий технический материал «Принципы обеспечения безопасности на объектах связи» [Текст]– ФГУП ЦНИИС, 2010.- 145 с.

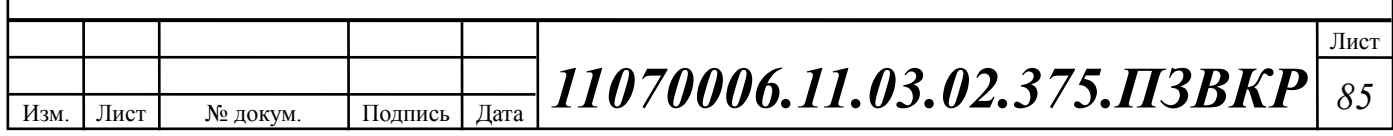